# INDICE

- l. INTRODUCCION
	- 1.1. NOTA DE PRESENTACION.
- 2. CONCEPTOS BASICOS
	- 2.1. OCHO ELEMENTOS BASICOS
	- 2.2. FORMA DE CODIFICACION
	- 2.3 TERMINOS
- 3. DIVISION DE IDENTICACION Y DIVISION DEL MEDIO AMBIENTE
	- 3.1. DIVISION DE IDENTIFICACION (IDENTIFICATION DIVISION)
	- 3.2. DIVISION DEL MEDIO AMBIENTE

(ENVIRONMENT DIVISION)

4. DIVISION DE DATOS

(DATA DIVISION)

- 4.1. CONCEPTOS DE DATOS E INFORMACION
- 4.2 CONCEPTOS DE ALMACENAMIENTO DE DATOS
- 4.3 AREAS DE ALMACENAMIENTO INTERNO PARA TRABAJO (WORKING-STORAGE -- SECTION)
- 4.4 CODIFICACION DE LA DIVISION DE DATOS

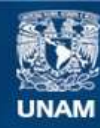

Universidad Nacional Autónoma de México

**UNAM – Dirección General de Bibliotecas Tesis Digitales Restricciones de uso**

# **DERECHOS RESERVADOS © PROHIBIDA SU REPRODUCCIÓN TOTAL O PARCIAL**

Todo el material contenido en esta tesis esta protegido por la Ley Federal del Derecho de Autor (LFDA) de los Estados Unidos Mexicanos (México).

**Biblioteca Central** 

Dirección General de Bibliotecas de la UNAM

El uso de imágenes, fragmentos de videos, y demás material que sea objeto de protección de los derechos de autor, será exclusivamente para fines educativos e informativos y deberá citar la fuente donde la obtuvo mencionando el autor o autores. Cualquier uso distinto como el lucro, reproducción, edición o modificación, será perseguido y sancionado por el respectivo titular de los Derechos de Autor.

TESIS CON FALLA DE ORIGEN

# 5. DIVISION DE PROCEDIMIENTOS

5.1. PROGRAMACION ESTRUCTURADA

- 5.2. VTOC (VISUAL TABLE OF CONTENS)
- 5.3. HIPO
- 5.4. PROGRAMACION WARNIER
- 6. COMANDOS COBOL
	- 6.1. INSTRUCCIONES ARITMETICAS
	- 6.2. INSTRUCCIONES COMPLEMENTARIAS
- 7. APENDICE
	- 7.1. TABLAS
	- 7.2. COMANDO PERFORM
	- 7.3. COMANDO SORT
	- 7.4. COMANDO SEARCH
- 8. EJEMPLOS
- 9. BIBLIOGRAFIA.

#### l. INTRODUCCION

El presente trabajo ha sido desarrollado con el prop6sito de participar en la preparación profesional de los estudiantes de nivel medio superior y superior, ya que se presentan bases técnicas ele mentales para que el alumno penetre en el murido de la computación a través de la programaci6n Cobol.

Asimismo, se ha buscado brindar a los alumnos de los últimos se- mestres de la carrera de Actuaria, un método de fácil aprendizaje de este lenguaje de programaci6n que actualmente se imparte en - los últimos cursos del plan de estudios.

Se presentan temas tales como: "Conceptos de datos e informaci6n", "Programación estructurada", "HIPO", "VTOC", con el prop6sito de que el estudiante en el medio de ia informática cuente con el conocimiento de las técnicas empleadas actualmente.

La estructura del presente trabajo está diseñada considerando -- principalmente las divisiones del lenguaje Cobol como capitulas propios. Para la división de procedimientos (Procedure Division) capitulo 5, se ha decidido presentar unas de las técnicas actualmente empleadas para el análisis de problemas y desarrollo de sis temas, en el cual se hace referencia a verbos Cobol, que se pre- sentarán posteriormente en el capitule 6 "COMANDOS COBOL".

3

COBOL; Common Bussines Oriented Lenguaje (Lenguaje común --orientado a los negocios) , es un lenguaje de programaci6n di señado bajo la estructura del idioma Inglés, encontrando su mayor campo-de aplicación en el comercio y la administración, ya que maneja una gran cantidad de inf ormaci6n a nivel de -- INPUT/OUTPUT (ENTRADA/SALIDA), permitiendo ahorro de tiempo *y* eliminación de errores, asimismo por sus caracterfsticas de manejo, da facilidad para la creación de bancos de datos.

La información de este manual, sigue las especificaciones da das para su uso y aplicaci6n, presentadas por CODASYL COBOL, además las últimas modificaciones aceptadas por las instituciones que rigen el uso de este lenguaje de programación.

4

2. CONCEPTOS BASICOS.

2.1. OCHO ELEMENTOS BASICOS.

El lenguaje Cobol está estructurado dentro del manejo de -- ocho elementos, que son los siguientes:

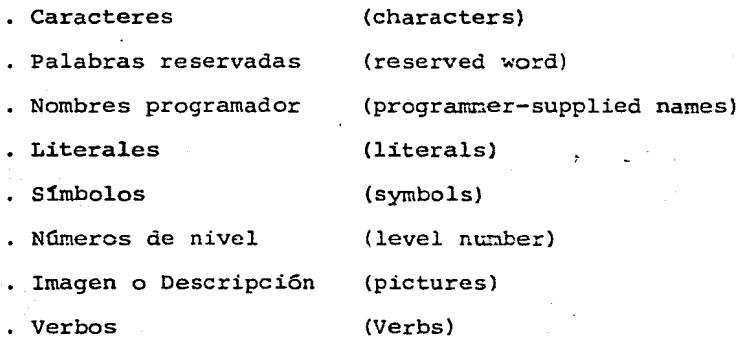

Cobol tiene reglas de sintaxis propias, para el uso y manejo de estos ocho elementos.

2.1.1. Caracteres.

El elemento básico bajo el cual se estructura cual -quier lenguaje, es el conjunto de simbolos permitidos por el mismo y en el caso de Cobol, se cuenta con los siguientes:

a) Caracteres alfabéticos; de la A a la Z (las letras ·del alfabeto inglés que son 27.).

b) Caracteres numéricos; del O al 9 {diez digitos del

cero al nueve.).

.e) Caracteres especiales¡

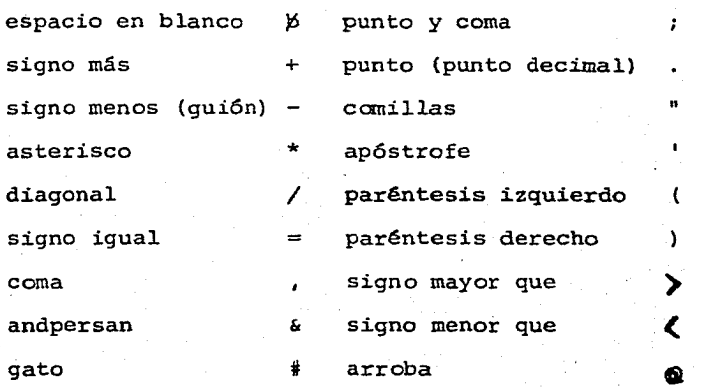

2.1.2. Palabras Reservadas.

Definición: Una palabra es una cadena o sucesión de caracteres permitidos, en la cual: 1. No puede haber más de 30 caracteres. 2. No hay blancos intermedios. 3. No debe comenzar ni terminar en gui6n. 4. Dos palabras sucesivas deber. estar separadas al menos por un blanco.

Definici6n: Una "palabra reservada" es una cadena de caracteres que el lenguaje permite emplear  $y$  además tiene un significado especial pa ra el canpilador Cobol.

Los tres tipos de palabras reservadas que el lenguaje permite son:

- Palabras clave o llave
- Palabras opcionales
- Conectivas.
- Palabras clave o llave.

Cualquier indicación, comando o instrucci6n Cobol debe contener al menos una palabra clave, sin la cual  $$ la instrucción o indicación pierde su sentido dentro del programa, el significadc de esto es que el compilador ejecutará la instrucción solo con esta palabra.

Palabras Opcionales.

Son incluídas en cualquier versión Cobol, y son utili zadas para dar mayor habilidad al programador, dado que pueden ser o no empleadas al escribir una instruc ci6n o indicación.

Ejemplo:

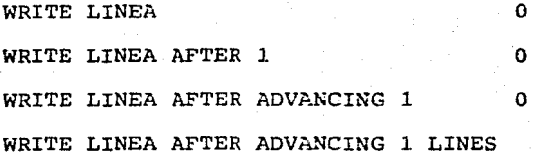

. Palabras Conectivas.

Son aquellas que indican la presencia de una condi-- ción compuesta, para lo cual se tienen:

- Conectivas de identificador (OF o IN) asocia un-

nombre de dato, dentro de un área a otra área de· memoria o archivo.

- Conectivas 16gicas, son empleadas para formar condiciones y son: ANO, OR, ANO NOT, OR NOT.

#### 2,1,3. "Nombres Programador"

Los "nombres programador" se refieren a nombre de datos, rutinas, subrutina, áreas de trabajo, etc. Debiendose ajustar a las siguientes reglas:

- l. No puede exceder a los 30 caracteres: puede ser una combinación de caracteres alfabéticos, numé ricos, incluyendo el guión.
- 2, Se puede estructura con el uso del gui6n (-), el cual no debe encontrarse ni al principio ni al final de la palabra.
- 3. No debe contener puntos intermedios.
- 4. No deben aparecer espacios blancos intermedios.
- S. Una palabra reservada no puede aparecer como -- "nombre programador".
- 6, Los nombre referidos.a identificar datos o pá- rrafos (procedimientos) deben contener al menos una letra.

# 2.1.4. Literales,

Se entiende por literal, el valor asociado a cualquier "nombre programador" referido a un dato, ya sea cons-

8

# tante o variable.

# Existen:

- 1. Literal numérica. Se define como el valor numé rico asignado a un "nombre programador" el cual puede ser una combinaci6n de los digitos O al 9 y no puede ser mayor a 23 d1gitos.
- 2. Literal no numérica. Es una cadena de caracteres enmarcados por comillas (" o ") y no puede exceder a 120 caracteres.

# 2.1.5. Simbolos.

Los símbolos son caracteres especiales que se puedenutilizar en el desarrollo de un programa Cobol, y seclasifican en:

l. Aritméticos y Condicionales. Generalmente son aquellos que se emplean al escribir o estable- cer una relación, €stos son:

Ari tm€ticos.

+ signo más.

 $\prime$ 

- signo menos
- \* signo multiplicación
	- signe división
- \*\* signo de exponente

# Condicionales.

# igual que

 $\triangleright$  $\zeta$ mayor que menor que

En el caso de los simbolos condicionales es indistinto emplearlos de la siguiente forma:

 $= 0$  EQUAL TO

) O LESS THAN

 $\angle$  0 GREATER THAN

2. Puntuaci6n.

Algunos de estos símbolos son empleados para -hacer una codificación más clara, sin que su -ausencia provoque errores de compilaci6n.

punto

coma

 $\mathbf{r}$ 

punto y cama

o " comillas o ap6strofe

paréntesis izquiero  $\left($ 

paréntesis derecho

cuando una instrucción antecede a un nombre depárrafo, esta instrucción deberá terminar con un punto.

El uso de paréntesis se ocupa para el caso de cálculos matemáticos, por lo cual siempre debe existir dentro de la expresión el mismo número de paréntesis izquierdos que derechos.

## 2.2. FORMA DE CODIFICACION.

Se entiende por codificación Cobol, al hecho de transcribir una serie de especificaciones o instrucciones para el computador, en la cual se emplean los ocho elementos básicos ante riormente mencionados.

La figura número 1 muestra una hoja de codificación Cobol, que es utilizada como una herramienta de programación. La - hoja de codificación es dividida en dos regiones, una para uso y control del trabajo codificado, la cual contiene datos tales como: control de páginas codificadas, nombre del res- pensable, etc. y la regi6n propia de codificación, la cual se encuentra dividida en dos zonas o márgenes, que son identificados por columnas, y se emplean de la siguiente forma.

Colwnnas.

De la 1 a la 6

7

El programador puede emplear estas columnas para incluir una secuencia por linea de su programa, se ocupan como elemento de referencia.

La informaci6n de estas colunnas no ejercen efecto en la compilación del programa. Usualmente se emplean de la columna 1 a la columna 3 para indicar la página y de la columna 4 a la 6 para la secuencia den tro de la página.

Esta columna tiene distintas finalidades

de acuerdo al caracter que contenga, los cuales pueden ser:

- \* indica al conpilador cobol que la parte restante de una línea es considerada como un comentario.
- / indica salto de página, en la impresión del prograrea.
- indica la continuaci6n de una literal no numérica de la línea anterior.
- De la 8 a la 11

Se consideran los nombres ce las divisio nes, secciones, párrafos, etiquetas, etc.

De la 12 a la 72

Se consideran como Zona B, se emplea para la codificación de las instrucciones de que se requiere en el programa. Estas columnas son empleadas de dos formas:

a. de igual manera que las columnas 1-6 b. introduciendo el nombre de identifica ci6n del programa.

De cualquiera de estas dos formas, no in terfiere en la ejecución del programa o en su compilación.

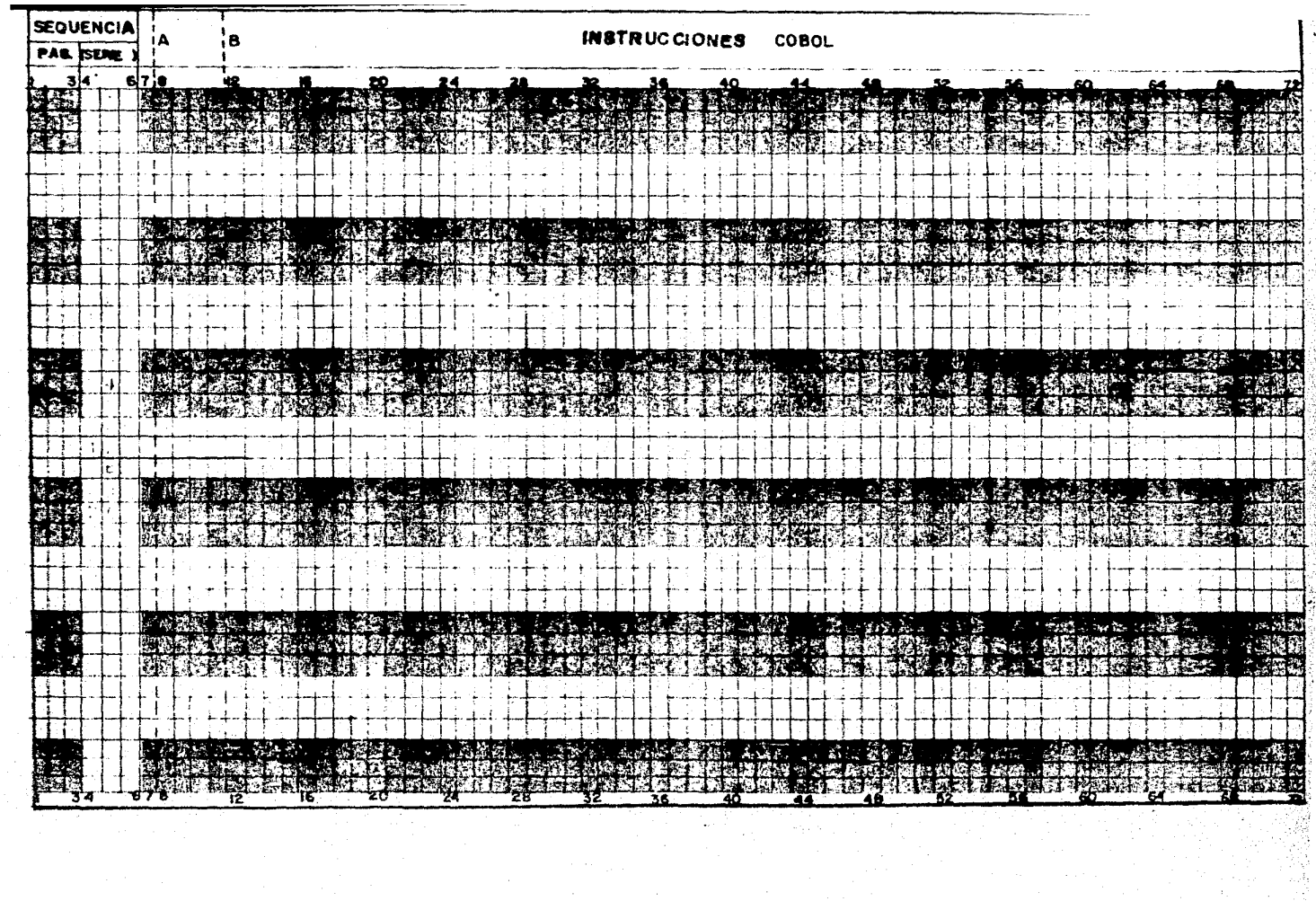

## 2.3. TERMINOS

- l\_ ACCESAR Disponer de la informaci6n de un campo, registro o archivo, de tal forma que se pueda consultar y/o modificar.
- 2 ALFANUMERICO/CA Representación de información que puede RACTER considerarse numérica o alfabética./Campo, conjunto de caracteres alfanuméricos.
- 3 ALGORTTMO Secuencia lógica de instrucciones que -lleva a la solución de un problema, cano -C:aracterf.stícas tiene: l. Debe tener o ó más entradas. 2. Debe tener 1 5 más salidas. 3. Un nGmero finito de instrucciones. 4. Debe ser efectivo y eficiente.
- 4 ARCHIVO Conjunto de registros.
- 5 BIT Binary Digit, 0 6 1.
- 6 BYTE Secuencia de BITS, usualmente son 8 BITS.
- 7. CAMPO Sucesión de caracteres
- B. CARACTER Simbolo permito por el lenguaje, el cual puede ser: numérico, alfabético, alfanumérico, o bien también especial.
- 9 COBOL Common Business-Oriented Lenguaje.

Lenguaje Común Orientado a los Negocios.

10 CODIFICACION

Transcribir un programa Cobol a hojas de codificaci6n, acci6n propia de programar.

11 COMPILADOR Programa traductor de un superlenguaje a c6digo máquina.

- 12 COMPILAR Acci6n de generar el programa objeto.
- 13 DATO Informaci6n codificada.
- 14 DIAGRAMA. DE Representaci6n gráfica de un algoritmo.
	- FLUJO

15 DIGITO Símbolo empleado para representar números en un sistema específico.

16 EJECUCION Correr un programa, hacer que el computador deduzca lo especificado.

17 IDENTIFICADOR Nombre asignado a un programa, rutina o subrutina.

18 ITERACION Representaci6n de un proceso (LOOP).

19 JCL Job Control Lenguaje, lenguaje empleado -

en ciertos sistemas para mandar ejecutar un proceso.

- 20 MEMORIA Parte de la computadora que se emplea para almacenar datos o instrucciones, la -
	- que puede ser principal o auxiliar.
- 21 MNEMONICO Memory-auding, abreviatura de un nombre

que auxilia para la rápida identificación por ejemplo:

APPA - APELLIDO PATERNO.

22 OFF-LINE Método de proceso, en el que no existe -una comunicación directa entre usuario en tre usuario y sistema; llámese también --BATCH.

- 23 ON-TINE Método de proceso, en el que existe una comunicaci6n directa entre el usuario *y*  el sistema; llámese también EN-LINEA o -- TIEMPO REAL.
- 24 PALABRA Grupo de BITS, que tienen una dirección en memoria.
- ·25 PROGRAMA Conjunto de instrucciones, escritas en un lenguaje de computación.

26 PROGRAMACION ·Acción de escribir un programa.

27 RÉGISTRO Conjunto de campos.

28 RUTINA Conjunto de instrucciones dentro de un -programa, destinado a resolver un problema especifico, dentro de aquel.

#### NOMENCLATURA

Con el propósito de distinguir las palabras o especificaciones opcionales en cada una de las divisiones se establecen las. si - guientes indicaciones.

Las palabras clave o llave aparecerán subrayadas, las opcionales vendrán dentro de corchetes, en el caso de que la instrucción. opcional tenga palabras clave aparecerán subrayadas, cuando exis ta más de una forma de escribirlo, se escribirán las formas pos! bles dentro de  $\left\{\right. \right\}$ llaves, siguiendo el mismo criterio.

3. DIVISION DE IDENTIFI LACION Y DIVISION DEL MEDIO AMBIENTE.

Todo programa Cobol consta de 4 divisiones que aparecen estrictamente en el orden siguiente:

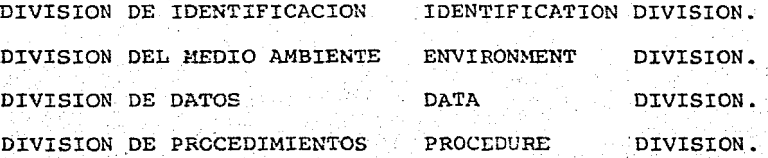

3.1. DIVISION DE IDENTIFICACIOU (IDENTIFICATION DIVISION.).

La función de esta división es proporcionar la información necesaria respecto al programador, al programa e instalaciones en que se desarrolla el programa •.

Forma de codificación. Columna 8

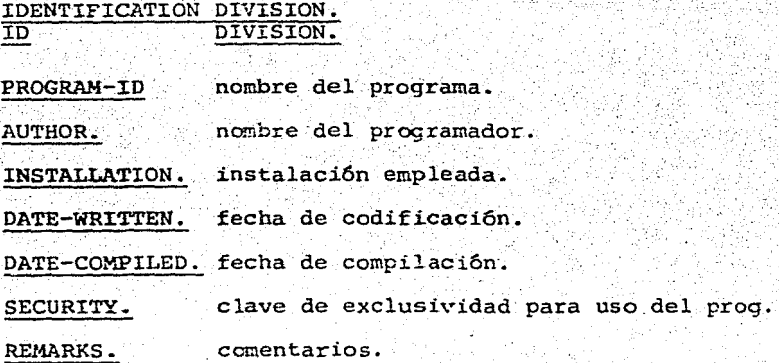

, .. ,\_

Las declaraciones obligatorias para esta división son:

IDENTIFICATION DIV!SION. o ID DIVISION. y PROGRAM-ID.

IDENTIFICATION DIVISION. ID DIVISION.

grama Cobol.

PROGRAM-TD.

Nanbre del Programa.

Proporciona el nombre de identificación del programa, fundamental para el caso de programas ca talogados.

Es la primera división de un pro

AUTHOR.

Nombre del programador ..

Cuando se es empleada esta decla raci6n se pondrá el nanbre de la 'persona que codific6 el programa, o un mnemónico que 1o identif i- que; no se debe olvidar el punto final después del ncmbre •

Instalaci6n ocupada.

Cuando se es empleada esta decla ración generalmente se escribe el nanbre de la instituci6n donde se hizc el programa o para la cual fue elaborado; no se debe olvidar el punto final.

Fecha de codificaci6n.

. INSTALLATIÓN.

DATE-WRITTEN.

Cuando se es empleada esta cecla raci6n, se debe anotar la fecha de codificación del programa, no debe de olvidar el punto final despu€s de la fecha.

Cuando se es empleada esta decla ración, en el momento de compi--1.ar el prógrana el computador im primirá la fecha del d1a.

Clave de exclusividad, no es muy usual, funge como el REMARXS.

Comentario.

Cuando se es empleada esta decla ración se escribe una descrip-- ci6n breve del objetivo del programa, estructura, etc. Sin embargo, existen otras formas de incluir un comentario, como el asterisco (\*) en la columna 7, en cualquier parte del programa.

La figura dos, muestra un ejemplo de codificaci6n de esta división.

DATE-COMPILEO.

# . SECURITY.

REMARKS.

;,  $\mathcal{F}_{\mathcal{F}}$ 

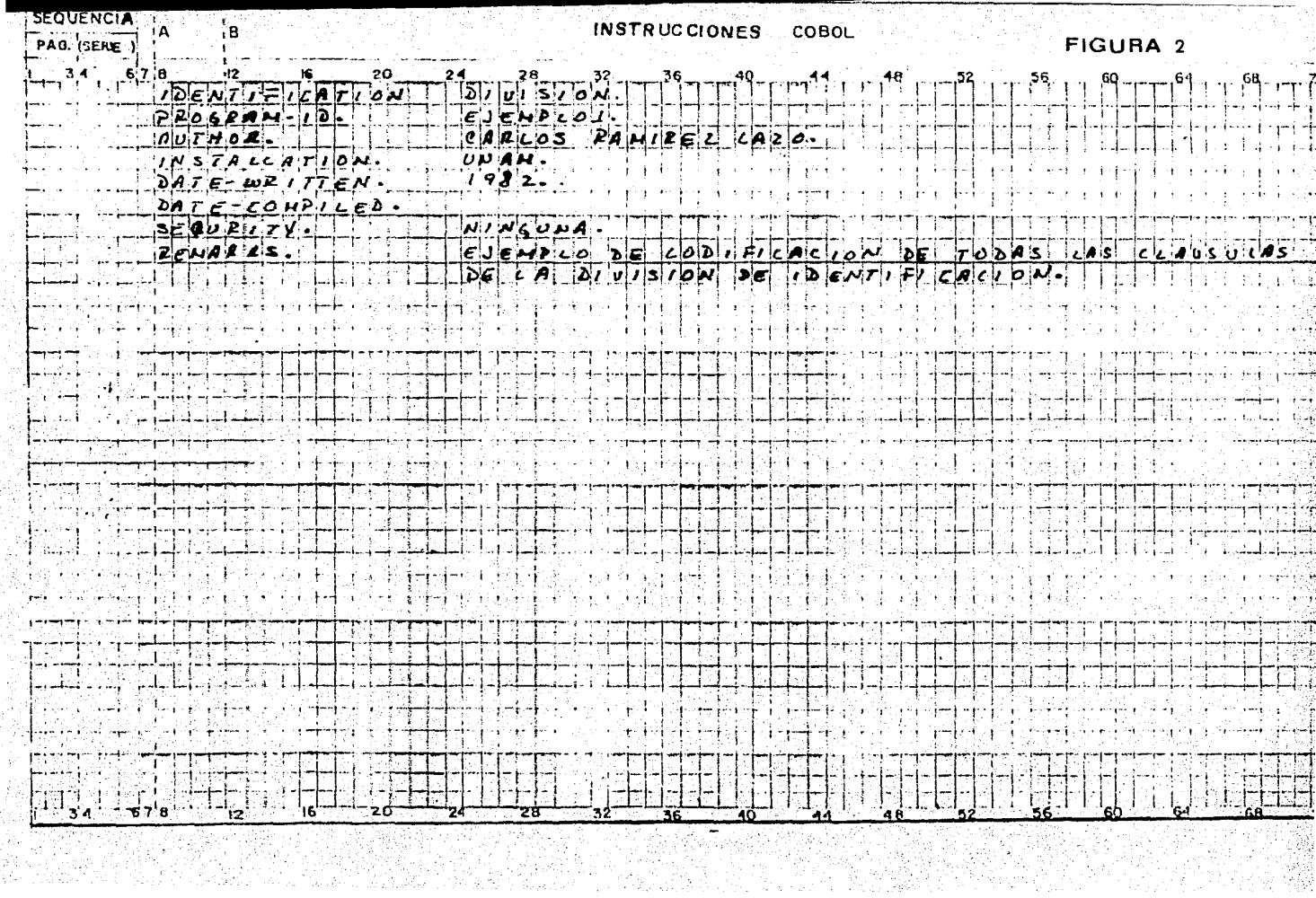

#### 3.2. DIVISION *DEL MEDIO AMBIENTE. (ENVIRON>ENT DIVISION.)*.

La divisi6n del medio ambiente es muy importante, ya que es aqui donde se especifican las siguientes funciones:

- i) la identificación del sistema que se empleará para la -compilaci6n y ejecuci6n del programa.
- Í.i) las relaciones que existen entre los archivos empleados

<sup>y</sup>las unidades de entrada y salida (INPUT/OUTPUT) • Por lo que esta división cuenta con dos secciones que especi .fican las funciones anteriores.

CONFIGURATION .SECTION.

·contiene. la información referente al sistema empleado para la compilación del programa, la información concerniente al compilador utilizado y la información del sistema en el que se será ejecutado el programa.

Las declaraciones de esta sección son:

SOURCE-COMPUTER OBJECT-COMPUTER nombre-equipo. nanbre-equipo •.

generalmente para todos los sistemas son iguales, salvo excepción de un sistema específico.

Forma de codificación.

Columna 8 12

ENVIRONMENT DIVISION. CONFIGURATION SECTION. SOURCE-COMPUTER. nombre-equipo. OBJECT-COMPUTER. nanbre-equipo. La funci6n de esta secci6n es el establecer relaciones necesarías entre los equipos periféricos y los archivos que intervendrán en la ejecución del programa. Consta de un párrafo de control de archivos (FILE-CONTROL) y una o m&s declaraciones de archivos, según sean utilizados en el pro grama.

FORMATO.

**INPUT-OUTPUT SECTION** 

COLUMNA 8 1 INPUT-OUTPUT SECTION. I-0 SECTION.

COLUMNA 12

FILE-CONTROL.

SELECT nombre-archivo ASSIGN TO dispositivo. SELECT nombre-archivo ASSIGN TO dispositivo.

Cuando la declaraci6n SELECT es empleada, el "nombre-arch! vo" corresponde a la declaración del archivo, el cual se -, '아주의 개발 등이 아니다' 이 아주 아니다. (1978) 그는 다른 사람이 아들이 가능한 동안 없는 아들이 아주 사람이 없는 것이 아니고 아주 있다. encontrará o empleará el equipo periférico declarado en el ''dispositivo"., En algunos sistemas se emplean los nombres de, los dispositivos como PRINTER, TAPE, etc., pero en otros se ocupa una clave o file-code (FC) que tendrá relación -con archivos permanentes o archivos de paso, *o* también -- existen sistemas en los que se emplean ciertas claves y re laciones.

Forma de codificación.

# Columna 8 12

ENVIRONMENT SECTION. CONFIGURATION SECTION.<br>SOURCE-COMPUTER. SOURCE-COMPUTER. nombre-equipo.<br>OBJECT-COMPUTER. nombre-equipo. ER. nombre-equipo.<br>SECTION. TNPUT-OUTPUT FILE CONTROL. SELECT nombre-archivo ASSIGN TO dispositivo.

24

:.'}

De acuerdo al tipo de acceso del archivo, este se podrá de clarar de acuerdo al siguiente formato.

FORMATO.

COLUMNA 12

SELECT nanbre-archivo ASSIGN TO dispositivo

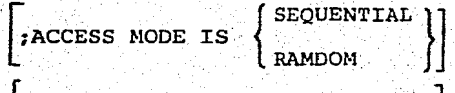

rACTUAL KEY IS nombre- llave.]

Cuando se emplea esta declaración se está indicando el tipo.de acceso para el archivo mencionado, el cual puede ser secuencial o RAMDOM (aleatorio, al azar, se puede elegir cualquier registro), en el cual se necesita una clave o - llave que permita accesar exactamente el registro deseado,. El "nombre-llave" debe ser un campo del registro a accesar.

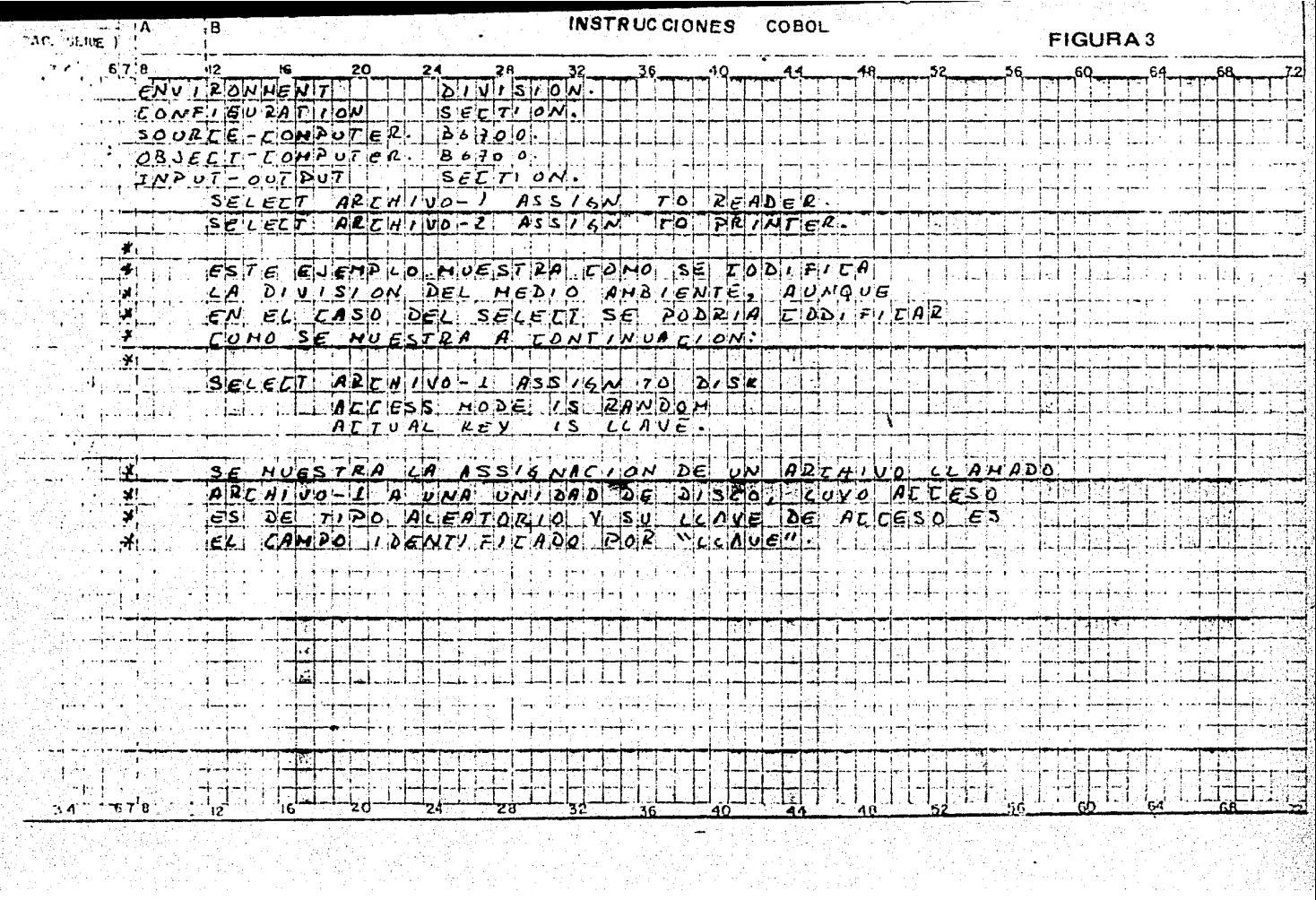

fulli

e si

4. DIVISION DE DATOS. (DATA DIVISION.).

El objetivo de esta tercera división de un programa COBOL, es el de proveer en forma detallada los registros de los archivos reque ridos en la ejecución del programa, ya sean de entrada, salida o de nueva creación.

Es quizás la más laboriosa de las divisiones ya que requiere, de detallar todos los campos del registro, asimismo, se pueden des-cribir áreas internas, para constantes que van a ser utilizadas,o información que pasa de un programa a etro, también describe -los contenidos y formatos de todos los reportes que pueden ser ge nerados por el proceso.

La División de Datos (DATA DIVISION).

Contiene varias secciones, por ejemplo:

La FILE SECTION,

en la cual se describen los contenidos de datos externos (archivos de entrada, sali da y archivos internos como el SORT).

esta sección es ocupada cuando el progra-La DATA-BASE SECTION ma en desarrollo tendrá como objeto accesar una base de datos.

La WORKING-STORAGE es la sección donde se describen áreas in ternas de trabajo, y los controladores em SECTION, pleados.

La CONSTANT SECTION,

esta es la sección donde se declaran las

constantes que serán manejadas, las cuales no podrán cambiar de valor durante la eje cuci6n del programa.

- La LINKAGE SECTION, esta sección contiene información que pue de ser transferida de un programa a otro.
- La COMMINICATION SPOTION, contiene información acerca de procesos de interfases entre terminales de telepro ceso.

La REPORT SECTION, esta secci6n contiene la descripci6n de todos los reportes que serán generados.en el transcurso del programa.

Las secciones de FILE SECTION (Sección de Archivos), WORKING-STO-RAGE SECTION (Sección de Areas de Trabajo) son las más utilizadas.

4.1. CONCEPTOS .DE DATOS E INFORMACION

Si.bien es cierto que cuando se trata de analizar una esta- distica en la que por cualquier lado, lo que se observa son r.Cw.e~üo, t&Jr.J:-i~n ~.a **ciert'c qua al** est&d!,:;~itc· **qu.z oa cnc¿¡¡-ga**  de observar o cuantificar los fenómenos tratados en ella, -partió de una cierta necesidad, identificando el contexto en el cual se desarrolla, determinando los insumos requeridos para su proceso, y de esta forma brindar resultados, esto es insumos para el proceso de análisis de otros.

Esto debe provocar una cierta inquietud, por definir de ante. mano el contexto y entonces poder definir lo que es dato y lo que es informaci6n.

En el caso mencionado, se ha tratado de deducir que el proce so que mencionamos es relativo, ya que el resultado de un -proceso, es la entrada de otro.

Definición.- un dato¡ es un factor recolectado de la observación o medida de un fen6meno.

Definición.- Información; es la interpretación adecuada y correlacionada de uno o más datos, que permite tomar una decisi6n.

En otras palabras, Dato "se refiere a la masa de hechos y/o cifras en bruto que se acopla a un proceso" e Información -- "es el estracto que se ha obtenido de esa masa y procesado - (1) para una persona dada".

4.2. CONCEPTOS DE ALMACENAMIENTOS DE DATOS.

cuando se necesita hablar de. archivos y manejo de los mismos se deben tomar en cuenta dos aspectos, el aspecto físico del archivo *y* las caracteristicas conceptuales del contenido de los registros de ese archivo.

Aspectos F1sicos de un archivo.

se debe tomar en cuenta si el archivo es manejado como de en trada (DEOT) o de salida (OUTPUT) o si el archivo toma ambas

actividades, es decir, funciona como archivo de entrada y de salida, además:

al el modo de acceso,

Secuencial, ramdom, index secuencial, etc.

- b) la organización de información, las limitantes físicas. como: tamaño de registros, capacidad de archivo, optimi zación, etc.
- el los medios en los que se puede manejar el archivo (cinta, disco, tarjetas, pantallas, etc.} y el nombre de - identificaci6n.

Aspectos Conceptuales de un archivo.

Los aspectos conceptuales de un archivo se refieren primor- dialmente a cada entidad 16gica del archivo propiamente di-cho.

Es importante distingulr entre registro físico y registro 16 9ico.

Para Cobol un registro físico es una unidad de información la cual está de acuerdo en tamaño y forma de ordenamiepto, conveniendo el sistema de cómputo para el almacenamiento de datos, as1 también los elementos de entrada y salida.

La magnitud de un registro físico está en relación directa con el hardware y no con la magnitud de la informaci6n conte nida en un dispositivo de entrada o salida.

Uno o varios registro 16gicos pueden estar contenidos en una· unidad f1sica.

El concepto de registro 16gico no está restringido a archi- vos, puede ser aplicado a todas las secciones de la DATA DI-VISION.

CONCEPTOS DE REGISTROS.

La descripción de registros está referida a un conjunto de descripciones de datos, donde se describen las caracteristicas de un registro en particular.

Cada descripción de datos corresponde a un número de nivel indicado por un nombre de dato (identificador formado por una serie de cláusulas independientes si es requerido) .

CONCEPTOS DE NUMEROS DE NIVEL.

El concepto de jerarquia es inherente en la estructura de un registro 16gico • \_-

Este concepto permite formar estructuras acordes a las necesidades de manejo de información, con esto se pueden crear subdivisiones y mas adelante subdivisiones de las mismas, po niendo al programador en la posición de manejar la informa- ción tan detallada como lo desee, en otras palabras, el núme ro de nivel define la interrelación de datos comprendidos en el registro.

En Cobol la jerarqu1a del contenido es especificada por el -

uso de varios números de nivel que pueden variar en un rango de 1 al 49 (los nfuneros 77 y 88 son discutidos más adelante).

# (1) PROGRAMACION LOGICA, TOMO I. WARNIER/FLANAGAN.

å

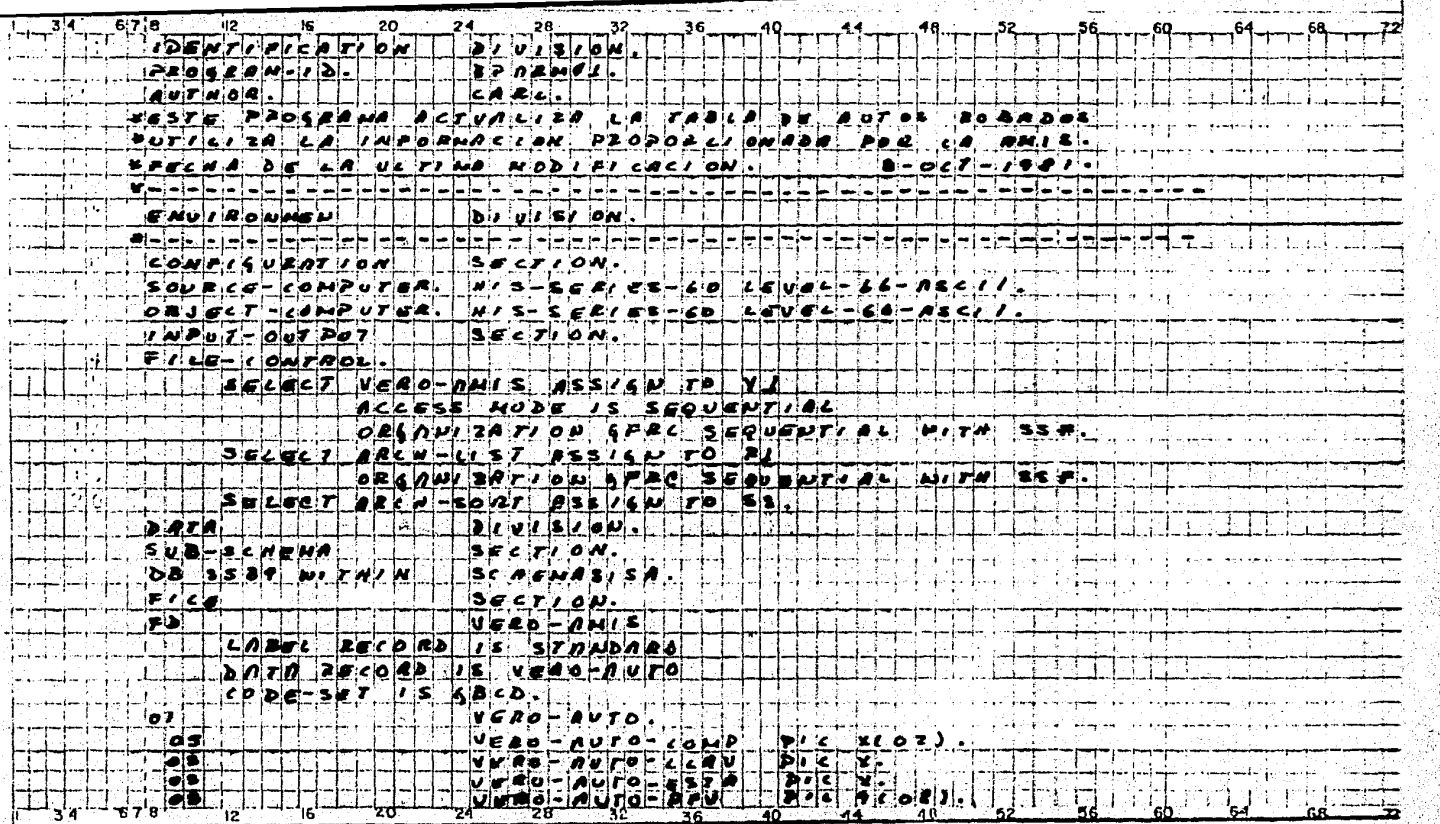

의 시설은 강화한 호텔 시설<br>1975년 1월 20일<br>12월 1일 20일 1월 1일 1월 1일

# **INSTRUCCIONES COBOL AND LOCAL CORPORATION OF A SECOND CORPORATION OF A SECOND CONTROL**

ù,

ndia (1982-1983)<br>Parti de Partido<br>Lotticar (1986-19

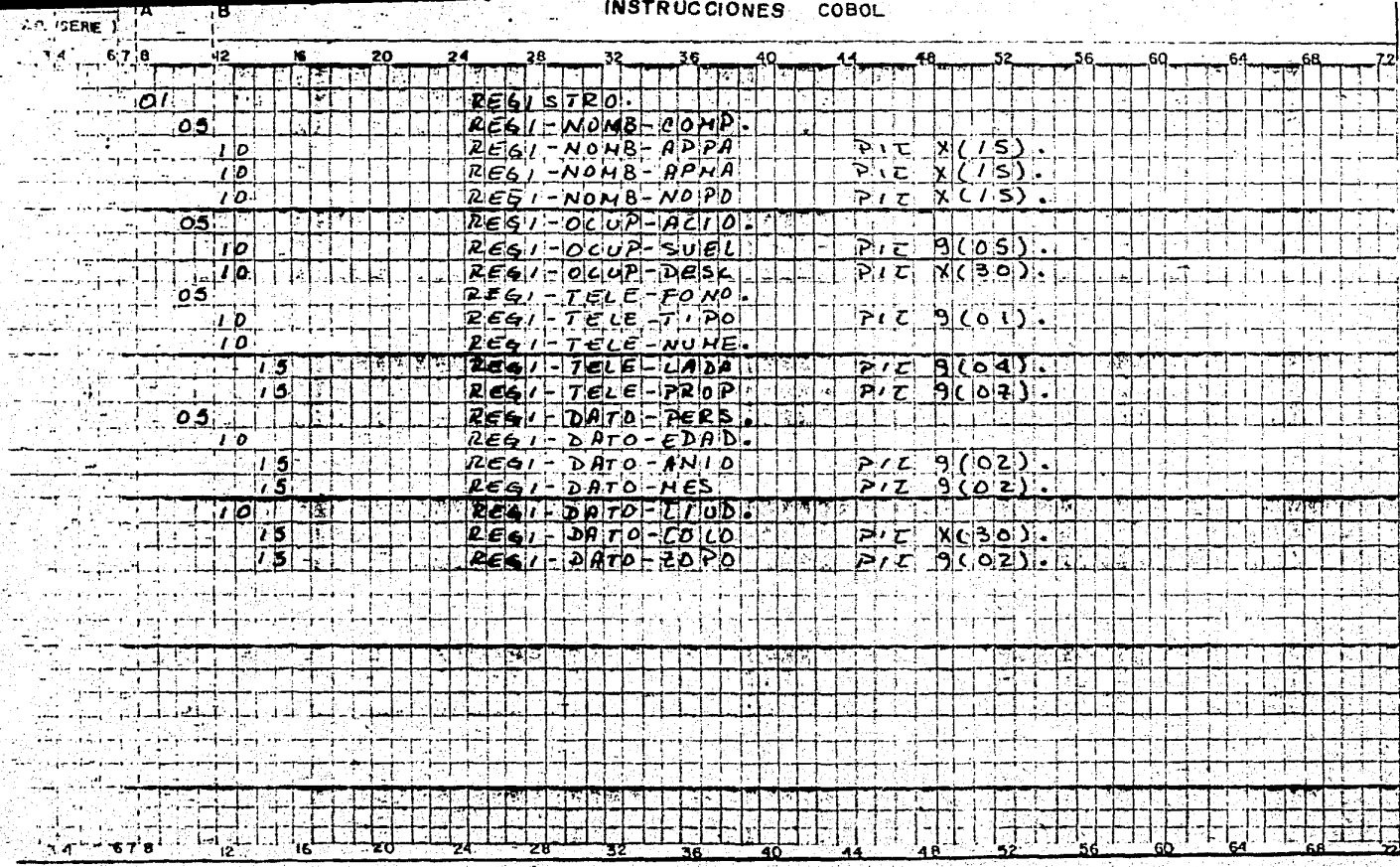

일보다 이용 일본 개발 사용 사용 사용 설립<br>그는 이용 기능을 보면 보도 시설 사용 사용 기능<br>이용 기능 기술 시설 시설 시설 시설 시설 수 있습니다.

# 4.3. AREA DE ALMACENAMIENTO INTERNO PARA TRABAJO. (WORKING-STORAGE SECTION) ,

Dentro de un programa Cobol, es posible describir todos los fonnatos de los archivos empleados, ya sean de lectura, es- critura, consulta, etc. Sin embargo, es necesario describir todas aquellas áreas que serán utilizadas para definir títulos, contadores, áreas de trabajo con datos, etc., ya que di chas campos no pertenecen a algún archivo es necesario que el sistema reserve áreas de memoria para tales efectos.

La WORKING-STORAGE SECTION, es la sección de la DATA DIVISION ya que se encarga de separar dichas áreas de memoria, en las que se pueden definir descripciones de registros compuestos (como: apuntadores, contadores, fechas, etc.).

Principalmente.será factible reservar el área necesaria para titulos, por lo que se deberá emplear la cláusula "VALUE" -que consiste en asignar el valor correspondiente a una litera1.

Eiemplo.

Columna 12

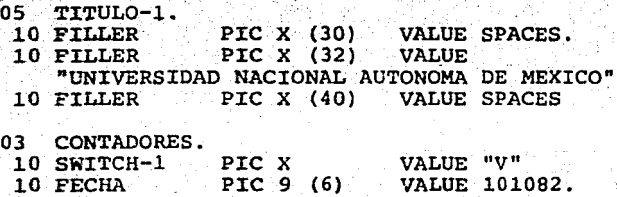

34
4.4. CODIFICACION DE LA uIVISION DE DATOS. (DATA DIVISION)

Solo se describirár. las secciones de· "Descripci6n de Archivos" y la de "Almacenamiento de Informaci6n" o "Areas de -- Trabajo".

4.4.1. Secci6n de Archivos.

Cada archivo que fué asignado en la environment debe rá ser descrito en la secci6n de archivos de la DATA DIVISION, contemplando los distintos niveles de acuer do al formato del archivo.

Forma de Codificación.

OPCION 1.

Columna 8 12 25

DATA DIVISION.<br>FILE SECTION. FILE SECTION.<br>FD nombre-archivo nambre-archivo ; LABEL RECORD **FDATA RECORD**  $\left\{\frac{\text{STANDARD}}{\text{OMITIED}}\right\}$  . STANDARD<br>OMITTED nombre-registro-1, nom-] bre-registro 2.

Esta opción es comúnmente empleada para describir los archi vos secuenciales o los archivos de registros unitarios como. las tarjetas de 80 columnas.

FD, significa File Descripción, descripción de archivo.

ncmbre-archivo, es el nombre que corresponde al archivo men. cionado en la sección INPUT-OUTPUT SECTION.

 $\frac{1}{\text{LABEL}} \operatorname{RECORD} \left\{ \begin{matrix} 1S \\ 1S \\ \text{ARE} \end{matrix} \right\} \left\{ \begin{matrix} \text{STANDARD} \\ \text{OMITED} \\ \text{nombre-pre} \\ \text{nonbre-programador} \end{matrix} \right\} \right\}.$ 

Cuando es empleada esta declaración, se está asignadndo una llave de acceso al archivo, que para archivos secuenciales es nula (OMITTED) o bien puede ser una llave estandard para cualquier archivo (como los archivos de impresora). Los ar chivos de acceso aleatorio necesitarán del "nombre-programa dor" que será la llave de acceso al mismo.

$$
\frac{\texttt{pATA RECORD}}{\texttt{ARE}}
$$
  $\left\{\frac{\texttt{IS}}{\texttt{ARE}}\right\}$   $\texttt{nombre-registro-1, nombre-registro-2...}$ 

Cuando es empleada esta declaración, se notifica respecto al nombre del o los registros, según se emplee la opción IS o ARE, donde "nombre-registro-1" corresponde al primer re-gis.tro, "nombre-registro-2" corresponde al segundo registro, etc.

OPCION 2.

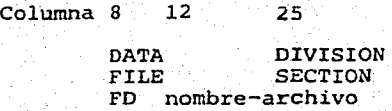

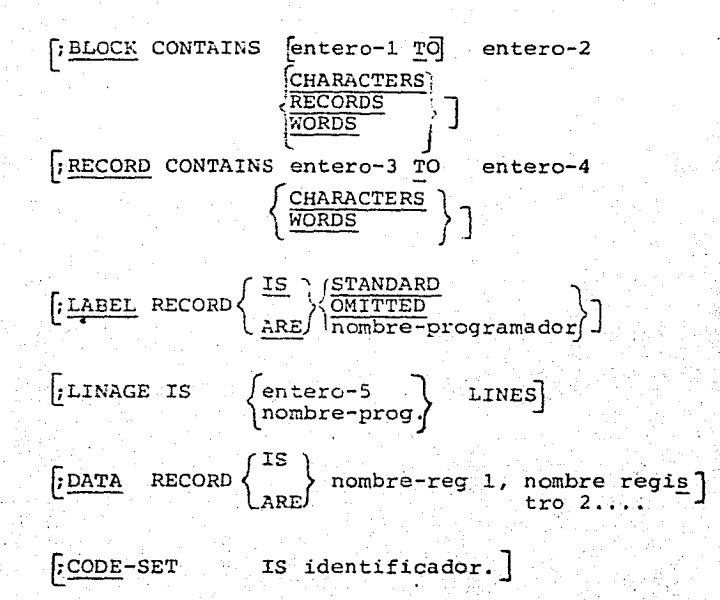

Esta opción es empleada para describir en forma más completa el archivo asignado en. la environment division, el cual puede ser un· secuencial, aleatorio, etc,

CHARACTERS<br>RECORDS

; BLOCK CONTAINS  $\frac{1}{2}$  entero-1  $\frac{1}{2}$  entero-2

Cuando es utilizada esta declarativa, se notifica al sistema que el block de dispositivo en el que se encuentra almacenado el archivo, tiene una longitud fija o variable donde el entero-2- (o el entero-1) asignan la longitud del mismo en caracteres, registros o palabras, de preferencia al em- plear palabras se deberá procurar sea siempre posible de - cuadrar a caracteres.

'

;RECORD CONSTAINS [entero-3 TO] entero-4 CHARACTERS ~

Esta declaración es enpleada para indicar las dimensiones del registro dentrc de un archivo.

$$
\texttt{.LINKGEE} \quad \texttt{IS} \ \left\{\begin{matrix} \texttt{entero-5} \\ \texttt{nonbre-preog} \end{matrix} \right\} \texttt{LINKES}
$$

En el caso de describir un archivo inpreso y se desee lle- var un control automático de las líneas impresas, se podrá emplear esta declarativa, la cual indica el número de lí--neas que deberá contener el reporte por hoja. Esto se po- drá indicar señalando un número fijo o el valor que sea -- asignado a un campo variable.

## ;CODE-SET

De la misma forma que el linage es empleado para los archivos impresos en papel, esta declaración cuando es utilizada indica al sistema el tipo de código empleado para la impresión del reporte.

#### OPCION 3.

Columna  $8$  12 25

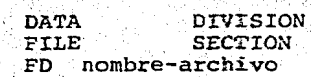

Esta opción es empleada cuando se requiere realizar una cla sificación de los datos, dicha clasificación puede ser numé

rica, de mayor a menor o viceversa, para lo cual se requiere de un archivo auxiliar llamado archivo "SORT" o clasifificación.

Ver ap€ndice en el apartado relac:ionado con el. verbo SORT.

5. DIVISION DE PROCED:IMIENTOS.

5.1. PROGRAMACION ESTUCTURADA.

La programación estructurada, es un conjunto de técnicas de codificación, que se orientan a facilitar y optimizar las ta reas de: codificación propiamente dichas, rastreo de errores,  $y$  modificación o mantenimiento de programas. Se aplican fun ciamentalmente a la descripción de archivos y áreas de tratajo en la DATA DIVISION, y a las diversas formas de codificar una sección, un párrafo o instrucción en la PROCEDURE DIVI--SION, ya que principalmente se pretende que exista un solo punto.de referencia de entrada y uno solo para la salida de cualquier proceso, sin importar el nivel del mismo, como tan bién, la ejecución de éste se ve controlada de antemano, eli minando con esto las condiciones de confusión.

Las tres estructuras lógicas que se emplean en la programa- ción estructurada son:

l.~ Ejecuci6n secuencial de instrucciones

2.- IF-THEN-ELSE

3.- PERFORM-UNTIL.

Primera Construcción.

La primera construcción se ilustra de la siguiente forma:

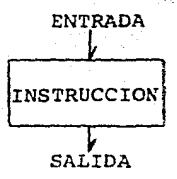

Ejemplos de este tipo de construcci6n son las instrucciones:. MOVE, EXAMINE, DISPLAY, etc., estas instrucciones son simple mente ejecutadas según su disposición en el programa, la siguiente figura, muestra tal situaci6n:

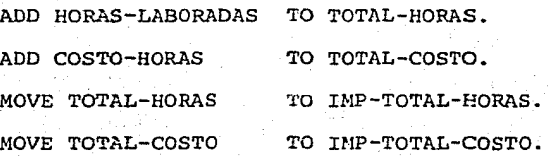

Donde cada instrucción es ejecutada por secuencia 16gica.

Segunda Construcción.

La construcción IF-THEN-ELSE se ilustra de la siguiente mane ra:

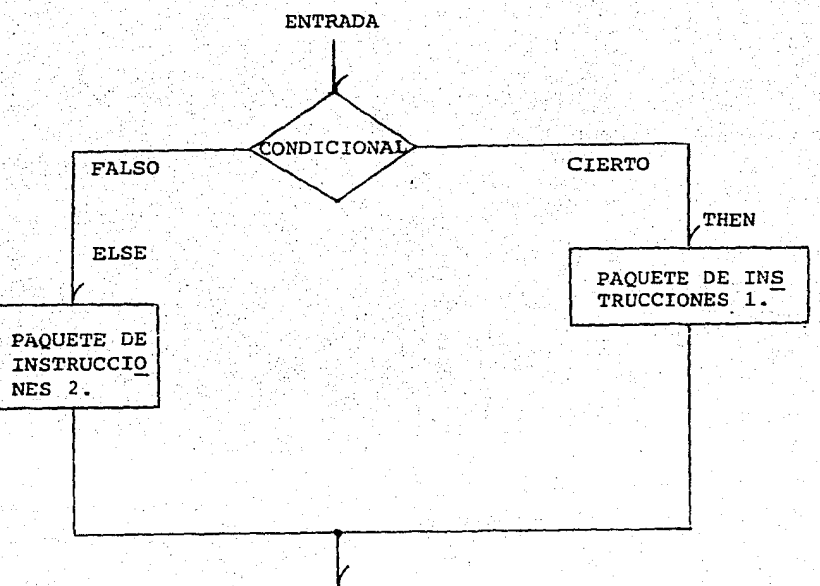

SALIDA

41

-,\_:

Como se puede observar, la condicional IF, presenta dos al-ternativas, la certeza de la condici6n *o* la falsedad, cual- quiera que sea la respuesta, sienpre existirán la o las instrucciones que corresponden a tal acción. El paquete 1, es un conjunto que por lo menos tiene una instrucción, mientras que el paquete 2, puede no contener instrucciones. Las si- guientes figuras muestran tales situaciones.

> IF HORAS-LABORADAS GREATER THAN HORAS-CONTRATADAS THEN SUBTRACT HORAS-LARORADAS FROM HORAS-COMTRATADAS

GIVING HORAS-EXTRAS<br>MULTIPLY HORAS-EXTRAS BY 150 GIVING HORAS-EXTRAS

PACUETTE 1

TOTAL-HORAS-EXTRAS

ADD TOTAL-HORAS-EXTRAS TO SUELDO-BRUTO

ELSE PAQUETE 2

{ MOVE HORAS-LABORADAS TO SUELDO-BRUTO.

#### $FIGURA + 1$

IF EDAD LESS THAN ANIO-CALCULADO THEN  $\bigcap$  MOVE EDAD TO NUEVO-CALCULO. PAQUETE 1

## FIGURA # 2

Como se observa no siempre el paquete 2 debe contener ins trucciones.

#### Tercera Construcción.

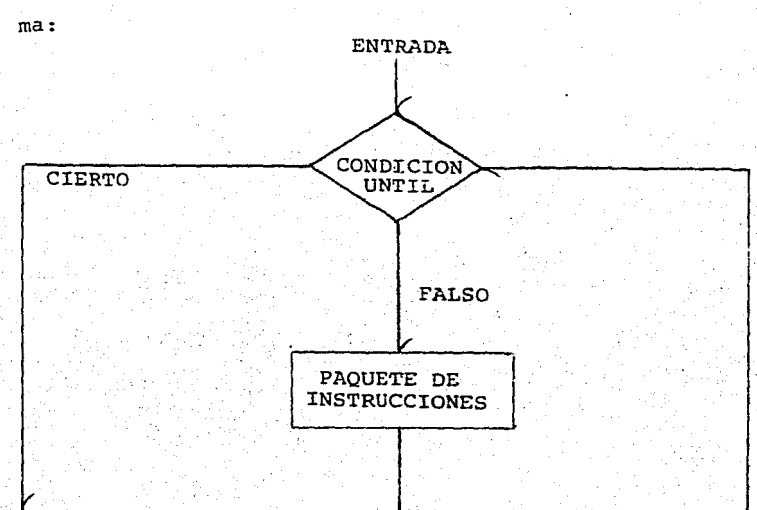

La construcción PERFORM-UNTIL se ilustra de la siguiente for

#### **SALTDA**

 $\circ$ 

En esta construcción el paquete de instrucciones será ejecutada hasta que la condición especificada en el UNTIL del comando perform no se cumpla.

Lo fundamental de estas estructuras es el locrar combinarias de tal forma que no se rompa el esquema de cualquiera de --ellas; tal es el caso de las instrucciones WRITE, READ, RE--TURN, etc. en la que existe en forma implícita el uso de dos estructuras; por ejemplo:

WRITE LINEA-DETALLE EOP PERFORM TITULOS READ ARCHIVO-GENERAL AT END MOVE 1 TO SWITH-FINAL

# Que bien podría ilustrarse de la siguiente forma:

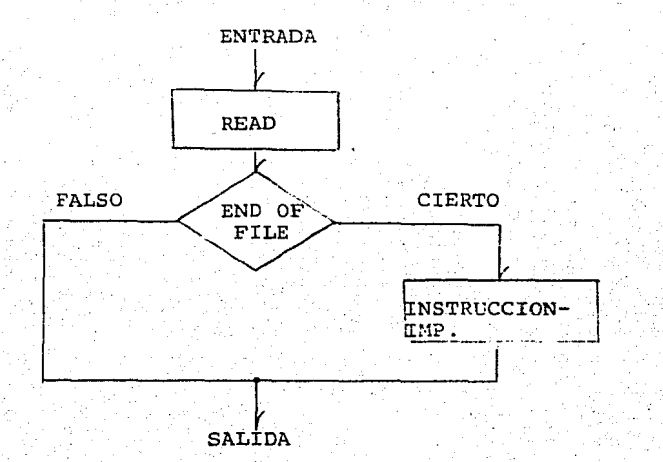

En la mayor parte de los programas se procura seguir la *si-* quiente secuencia, dependiendo de la finalidad para la cual fue elaborado.

l. INICIALIZAR AREAS

2. ABRIR ARCHIVOS

3. LECTURA INICIAL DE LOS ARCHIVOS DE ENTRADA

4. PERFORM-UNTIL DEL PROCESO HASTA TERMINAR REGISTROS DE EN-TRADA

5. RUTINA FINAL; CONTROLES, ETC.

6. CERRAR ARCHIVOS.

La siguiente codificación muestra tal situación:

S.

000-RUTINA-PRINCIPAL

'OPEN INPUT ARCHIVO-ENTRADA, OUTPUT ARCHIVO-SALIDA.

*MOVE* ZEROS TO VARIABLES-NUNERICAS.

MOVE SPACES TO VARIABLES-ALFANUMERICAS.

PERFORM 020-LEE-ARCHIVO

MOVE DATO-NUEVO TO DATO-ANTERIOR.

PERFORM 01 O-PROCESO

CLOSE ARCHIVO-ENTRADA, ARCHIVO-SALIDA

STOP RUN.

010-PROCESO.

ADD DAT0-1 TO DATO-TOTAL-S

PERFORM 020-LEE-ARCHIVO

IF DATO-NUEVO EOT EQUAL TO DATO-ANTERIOR

THEN PERFORM 030-IMPRIME

MOVE DATO-NUEVO TO DATO-ANTERIOR

MOVE ZEROS TO DATO-TOTAL-S.

020-LEE-ARCHIVO.

READ ARCHIVO-ENTRADA INTO AREA-WORKING:

AT END, MOVE HIGH-VALUES TO DATO-NUEVO. 030-IMPRIME.

MOVE DATO-ANTERIOR TO DATO-IMPRESION.

MOVE DATO-TOTAL-S TO TOTAL-SALIDA.

WRITE REG-IMPRESO AFTER ADVANCING 1 LINES.

MOVE SPACES TO REG-IMPRESO.

CONSIDERACIONES RESPECTO A LA DATA DIVISION.

Tomando en cuenta que en la Data Division, se especifican to dos aquellos archivos y áreas de trabajo (WORKING-STORAGE) , que son empleados en el proceso a desarrollar, se dan a continuación algunas consideraciones respecto a esta División.

- lo. Usar la columna 7 para dar una descripción del objetivo de cada área empleada.
- 2o. Emplear números de nivel de 5 en 5 para que dé esta forma se puedan modificar o insertar datos agrupados.

Ejemplo:·

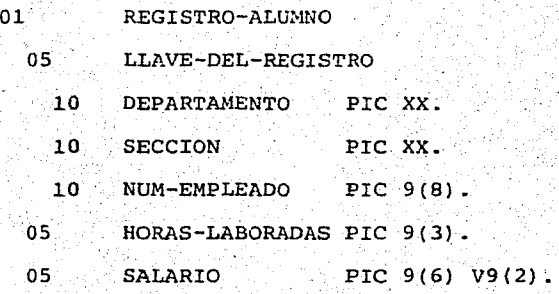

3o. Codificar cada uno de los niveles empleados de la si- guiente forma:NIVEL os COLUMNA 12, NIVEL 10 COLUMNA 14 NIVEL IS COLUMNA 16, ETC.

4o. Codificar el "PIC" (PICTURE) en la columna 40.

So. Codificar mneumónicos o "nombres-progranador" que ind.!\_ quen claramente el contenido o uso del campo descrito. Fundamentalmente para el caso de contadores, switches,

 $etc.$ 

Ejemplo:

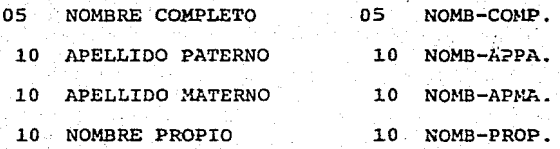

De esta forma, al querer hacer referencia a cualquier contenido en el nombre completo, bastará indicar que todos los campos pertenecientes al nombre comienzan -con las 4 letras "NOMB".

CONSIDERACIONES RESPECTO A LA PROCEDURE OIVISION.

La División de Procedimientos es la que refleja propiamente el uso de las técnicas de la programación estructurada, donde se realizan todas las estructuras necesarias. Para lo - cual se recomienda:

 $10.$  Todos los nombre de secciones o párrafos deberán ir  $$ enumerados y con un nombre que sea significativo, de acuerdo al contenido del mismo.

Ejemplo: XXXX-NOMBRE-RUTINA

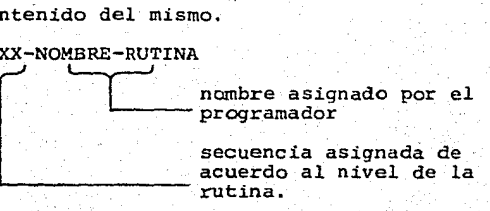

2o. Todos los comandos deben codificarse en la zona B.

3o. El comando IF-THEN-ELSE, se debe codificar como se ---

muestra a continuación:

IF CONDICION-1

THEN paquete de instrucciones-1

ELSE

paquete de instrucciones-2.

o bien:

IF condici6n-1

paquete de instrucciones-!

ELSE

paquete de instruccicnes-2

·40. Codificar el comando PERFORM-UNTIL de la siguiente far

ma:

PERFORM ncmbre-rutina-1 UNTIL condici6n-1 OR condici6n-2.

So. Usar el asterisco en la columna 7 para incluir notas en cualquier rutina, con el propósito de indicar como se efectuó dicha rutina.

CONSIDERACIONES RESPECTO A UNA PROGRAMACION EFICIENTE.

Las técnicas de reducción del tiempo de ejecución de un programa es uno de los aspectos más importantes en cualquier em presa, dado que repercute en el mejor empleo de los recursos disponibles. Para lo que se presentan las siguientes consideraciones:

- lo El camino más eficiente para referirse a un campo definido con la cláusula "OCCURS", es por una literal numérica subscrita, porque el compilador (resuelve) busca -Ja dirección exacta del campo a compilar.
- 2o El uso de literales numéricas subscritas es irnpráctico, porque la generación de código máquina es demasiado, -por lo que es preferible ocupar la opci6n "INDEXED BYn.
- 3o Cuando se presente el caso de manejar tablas con más de un nivel de ocurrencias, es necesario efectuar una se- rie de operaciones con tales elementos, es recomendable manejar operaciones por nivel jerárquico dentro de la tabla, es decir, eliminar las operaciones a nivel de - elementos que cuenten con 2 6 más indices, por ejemplo: 10 VENTAS-DEPTO OCCURS 50 TIMES
	- 15 PRODUCTO PIC 9(9) OCCURS 25 TIMES.

05 ALMACENAMIENTO-TEMPORAL

10 .ALMA-VENTAS-DEPTO.

15 ALMA-PRODUCTO PIC 9(9) OCCURS 25 TIMES.

'¡ ~;

# PROCESO;

MOVE VENTAS-DEPTO (S1) TO ALMA-VENTAS-DEPTO. COMPUTE VENTA-TOTAL = ALMA-PRODUCTO $(1)$  + ALMA-PRODUCTO $(2)$ + ALMA-PRODUCT0{5) + ALMA-PRODUCTO(lO) + ALMA-PRODUCT0(25)

ADD l TO Sl.

Cuando S2 está inicializado con el valor de 1. o bien, con la misma estructura de datos.

PROCESO;

FERFORM 020-CALCULOS VARING Sl FROM 1 BY l

UNTIL S1 GREATER THAN 50.

 $020 - C$ ALCULOS

MOVE VENTAS-DEPTO (S1) TO ALMA-VENTAS-DEPTO. COMPUTE VENTAS-TOTAL(S1) = ALMA-PRODUCTO(1) + ...  $\ldots$  + ALMA-PRODUCTO(25).

Las dos estructuras anteriores son preferibles a:

PROCESO:

COMPUTE VENTAS-TOTALES = PRODUCTO  $(S1, 1)$  + PRODUCTO  $(S1, 2) + ...$  $\cdots$  PRODUCTO (S1, 25).

Donde se variará el valor de S1, de 1 hasta 50.

5.2. VTOC {VISUAL TABLE OF CONTENS).

Una de las técnicas empleadas actualmente para la estructura ci6n y jerarquizaci6n de rutinas o funciones de un programa, es el uso del VTOC (TABLA VISUAL DE CONTENIDOS), que permite identificar las funciones en las que se puede dividir un pr2 ceso, de mayor a menor importancia. De tal forma que las - funciones de más alto nivel son aquellas que reflejan la estructura general del proceso, y las rutinas del más bajo nivel, son aquellas que se reflejan en instrucciones mismas, ya que son funciones que no se pueden dividir.

El siguiente diagrama muestra una de las situaciones más comunes:

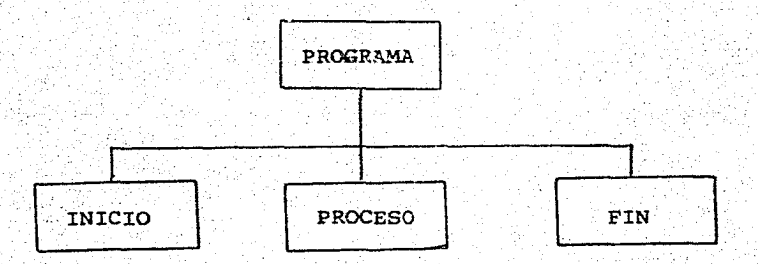

En esta ilustración puede observarse que se respetan las indicaciones dadas por la programación estructurada, ya que:

LA RUTINA:

# **CONTIENE**

INICIO INICIACION DE RUTINA

> INICIALIZACION DE AREAS DE WORKING INICIALIZACION DE CONTADORES Y SWITCHS APERTURA DE ARCHIVOS

#### LECTURA DEL PRIMER REGISTRO.

PROCESO RUTINAS O FUNCIONES NECESARIAS

FIN IMPRESIONES FINALES, TOTALES, ETC. CERRAR ARCHIVOS.

Existen dos maneras de enumerar las funciones en VTOC, las cuales obedecen a:

- 1.- La numeraci6n·es de arriba hacia abajo y de izquierda a derecha.
- 2.- Cuando una rutina se emplea en distintas partes del diagrama, entonces;
	- 2.1.- Siempre aparece con el nfunero que se le asigna en su primer ocurrencia.

2.2.- A excepci6n de la primera ocurrencia, todos los rectángulos empleados para esta rutina deben -- traer dobles barras a los lados.

NUMERACION POR NIVELES.

Este tipo de numeraci6n obedece a que las rutinas se enume- ran, de acuerdo al nivel que pertenecen.

- 1.- Se emplea una cadena de 4 posiciones.
- 2.- Se comienza con el nivel superior, enumerando con un 0000.
- 3.- El segundo nivel será el nivel de las decenas, es de-  $cir; 0010, 0020, ... etc.$

4.- El tercero será: 0100, 0110, 0120 ..• etc., o bien: 0011

0012 ... etc., 0021, 0022 ... etc., según las divisio-. nes del proceso.

5.- Se sigue el criterio del punto 4, para los demás niveles.

NUMERACION DE SECCIONES.

lo. Se ocupa una cadena de 4 caracteres.

2o. La primera rutina se enumera con el número 0000.

- 3o. Todas las rutinas que descienden de la rutina de proc~ so se enumerarán con los nümeros 0100, 0200, 0300, etc, o bien, 1000, 2000, etc., segGn la magnitud del proceso.
- 4o. Todas las subrutinas que descienden de una rutina del punto anterior, serán numeradas de acuerdo al criterio de numeraci6n por niveles, s6lo que siempre comenzarán con el nGmero de sección correspondiente, esto es: 0100, 0200, ... etc. 6 1000, 2000, ... etc.

El siguiente diagrama muestra los dos tipos de numeraci6n. Los números a la izquierda son la numeración de secciones y los nilmeros a la derecha son la numeraci6n por niveles.

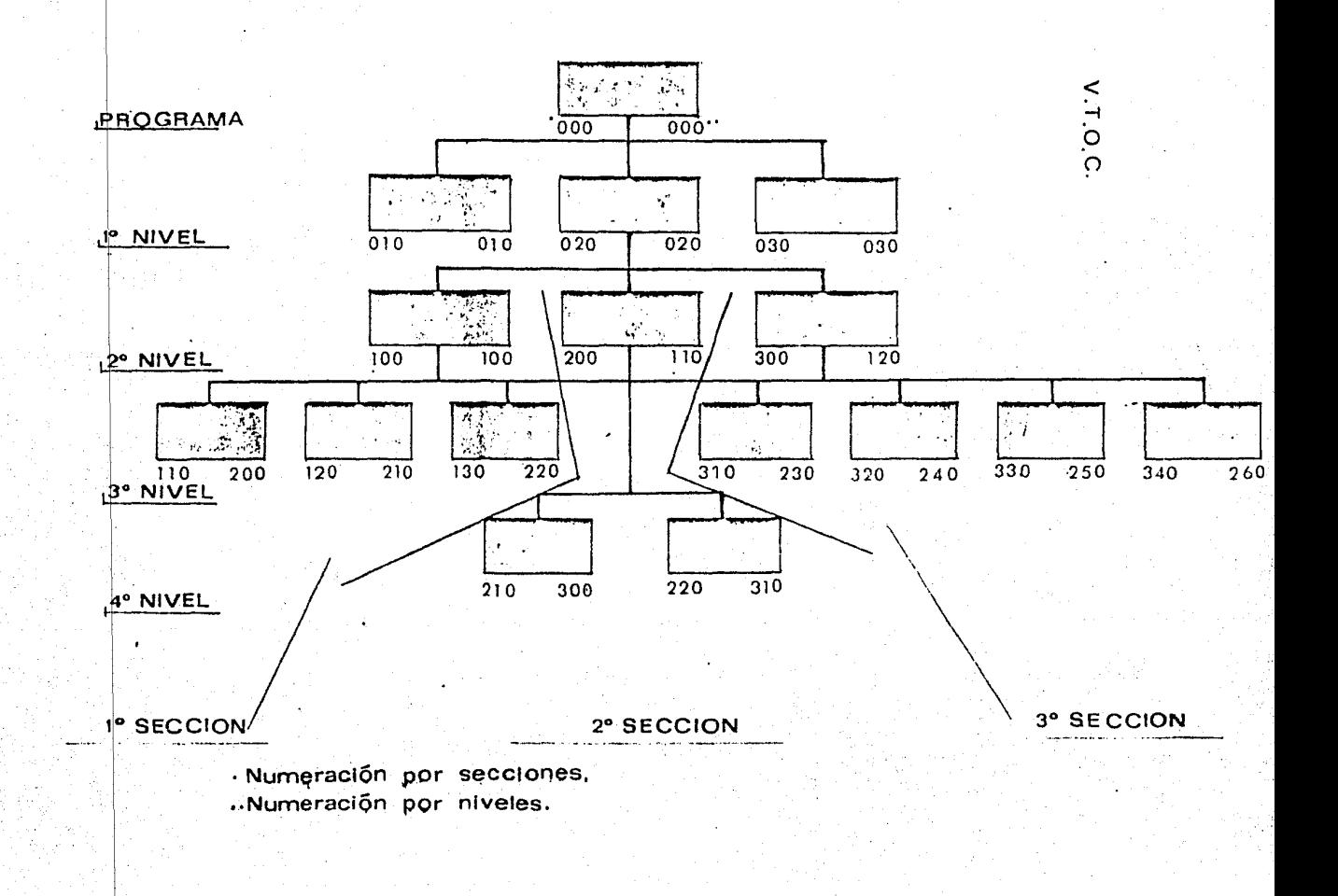

5.3. HIPO(EIEP.ARCHY PLUS INPUT-PROCESS-OUTPUT).

Uno de los t6picos de mayor importancia hoy en día en las cuestiones de procesamiento electr6nico de datos, tanto en sus funciones de desarrollo, implantación y mantenimiento es la "Documentación de Procesos". En relación a este punto, existen otras técnicas de documentación, distintas a la aquf presentada, tales como, desarrollos narrados, diagra- gramas y diagramas de flujo.

HIPO, es una técnica de documentación de procesos, que proporciona las siguientes ventajas:

- a.- Una descripción por estructuras del proceso, fácilrnen te entendibles.
- b.- Presentar en forma sencilla, estructuras complejas.
- c.- Dar una descripción tan detallada corno se desee. d.- Proporcionar una descripción de las entradas y salidas involucradas en el proceso.

Ei empleo del HIPO se encuentra en relación directa con el uso del VTOC, ya que, mientras el VTOC indica la estructura general del proceso, por medio de funciones, el HIPO se encarga de describir cada una de estas funciones, sin impor- tar el nivel jerárquico en el que se encuentre.

Los elementos con que se desarrolla un HIPO son:

1.- Hoja de trabajo HIPO (figura 1).

2.- S1mbolos de trabajo HIPO (figura 2).

El segundo contiene todos los s1mbolos empleados y permitidos en HIPO, mientras que la hoja "HIPO", permite llevar un control de cada una de las funciones, mencionadas en el VTOC del proceso.

DESCRIPCION DE LA HOJA "HIPO"

Para la descripción de ésta, se debe consultar la figura 1, en la que cada elemento al que se hace referencia se encuen tra enumerado.

- 1.- SISTF.MA. Nombre del sistema al cual pertenece el proceso que se está desarrollando.
- 2.- SUBSISTEMA. Nombre del subsistema al cual pertenece el proceso que se está desarrollando.
- 3.- NIVEL. Referencia a la función que se está desarrollando.
- 4.- IDENTIFICACION. Nombre de la función, segün punto anterior.
- 5.- DEPARTAMENTO. Nombre o identificación del Departamento encargado de desarrollar el análisis.
- 6.- RESPONSABLE. Nombre de la persona que desarrolló el --- HIPO.

7.- NOTA. Aclaraciones respecto al proceso en cuestión.

- 8.- FECHA. Fecha de desarrollo.
- 9.- ENTRADA. Descripción de los archivos de entrada al proceso.
- 10.- PROCESO. Desgloce detallado de cada proceso/función.
- 11.- SALIDA. Descripción de los archivos de salida del proce

so.

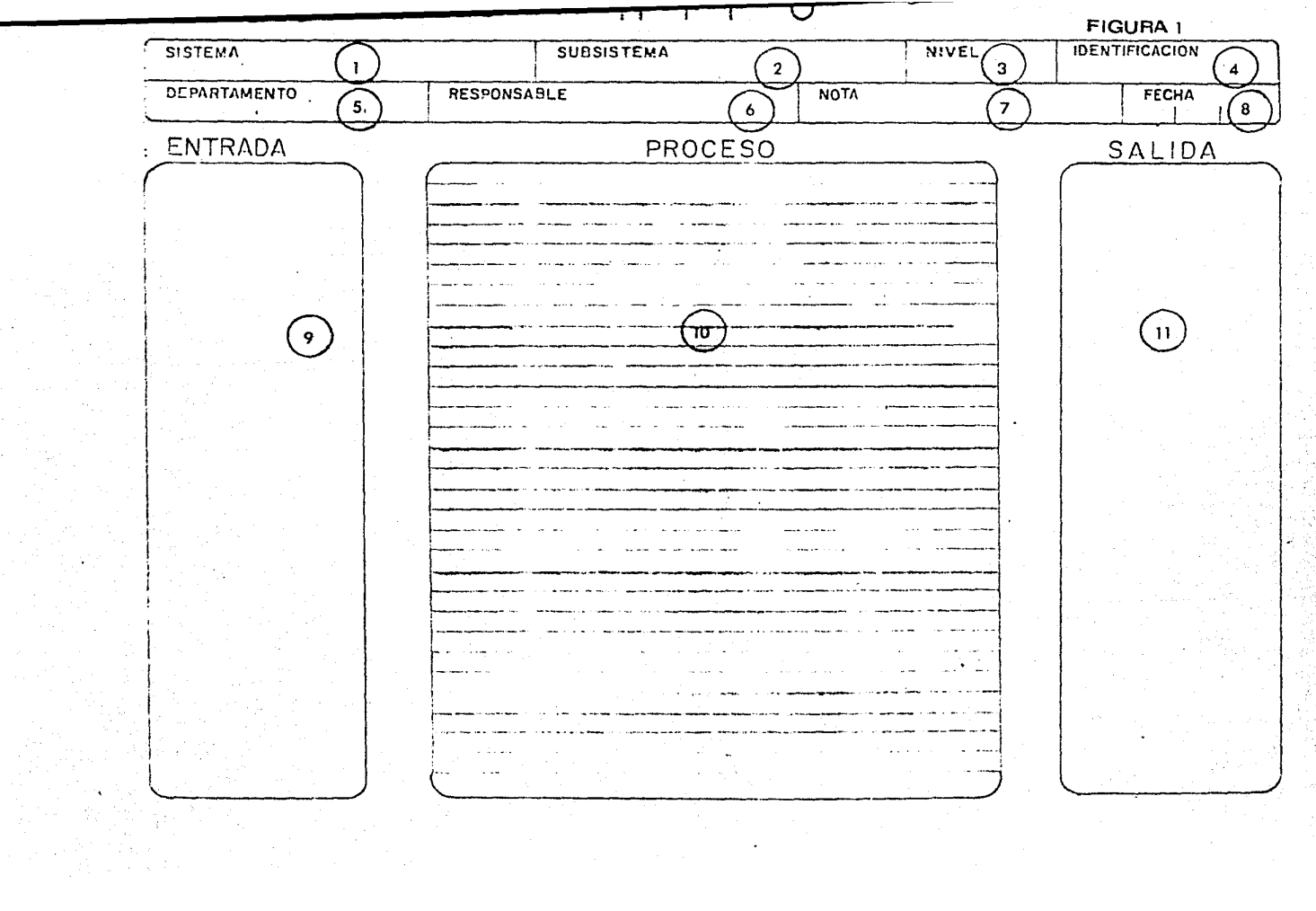

DESCRIPCION DE LA PLANTILLA "HIPO".

La plantilla "HIPO" contiene todos los símbolos permitidos en HIPO, *y* estos son:

- FLECHAS DE CONTROL

Indican la transferencia o procedencia del control del proceso.

Indican la generación o inter- vención de determinados archi- vos.

Indican contenidos de informa-ción.

Indica un archivo en papel gene rado de un proceso.

Indica la intervención de una terminal de teleproceso.

Indica la intervención de un ar chivo en tarjetas.

Indica la intervención de un ar chivo en disco magnético.

Los conectores son elementos de control de transferencia de un proceso a ctro.

FUERA/PAGINA. El proceso se en-

- DATOS

- DOCUMENTO

*:-* DISPLAY

- TARJETA

- DISCO MAGNETICO CINTA MAGNETICA

- CONECTORES

- F/P

cuentra en otra página.

EN/PAGINA. El proceso se encuen tra en la misma página.

Indican la terminaci6n de una flecha delgada. (Generalmente flechas de control de condicio nales).

La figura 2 muestra una plantilla "HIPO".

 $E/P$ 

- GUIAS

**FIGURA 2** 

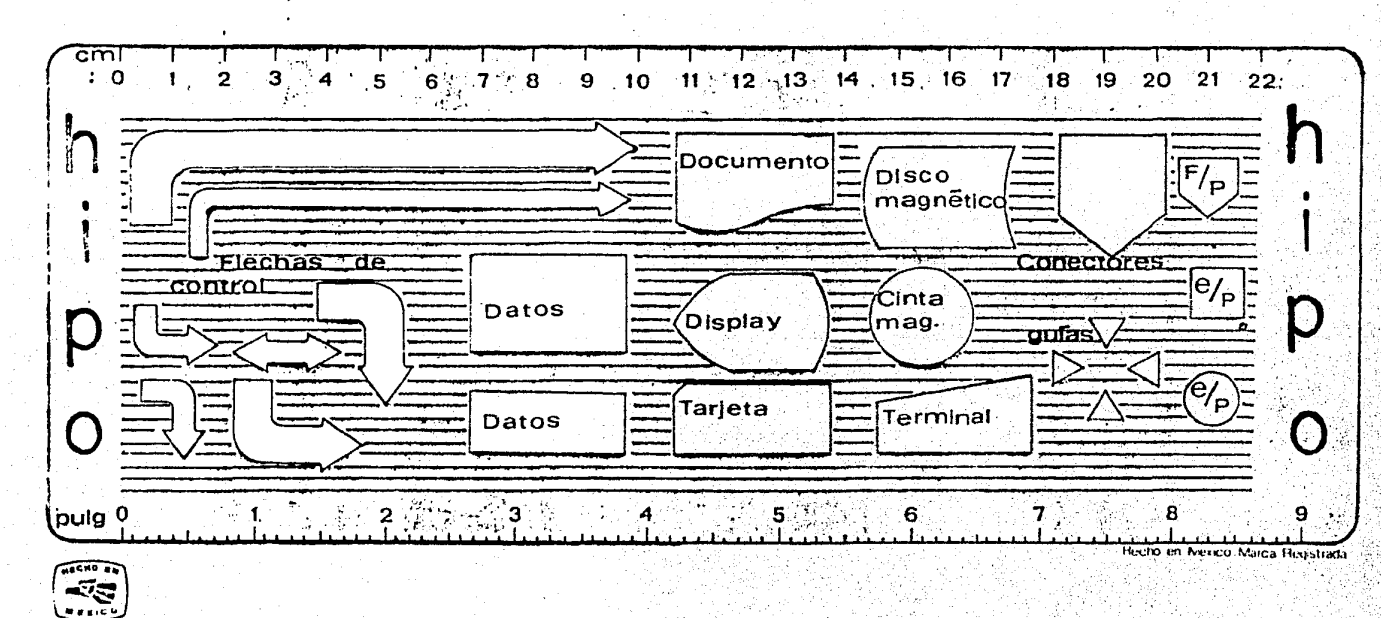

# PLANTILLANTO

## APLICACION DEL "HIPO".

Una vez identificados los dos elementos del "Hipo", lo que procede es explicar cómo se conjuntan para su aplicación.

Considerando que el hipo tiene como finalidad identificar los archivos que intervienen en un proceso, la hoja hipo - tiene tres áreas distintas, destinadas a:

- 1.- Identificar los archivos que sirven de entrada de un proceso.
- 2.- Identificar los archivos que se generan en un determina do proceso.
- 3.- Identificar los archivos que se modificaron en un deter minado proceso.
- 4.- Identificar las condiciones de entrada o de salida de un proceso.
- 5. Describir el proceso, tan detalladamente como sea necesario.

De acuerdo a las siguientes consideraciones:

- 1.- Procurar ocupar una hoja por función.
- 2.- Distinguir las flechas de control de proceso y archivos de las de control de condiciones.
- 3.- Cuando una función identifique la ejecución de otras -funciones, la descripción de éstas deberá enmarcarse en un cuadro, dentro de la zona de proceso.
- 4.- Cuando se desee mostrar el contenido de una área interna, de memoria, se debe ocupar el s1rnbolo de "Datos".
- 5.- Cuando un proceso (o funci6n) no sea posible de describir en una sola hoja, se deben ocupar los conectores -- F/P.
- 6.- Cuando un proceso (o función) continaa de una hoja ante rior, se ocupa un conector E/P.
- 7.- Los conectores E/P que proceden \_del punto 6 y los F/P del punto 5, deben indicar:
	- El número del conector del que procede, y
	- Número del conector al que antecede y, a una lado de la fecha:
		- Número de nivel de la funci6n que se describe.
- 8.- Cuando el resultado o el requerimiento de un proceso es de archivos, entonces la flecha de control debe ser blan ca.
- 9.~ En caso de que el resultado de una proceso sea ceder el control a un procedimiento ajeno al que se· está describiendo, entonces la flecha de control debe ser de color negro.

- .,.·

## 5.4. PROGRAMACION WARNIER.

Al iqual que la programación estructurada provee de un esti lo de programaci6n enmarcado dentro de tres estructuras 16 gicas, la programaci6n Warnier proporciona otro estilo de desarrollar programas.

La idea fundamental de esta modalidad en programación es, contemplar cualquier programa bajo los conceptos de la tearia de conjuntos, es decir¡ el programa a resolver, consti-' tuye un conjunto que incluye a otros subconjuntos del pro- grama, cada subconjunto debe descomponerse a su vez en otros subconjuntos. Por ejemplo: considere el archivo cuvos registros presentan el siguiente formato:

t NO. DE DEPARTAMENTO t NO. DE OFICINA 1 MOVIMIENTOS 1 EGRESOS 1

Con·lo que se deben efectuar las siguientes operaciones:

- Se deben acumular los movimientos y egresos de una misma oficina,, para obtener el total Oficina.
- se deben ac'umular los totales de las oficinas de un mismo departamento, para obtener el total Departamen to.

Se deben acumular los totales de los departamentos para obtener el total general.

En este caso el programa trata un cierto número de departamentos. Cada departamento comprende varias oficinas. Cada oficina varios movimientos y egresos, donde cada subconjunto pertenece a un conjunto superior.

Por lo que, para solucionar este problema, la parte del pro grama que trata de un departamento se ejecuta tantas vece como departamentos existan. Dentro de cada departamento en contramos subconjuntos que son ejecutados una sola ocasión, como la impresi6n de la linea de total, sin embargo, el sub conjunto oficina se deberá ejecutar tantas ocasiones como oficinas existan.

Cuando un subconjunto de operaciones del programa está compuesto por instrucciones que satisfacen el objetivo·de di- cho subconjunto, entonces:

Este subconjunto no puede descomponerse

Todas las instrucciones que lo constituyen se ejecutan bajo las mismas condiciones.

Asünismo, cuando un subconjunto está compuesto por estas ca racteristicas, entonces se le llama secuencia lógica.

Entre dos instrucciones de una misma secuencia nunca puede haber bifurcaciones ni uniones; las instrucciones que se en cuentran a· uno y otro lacio de una bifurcaci6n o de una uni6n no se ejecutan ni. bajo las mismas condiciones ni el mismo ntimer6 de veces.

Una secuencia lógica está siempre comprendida:

Entre una bifurcación y otra bifurcaci6n O entre una bifurcación y una unión o entre una unión y una bifurcación

Cuya descomposición real es:

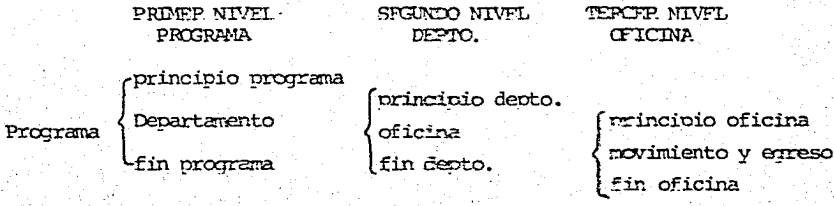

Otro tipo de estructura es la alternativa que presenta el siguiente esquema:

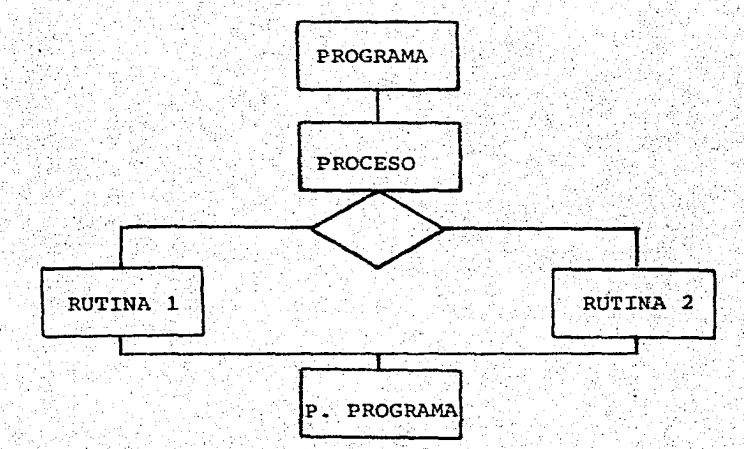

Con la siguiente descomposición:

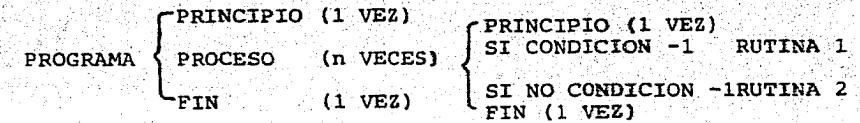

O entre dos uniones.

Para organizar un programa en secuencias lógicas se debe -descomponer .el enunciado en subconjuntos, partiendo por el nivel más elevado, para lo cual se deben dar respuesta a:  $\therefore$   $\lambda$  que conjunto pertenece tal subconjunto y cuántas veces debe ser ejecutado?

Una vez ordenado el programa por secuencias 16gicas, enton~ ces se debe responder:

• ¿Cliándo debe ser ejecutado dicho subconjunto?

Lo que permite identificar que generalmente existirán rutinas que se deben ejecutar una sola vez, ya sea al principio y/o al final. Por lo anterior, se observa que la estructu-<br>ra general del programa es:<br>FROGRAMA (PROCESO (subconjunto a ejecutar n veces)

PROGRAMA  $\langle$  PROCESO (subconjunto a ejecutar n veces) . (CONJUNTO) · FIN. (subconjunto a éjecutar l vez)

Y su diagrama es:

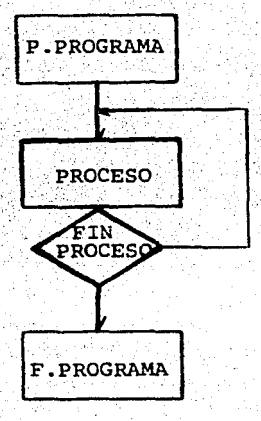

N6tese que cada subconjunto está representado por

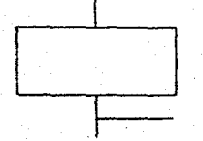

Para todo subconjunto seguido de una únión.

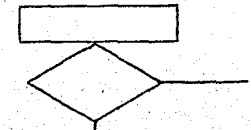

Para todo subconjunto terminado por una bifurcación.

Para el caso expuesto se tiene la siguiente situación:

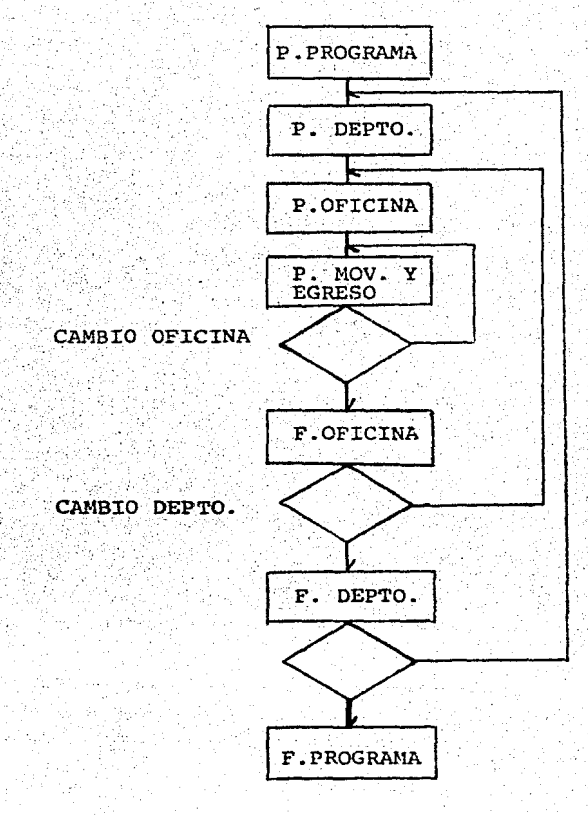

6. COMANDOS COBOL.

INSTRUCCION "OPEN".

El comando o instrucci6n open (abrir) permite el acceso a cual- quier archivo, excepto a aquellos que son de uso interno como el archivo de "SORT", esto es, el primer paso a efectuar para accesar un archivo de entrada o de salida es abrirlo.

El formato del comando open es:

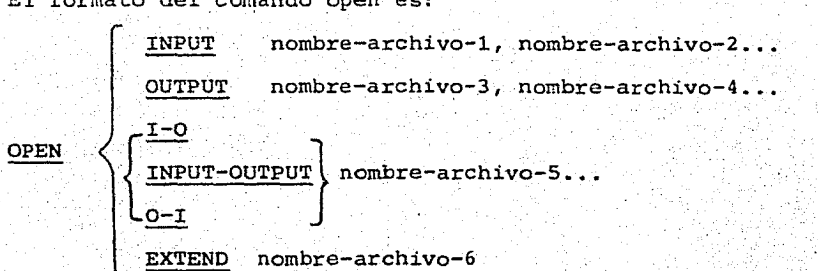

En esta opci6n la palabra INPUT, indica que el nombre-archivo-i, nombre-archivo-2, son archivos declarados como de entrada al proceso, por lo que deber§. concordar esta asignaci6n con el tipo de periférico asignado en la clausula SELECT. De igual manera la palabra OUTPUT, indica que el nombre-archivo-3, nornbre~archivo-4 son archivos asignados a la salida del proceso.

Las palabras I-0, INPUT-OUTPüT, o-r, indican la presencia de un archivo que tiene las características de los dos tipos anterio-res, es decir, puede ser empleado como archivo de entrada y/o ar chivo de salida, tal es el caso del uso de un disco magnético, este tipo de archivos deberán ser declarados de acceso RANDOM.
INSTRUCCION "HOVE".

El comando MOVE -transfiere datos de una área de memoria a otra, ya sean internas o externas, siguiendo las reglas de edici6n que se aclaran posteriormente.

El formato del comand\_o MOVE es:

Formato-1

MOVE. nombre-campo-1 TO nombre-campo-2.

Formato-2

· MOVE CORRESPONDING ·CORR identif icador-l. TO identificador-2

Formato-3

MOVE nombre-campo-3 TO nombre-campo-4, nombre-campo-5...

El formato-1 es la forma más sencilla de transferir infomación, el nombre-campo-1 y nombre-campo-2, pueden ser campos sencillos o bien registros completos.

El formato-2 presenta la alterna\_tiva de mover los contenidos de. un identificador a otros, donde los nombres de los primeros son iguales a los segundos.

El formato-3 permite llevar la información del nombre-campo-3 a más de un campo receptor.

Las caracteristicas del OPEN EXTEND, es que es una opción que se emplea fundamentalmente en "reprocesos" en los que no es conve- niente regrabar información por lo que es necesario posicionarse en el primer registro disponible.

Cuando un comando OPEN INPUT es ejecutado, el CPU busca en la - asignación I/O o disco directorio el archivo específico, si el archivo es encontrado, es abierto y está dispuesto al uso de declaraciones. Si el archivo no está en la asignación o directo- rio, el operador recibe un mensaje y es suspendido el programa hasta que:

- a) El archivo aparece en tablas o en directorio.
- b) El archivo es un archivo opcional y el. operador indica que el archivo no está presente. (i.e, the of message). c) El operador indica otro archivo como iniciador. dl El programa es descontinuado.

#### INSTRUCCION "CLOSE'.

·. >:·,

El comando CLOSE es eznpleado para indicar que el proceso de un archivo ha sido terminado. El archivo debe haber. sido abierto previamente para que la cláusula CLOSE pueda ser ejecutada.

El formato de la cláusula CLOSE es:

CLOSE nombre-archivo-1, nombre-archivo-2...  $\left\{\frac{\text{LOCK}}{\text{LOCK}}\right\}$ 

Los archivos en tarjetas o en papel generalmente no es necesario cerrar, sin embargo los archivos que hayan requerido de otro tipo de periférico deberán ser cerrados con la finalidad de evitar que sean empleados en otro proceso o bien que reciban basura. La opción LOCK es empleada para dar mayor seguridad a los archivos en cinta o disco.

INSTRUCCION "WRITE".

El comando WRITE (escribir) permite la creación de un registro lógico en un archivo declarado como de salida o de entrada/salida básicamente transfiere la información para grabar, tomándola de las áreas de memoria y llevándola a los archivos específicos.

Este comando tiene el siquiente formato:

WRITE nombre-registro **FROM** identificador-1

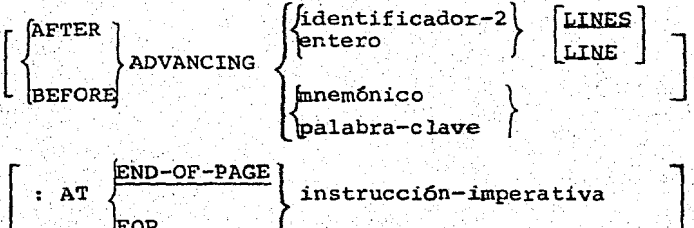

Cuando se desea escribir un registro lógico en un archivo secuen cial, basta con indicarlo con la alternativa "WRITE nombre-regis tro" (como cintas), 'FROM' está indicando al sistema que para es cribir el reqistro necesita mover previamente la información del contenido del identificador-l (el cual debe tener el formato del archivo a escribir).

#### **AFTER**

**BEFORE** 

La alternativa es

# ADVANCING...

Indica al computador si antes o después de imprimir una linea de be avanzar un cierto número de líneas en blanco (identificador-2, entero), o se debe saltar de página (mnemónico), el cual se indi ' ca dependiendo del sistema en cuesti6n.

Si se desea llevar un control sobre las líneas impresas en una hoja y saltar de hoja para continuar la impresión, la alternativa

{  $END-OF-FTLE$ permite tal acción. EOF

..

INSTRUCCION "STOP".

El comando STOP causa terminaci6n o suspensión temporal del programa objeto.

El comando STOP presenta 2 formatos:

Formato-!.

STOP RUN

Forrnato-2.

**}**  $\begin{array}{c} \texttt{1} \texttt{i} \texttt{1} \texttt{1} \end{array}$  $\left[ \begin{matrix} 1 & 1 \\ 1 & 1 \end{matrix} \right]$  $\begin{bmatrix} \text{literal-2} \\ \text{1} \end{bmatrix}$ identificado~-2!

Cuando el comando STOP RUN es ejecutado, todo archivo abierto es cerrado, todas las áreas de memoria son borradas, STOP RUN no es usada para altas temporales en un programa. El uso del STOP literal-1, STOP identificador-1 ocasiona una suspensión temporal e inicia un mensaje, para activarlo nuevamente se ocupa START de la consola.·

INSTRUCCION "ACCEPT".

La función del comando ACCEPT es permitir la entrada de cadenas de datos por la consola.·

77

El formato del comando ACCEPT es:

Formato-1.

1  $f$  hardware - name . ACCEPT identifier [ FROM  $m$ enmonic - name

El comando ACEPT genera un mensaje en la consola el cual indica el nombre-dato a introducir. El programa es entonces suspendido hasta que el operador proporciona el dato. El identificador pue de. ser un elemento único o un grupo de contenidos además que un index-data-intem, index-name, EVENT, LOCK, o CP.

El grupo de contenidos puede ser DISPLAY o DISPLAY-1 usado y no más de 256 caracteres pueden ser aceptados en una ocasión.

## INSTRUCCION "DISPLAY"

El comando DISPLAY proporciona para la impresión de bajos volume nes de datos, mensaje de errores e instrucciones por consola al. operador.

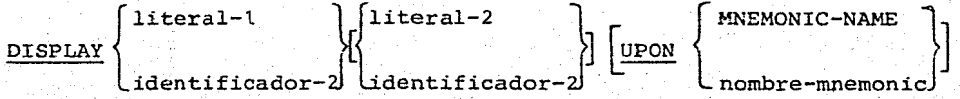

Cada literal puede ser una constante figurativa, excepto ALL. Si una constante figurativa es especificada en uno de los operandos, s6lo una única ocurrencia de la constante figurativa.

Cuando el display consiste de operandos-múltiples, el dato comprendido en el primer. operando es desplegado.

DISPLAY nombre-dato(s) UPON Hardware-name

INSTRUCCION "GO TO".

El comando GO TO es una cláusula de control de transferencia de una parte de la PROCEDURE DIVISlON a otra.

79

El formato para el comando GO TO presenta las dos siguientes opciones.

Formato.1

GO TO nornbre-procedimiento-1

Formato 2

 $\underline{\text{GO}}$  TO procedimiento-1 [, procedimiento-2 ... procedimiento-n r f. Smula

DEPFNDING ON

idenfificado

Cada nombre-procedimiento es el nombre de un párrafo o una sec-ci6n, o un párrafo calificado por un nombre secci6n.

#### INSTRUCCION "PERFORM".

El comando PERFORM, permite ejecutar cualquier rutina que se encuentre dentro de la estructura del programa, pasando el control a la rutina de que se trate *y* volviendo a la instrucción inmedia ta posterior, de donde fue mandada a ejecutar, esto es, pasa, el control explicitamente a uno o más procedimientos y volviendo el control implicitamente cuando se terminó la ejecución del proceso.

En este momento se presenta sólo una opción del manejo de esta instrucción.

PERFORM nombre-párrafo.

NOTA. Más adelante se analiza este comando con todas sus opcio-nes.

INSTRUCCION "IF".

Generalmente dentro de un programa Cobol, es necesario conocer si se cumplen ciertas condiciones o no, debidas al proceso mismo, existen instrucciones que de alguna forma controlan el cumplimien to de tal situación. La tabla que a continuación se presenta -muestra tales instrucciones.

INSTRUCCION IMPERATIVA **CONDICIONAL** 

AOD

SUBTRACT<br>MULTIPLY<br>DIVIDE ON SIZE ERROR

DIVIDE **COMPUTE** 

GÓ TO READ **WRITE** DEPENDING ON AT END . INVALIO KEY AT END OF PAGE INVALID KEY

**PERFORM** UNTIL \*

. ' ' '

Sin embargo, en ocasiones el saber si es cierta o falsa determinada condición sin utilizar un verbo de la tabla, determina el:flujo total del proceso dependiendo de si es cierta o falsa.

El comando IF, permite conocer dichas condiciones, y, modificarsi es necesario el flujo del proceso, el. formato de.comando IF,es

\*Se verá en un capítulo posterior.

$$
\text{IF condition} \left\{\frac{\text{instructor-1}}{\text{NEXT} \text{SENTENCE}}\right\} \left[ \text{EUSE} \left\{ \frac{\text{instructor-2}}{\text{NEXT} \text{SENTENCE}} \right\} \right]
$$

La instrucci6n-l será ejecutada solo si el valor de la condici6n es verdadero, de otra manera se ejecutará la instrucci6n-2. La - Opci6n NEXT SENTENCE permite salir de la instrucción IF, ya que ésta debe terminar con un punto, de no hacerle asi se entenderá que todas las instrucciones posteriores también se deben ejecu- tar.

Respecto a la condici6n, existen diferentes formas de establecer la, a continuación se describen:

CONDICION DE RELACION Formato.

{ i.· dentif icador-1} literal-1 · exp. aritméti.ca · condici6n de { identificador-2} relaci6n literal-2 . . exp. aritmética

La condición de relación puede tener una las siguientes formas:  $\overline{1}$ S  $\overline{N}$ OT  $\overline{S}$   $\overline{S}$  THAN { GREATER THAN EQUEAL TO

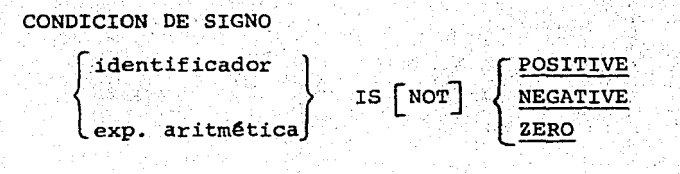

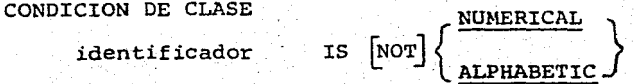

#### CONDICION DE NIVEL

Cuando la condición es propiamente el nivel 88 de un campo definido en Working-Storage, se deberá entender que la condición se sustituirá por la especificación del nivel mencionado.

Cualquier condición se podrá componer con la ayuda de los operadores légicos AND (Y) y OR (O).

6.l. INSTRUCCIONES ARITNETICAS.

INSTRUCCION ADD, conduce a que dos o más contenidos sean su mados *y* el resultado sea almacenado en un campo especifico.

El formato de comando ADD es el siguiente:

Formato-1

 $$\texttt{ADD}$ \label{eq:1} \begin{picture}(180,10) \put(0,0){\vector(1,0){100}} \put(10,0){\vector(1,0){100}} \put(10,0){\vector(1,0){100}} \put(10,0){\vector(1,0){100}} \put(10,0){\vector(1,0){100}} \put(10,0){\vector(1,0){100}} \put(10,0){\vector(1,0){100}} \put(10,0){\vector(1,0){100}} \put(10,0){\vector(1,0){100}} \put(10,0){\vector(1,0){100}} \put(10,0$ literal-1 ,literal-2 , identificador-n  $\boxed{\texttt{ROMED}}$  ...  $\boxed{\texttt{CN} \texttt{SIZE} \texttt{FRER}}$  instrucción imperativa]

 $[identification-1] \left\{\n \begin{aligned} \n \text{identification-2} \quad \text{identification-3} \n \end{aligned}\n \right.\n \begin{aligned} \n \text{identification-1} \quad \text{identification-2} \quad \text{first-order-3} \n \end{aligned}$  $\left\{\begin{matrix} 1 & 1 \\ 1 & 1 \end{matrix}\right. \quad \left\{\begin{matrix} 1 & 1 \\ 1 & 1 \end{matrix}\right. \quad \left\{\begin{matrix} 1 & 1 \\ 1 & 1 \end{matrix}\right. \quad \left\{\begin{matrix} 1 & 1 \\ 1 & 1 \end{matrix}\right. \quad \left\{\begin{matrix} 1 & 1 \\ 1 & 1 \end{matrix}\right\} \quad \left\{\begin{matrix} 1 & 1 \\ 1 & 1 \end{matrix}\right\} \quad \left\{\begin{matrix} 1 & 1 \\ 1 & 1 \end{matrix}\right\} \quad \left\{\begin{matrix} 1 & 1 \\ 1 & 1 \end$ GIVINS: identificador-n [ROUNDED] , identificador-n [ROUNDED]  $\lceil$  CN SIZF. FRRCR instrucción-imperativa]

En el formato-1 los contenidos de los identificadores o literales (1, 2) son sumados al contenido. del identificador-n, dejando el resultado de esta operación en el campo del mismo identificador.

El formato-2 permite sumar el contenido de 1 6 más campos - (identificadores o literales) , acumulando el total en el - campo asignado por la opción GIVING.

La opci6n ROUNDED, permite que el resultado obtenido sea re dondeado.

La opción ON SIZE ERROR, indicará por medio de la instruc-ción imperativa que acción ejecutar cuando en la operación efectuada exista un error.

## INSTRUCCION "SUBTRACT".

La instrucción SUBTRACT, efectúa la diferencia de uno 6 más campos numéricos y referencia los valores de uno ó más campos de resultados, básicamente hay dos formatos de esta ins trucción.

Formato 1

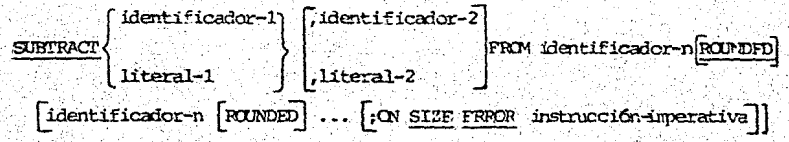

Formato 2

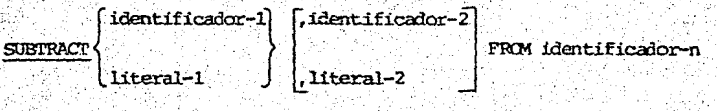

GIVING identificador-n [RONDFD] identificador-z [RONDFD] : ON SIZE FRROR instrucción-imperativa]

Tanto en el formato-l como el formato-2 los contenidos numé ricos de literal-1,, literal-2... o los de los identificado res, son restados del valor del contenido del identificador n, la diferencia entre uno y otro formato es que: en el for mato-1 el resultado de la operación es almacenado en el cam po del identificador-n, mientras que, en el formato-2 el re sultado es referenciado al campo del identificador-n.

La opci6n ROUNDED, redondea los resuitados obtenidos.

La opci6n ON SIZE ERROR permite ejecutar alguna acción cuan do el resultado obtenido sea incorrecto.

#### INSTRUCCION "!>WLPIPLY".

El comando MULTIPLY ejecuta la multiplicación de campos y también referencia el resultado a un campo específico. Exis ten dos formatos para esta instrucción:

Formato-1

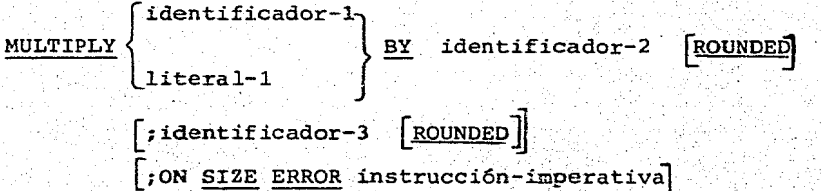

Formato-2

 $\mathbf{I}$  $\begin{bmatrix} \texttt{identity} \end{bmatrix}$ MULTIPLY literal-1  $BY$  identificador-2

> GIVING identificador-n [ROUNDED]  $\lceil$ ; ON SIZE ERROR instrucción imperativa

En el formato-1 el valor numérico del contenido del identificador-1 o la literal-1 es multiplicada y almacenada por el campo del identificador-2.

En el formato-2 el valor resultante de la operación es alma cenada en el campo del ídentificador-n.

La opción ROUNDED, redondea los resultados obtenidos y la opción del ON SIZE ERROR ejecuta una instrucci6n específica al existir un error al efectuar la operación.

INSTRUCCION "DIVIDE".

Este comando efectua el cociente de dos campos numéricos. -Los formatos más usuales son: -<br>-<br>-

Formato-1

identificador-1)  $\text{DIVIDE}\left\{\text{NTO identification-2}~\text{[RQNDFD]}\right\}$ literal-1  $\vert$ ; ON SIZE ERROR instrucción-imperativa]

Formato-2

 $\mathbf{I}$ identificador-1  $\frac{DIVIDE}{P}$   $\rightarrow$   $\frac{I NDO}{I}$  identificador-2 GIVING identificador-3 . literal-1

 $\lceil$  ROUNDED  $\rceil$   $\lceil$  FON SIZE. FRECR instrucción-imperativa]

Lo que básicamente se ejecuta es una división del identificador-1 o literal-1 entre el identificador-2, en el forma-to-1, el resultado es almacenado en campo del identificador-2, en el formáto, la opción GIVING asigna el resultado al campo del identificador-3.

La opción ROUNDED, redondea los resultados.

La opci6n ON SIZE ERROR, permite ejecutar una instrucci6n específica cuando existe un error en los cálculos.

#### INSTRUCCION "COMPUTE".

La instrucción COMPUTE, se emplea cuando es necesario ejecu tar un cálculo complicado que no es posible desarrollar con las instrucciones elementales (ADD, DIVIDE, etc.).

El formato de la instrucción es:

 $COMPUTE$  identificador-1 [ROUNDED] identificador-2 [ROUNDED] ...  $=$  expresión-aritmética  $~\left[$ ; ON SIZE ERROR instrucción-imperativa $\right]$ 

Esta instrucci6n consiste fundamentalmente en asignar el va lor obtenido al desarrollar la expresi6n aritmética o los valores de los identificadores.

El orden en que se ejecutan las operaciones en la expresión aritmética es:

lo. Todo lo que se encuentre entre paréntesis

2o. Exponenciaci6n .....

30. Multiplicación y/o división  $\rightarrow$ 

4o. Suma y/o resta +,

6.2. INSTRUCCIONES COMPLEMENTARIAS.

INSTRUCCION "EXAMINE".

El comando EXAMINE se puede emplear como contador o reempla zador de ocurrencias dadas de caracteres, en un campo espec1fico.

Formato-1

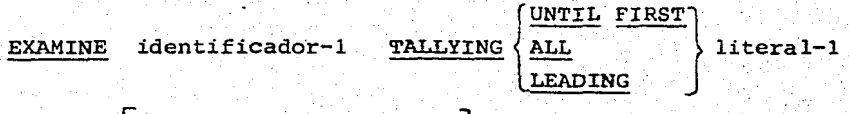

[REPLACING BY litera1-2J

Formato-2

EXAMINE identificador-1 ;  $REPLACING\langle LEADING \rangle$  literal-1  $\lbrack \text{Imrtl} \rbrack$  first)

BY literal-4

Siendo la literal-1 numérica o no, el análisis de éstas comienza por el caracter más a la izquierda, siguiendo hacia la derecha y analizando caracter por caracter.

La opción de TALLYING, requiere que se declare en WORKING--STORAGE SECTION, un contador especial llamado TALLY, el cual debera ser definido como numérico entero, las caracteristicas que se presentan en el formato-1 es que el contador con tienes

a.- Cuando UNTIL FIRST es empleada, el nQmero de ca-

racteres distintos a literal-1, después de enron trada ésta.

- b.- Cuando se emplea ALL, el nfunero de ocurrencias de literal-1.
- c.- Cuando LEADING, el número de courrencias de lite ral-1 antes de encontrar la última.

Cualquiera de las opciones que emplee la opción REPLACING, deberá contemplar las características anteriores, además de que:

- a.- Cuando la opci6n ALLes empleada, entonces literal-2 o literal-4 son sustituidas por literal-1 o literal-3.
- b.- Cuando la opción LEADING se emplea, la sustitu-ci6n de literal-2 o literal-4 termina cuando: se encuentra un caracter igual a literal-1 o lite-~ ral-3 o se encuentra el límite derecho de la palabra.
- c.- Cuando la opción UNTIL FIRST, la sustitución de literal-2 o literal-4 termina al encontrar la primera ocurrencia de literal-4 o literal-3
- d,- Cuando la opci6n FIRST se emplea, se sustituye la primera ocurrencia de literal-2 o literal-4 ' por literal-1 o literal-3.

# INSTRUCCION "EXIT".

El comando EXIT provee un punto común para una serie de pro cedimientos.

Formato.

## EXIT.

El comando EXIT, debe aparecer siempre solo y después de un nombre de párrafo.

## INSTRUCCION "INITIALIZE".

El comando INITIALIZE permite inicializar ciertas áreas de referencia o trabajo, moviendo determinados valores a los campos a inicializar, dependiendo de la naturaleza de éstos.

A los campos alfanuméricos mueve espacios y a los numéricos ceros.

Formato.

# INITIALIZE identificador

Si el identificador es un area que contiene campos de dis- tinta naturaleza, se puede interpretar este verbo como.el equivalente a una serie de MOVE.

INSTRUCCION "INSPECT".

La instrucción INSPECT porporciona la facilidad de rempla- zar cadenas de caracteres, de un campo especifico, pero a diferencia de la instrucción EXAMINE, lo efectúa en grupos de caracteres.

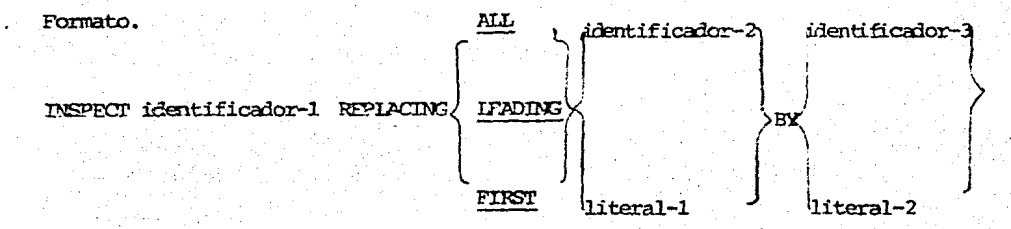

Cuando la opción ALL es especificada cada ocurrencia de literal-1 encontrada en el contenido del identificador-1 es remplazado por literal-2.

Cuando la opción LEADING se ocupa, cada ocurrencia contigua de literal-1 encontrada en el contenido del identíficador-1 es remplazo por literal-2.

Cuando la opción FIRST se emplea, la primera ocurrencia de literal-1 en el identificador-1 será sustituído por literal 2.

#### APENDICE.

Existen algunas otras instrucciones adicionales a las presenta-das anteriormente, las cuales se ha preferido presentar con un poco más de detalle, dada la importancia que revisten. Asimismo, dentro de los temas de almacenamiento de datos eriste un apartado especial para la descripción, uso y manejo de "TAELAS DE IN--FORMACION".

7.1. TABLAS.

Uno de los temas más importantes cuando se habla de almacenar información, es la organización que los datos presentan, ya sean distintos contenidos cada campo o iquales, sin em-bargo, cuando son iguales o semejantes, se podría pensar en ordenarlos dentro de un arreglo que conserve tantas ocurren cias del campo como sean necesarias, sin que se presenten las situaciones de los siguientes ejemplos:

# Ejemplo 1.

机 计工作

Considérense las calificaciones obtenidas por un grupo de alumnos ordenadas por número de alumno.

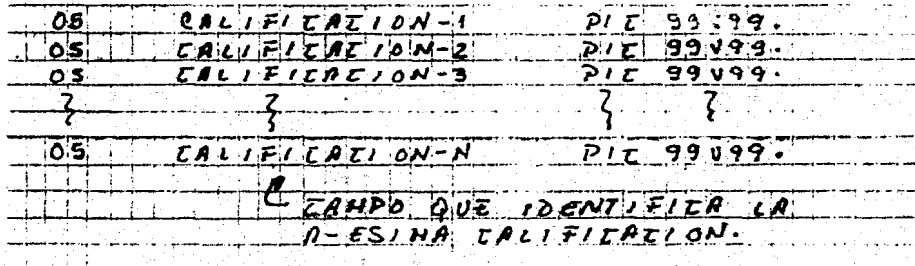

En este caso es necesario codificar tantos campos de "CALI-FICACION-Y" como sean requeridos.

Ejemplo 2.

Considérense los ingresos del personal de cierta fábrica, por departamento, en donde se requiere que esta información. esté ordenada por departamento y oficina:

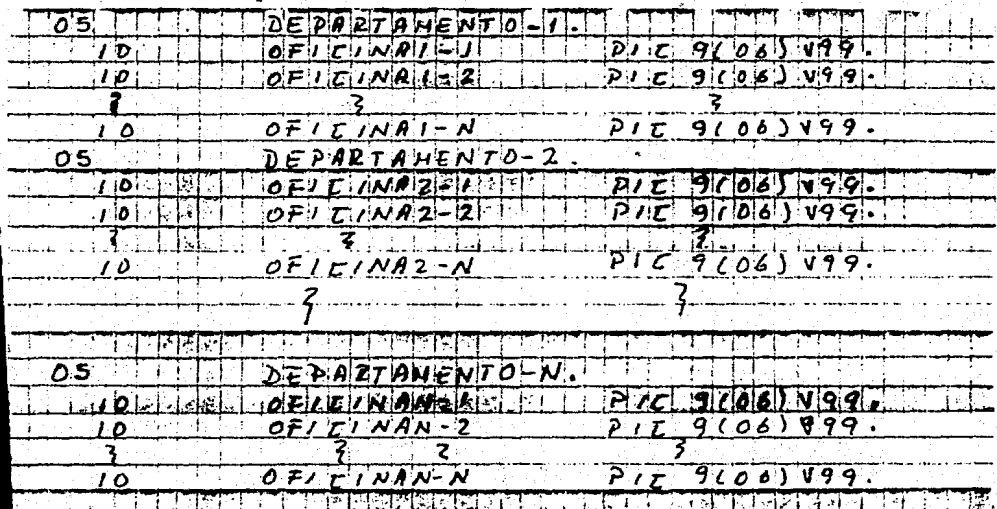

En este caso se hace necesario referencias tanto el departa mento como la oficina de un modo fijo, sin poder variar, -por lo que, es necesario accesar cada "OFICINA-N-1" de modo particular, así también la codificación.

se ha querido presentar con estos ejemplos tres aspectos fundamentalmente:

- 1. El inconveniente de la codificación.
- 2. El acceso a cada elemento debe ser fijo por ele- mento.
- 3. Que se puede categorizar la información en los ni veles que se juzgue necesario.

LA CLAUSULA OCCURS.

se ha mencionado que se requiere de un cierto ntimero de ocu rrencias, tantas como el campo a ocupar pueda presentarse.-La cláusula OCCURS especifica el número de ocasiones que un campo se repetirá, excluyendo los niveles de información FD, 01, 77, 88.

El formato de la cláusula OCCURS es:<br>OCCURS entero TIMES

El entero indica el número de ocurrencias del campo.

Ejemplo.

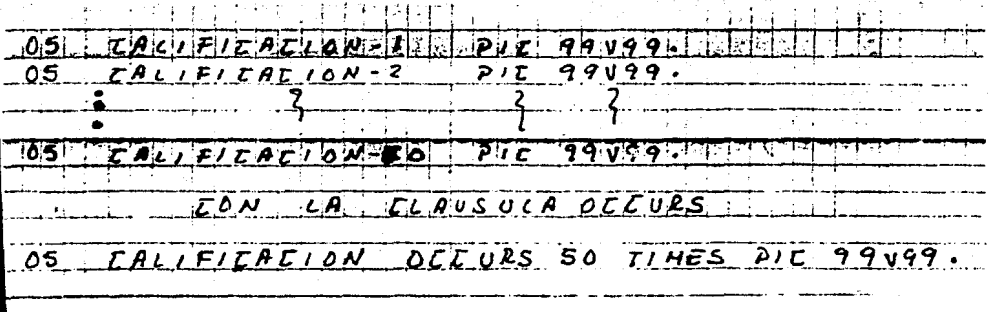

Donde se puede accesar cualquier calificación, declarando un NOMBRE-INDICE en WORDKING-STORAGE, de tal forma que se puede accesar la quinta información de la siquiente manera:

CALIFICACION (5) o CALIFICACION (INDICE) Cuando INDICE tiene asignado el valor de 5.

REDEFINICION DE DATOS.

En ocasiones se dispone de datos que requiere sean utilizados de acuerdo a formatos diferentes al original, por ejemplo:

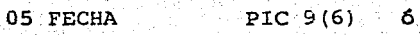

05 FECHA-1.

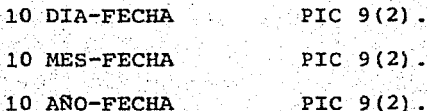

05 FECHA-2.

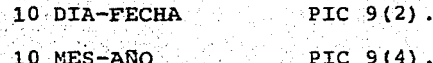

Lo cual implicaría al coupar el verbo MOVE en la PROCEDURE, para disponer de la información en cualquiera de las tres presentaciones, lo que sería:

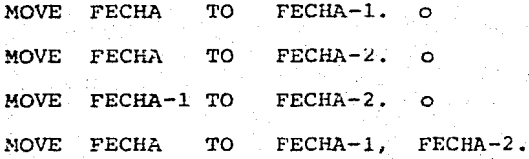

Lo cue permite la cláusula REDEFINES, al englearla con el campo FECHA-1 o FECHA-2 en ambas, de la siguiente forma:

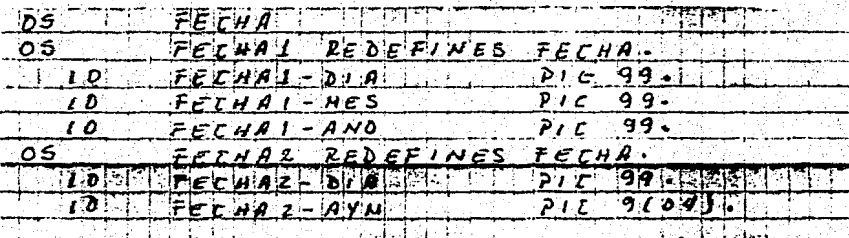

Lo cual permite contar con información en distintos forma-tos con el sólo hecho de recibir información en fecha.

La cláusula REDEFINES se ocupa también acompañada de la --cláusula OCCRUS, ya que esta última no permite la cláusula "VALUE" en sus elementos. La forma de emplearla es la siquiente:

05 MESES.

> FILLER PIC X(36) VALUE 10

> > "ENEFEBMARABRMAYJUNJUKAGOSEPOCTNOVDIC":

05 EL-MES REDEFINES MESES

> 10 MES OC 12 TIMES PIC X(3).

De esta forma se indica que existen 12 elementos de 3 posicio nes alfanuméricas cada una, de lo cual, al referirse al ele

mento cuarto (ABR), se hará de la forma que aquí se muestra:

indica que se tomarán las letras del filler de me- $MES (4)$ ses.

## | ENE FEB | MAR ABR | MAY

 $\overline{2}$  $\mathbf{1}$  $\overline{\mathbf{a}}$  $\mathbf{A}$ Ś

Que son ABR.

Conjuntando los ejemplos anteriores, se puede relacionar el nombre del mes con el número de mes obtenido en la fecha.

TABLAS DE DOS O MAS DIMENSIONES.

Cuando se requiere manejar más de una variable, como en el ejemplo 2, se puede diseñar una "MATRIZ" de dos o más dimen siones, empleando nuevamente la clausula OCCURS, de la siquiente forma:

Supóngase que se tienen 10 departamentos y 15 oficinas por departamento, entonces:

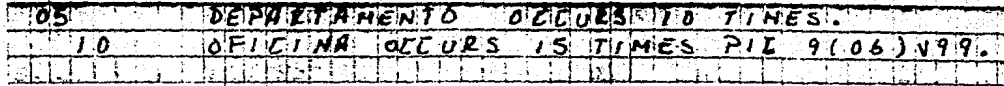

De tal forma que; OFICINA (2,1) indica, la oficina uno del departamento dos, lo que equivaldría a:

#### $OFTCINA-2-1$

La codificación de este tipo de tablas sigue los siguientes

puntos:

No se dejan espacios dentro del paréntesis ni a la dere- cha ni a la izquierda:

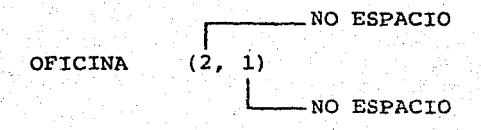

Se debe dejar al menos un espacio en blanco entre la coma y el siguiente indice:

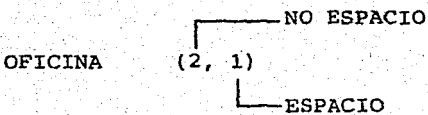

No asi entre el indice que antecede a la coma

Se debe dejar al menos un espacio entre el nanbre de campo y el inicio del paréntesis:

OFICINA (2, 1)

 $-$  ESPACIO

• No es permitido los indices negativos o ceros

OFICINA  $(-2,1)$  u

OFICINA (2, 0).

Ejemplo ilustrativo:

RENGLON OCCURS 3 TIMES.  $05<sup>1</sup>$ 10 COLUMNA OCCURS 4 TIMES. PIC 9(3) vg. **15 ELEMENTO** 

De tal forma que si se desea conocer e accesar el elemento  $(3,3)$ , bastará con:

> ELEMENTO (3,3) **COLUMNA RENGLON**

ဴဇ

ELEMENTO (IND-RENGLON, IND-COLUMNA)

Donde IND-RENGLON y el IND COLUMNA fueron definidos en WOR-KING STORAGE SECTION.

#### TABLAS DE LONGITUD VARIABLE

Ahora bien, qué pasa si el número de localidades que se necesita es un número desconocido implica que se requiere de una tabla de dimensión variable.

Dicha tabla se crea de igual forma, sólo que se necesita un elemento más, un campo en FORKING-STORAGE, el que deberá contener el valor asignado a la dimensión de la tabla.

Para lo cual se emplea el siguiente formato:

 $\int$  occurs entero-1 TO entero-2 TIMES DEPENDING ON identificador-1

 $\begin{bmatrix} \begin{bmatrix} \begin{matrix} \text{A}\text{SCENDING} \end{matrix} & \begin{matrix} \text{KEY} & \text{is} & \text{identification-2} \end{matrix} & \begin{bmatrix} \text{identification-3} \end{bmatrix} & \begin{matrix} \end{bmatrix} \end{bmatrix} \end{bmatrix}$ DESCENDING

 $[$ INDEXED BY nombre-indice-  $[$  nombre-indice-2] $\cdot \cdot \cdot]$ 

Donde entero-1 es un número entero mayor que cero·y menor al entero-2. Entero-1 indica el número de elementos mínimos y entero-2 el número de elementos raáximo, identificador-1, es;el campo en WORKING STORAGE SECTION, que contiene la información respecto a la ocurrencia.

Ejemplo:

Correcto.

77 NUM-ELEMENTOS PIC 99 VALUE 80.

01. TABLA

05 ELEMENTOS OC 1 TO 100 TIMES DEPENDING NUM-ELEMENTOS

Incorrecto.

# 01 TABLA

05 ELEMENTOS OC 1 TO 100 TIMES DEPENDING NUM-ELEMENTOS

15 NUM-ELEMENTOS PIC 99.

15 DEMAS-DATOS.
7.2. INSTRUCCIONES "PERFORM", "SEARCH", "SORT".

TNSTRUCCTON "PERFORM".

Como se indicó anteriormente el comando PERFORM manda ejecu tar una rutina específica desde una determinada parte del programa Cobol, y regresando el control de ejecución a la instrucción inmediata posterior al PERFORM.

Este comando muestra varias formas de hacer uso del mismo. permitiendo ejecutar la rutina para situaciones diversas, o bien, un número específico de ocasiones o más aún, hasta el cumplimiento de alquna condición.

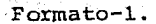

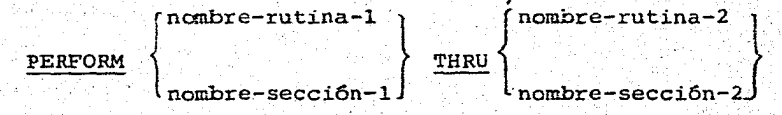

Formato-2.

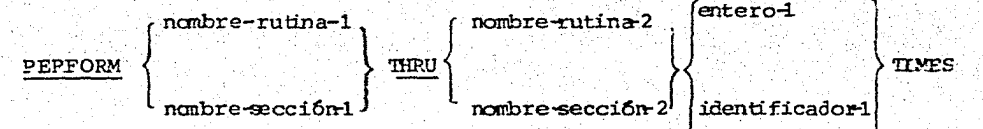

#### $Format-3.$

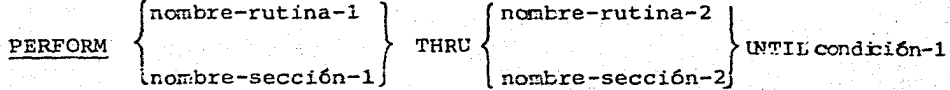

 $107$ 

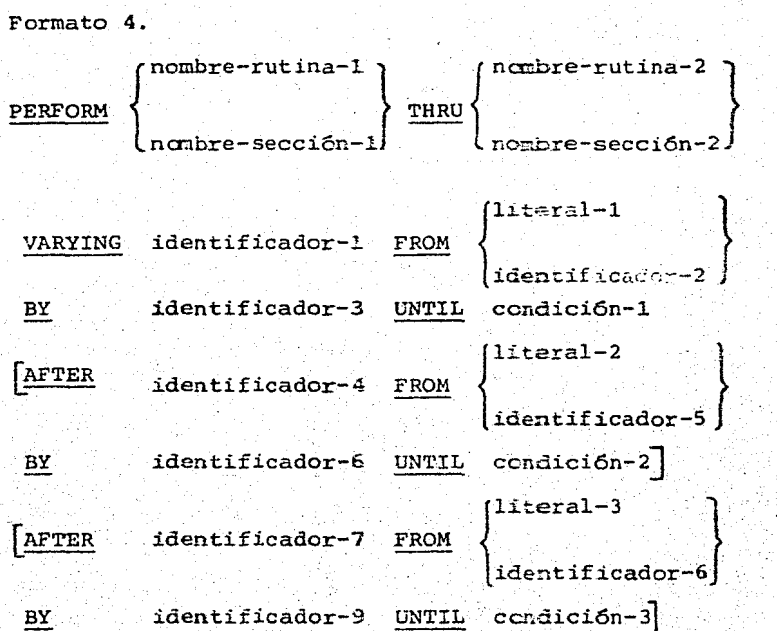

En cualquiera de los formatos, el nombre-rutina-1 indica -cuál es el conjunto de instrucciones a ejecutar, aunque bien todas estas instrucciones se encuentren en una rutina o en. un conjunto de rutinas, cuando se cumple el nombre-secciónl.

El formato-1 es la forma más sencilla de emplear el PERFORM, la opción THRU indica que existe una rutina final de ins-~ trucciones, que generalmente es de la siguiente forma:

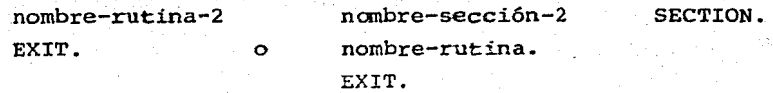

Lo que está indicando que se ha terminado el conjunto de -instrucciones y se vuelve el control al punto original.

El comando PERFORM, bien puede ser una instrucción dentro de una serie de instrucciones previamente mandadas a ejecutar con lo que se debe prever las siguientes situaciones:

ESOUEMA-1

ESOUEMA-2

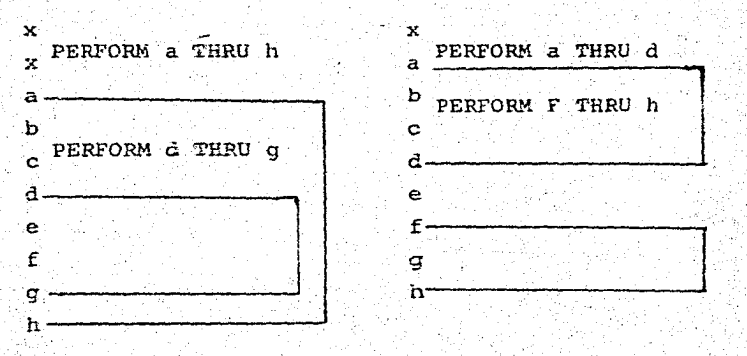

ESQUEMA-3

ESQUEMA-4

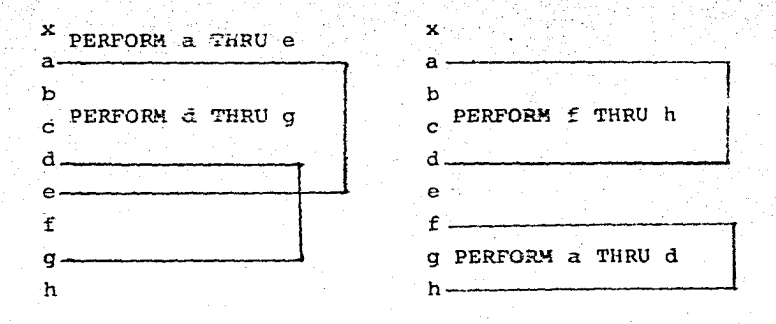

Las situaciones que muestran los esquemas 1 y 2 se puede de

cir que son situaciones normales, en las que se presenta mandar ejecutar un PERFORM, donde el inicio y fin de uno no interfiere con el inicio y fin de otro.

Sin embargo, las situaciones que muestran los asquemas 3  $\gamma$ 4 se pueden llamar irregulares, ya que el esquema-3 provoca una ruptura del flujo normal del THRU, impidiesse sue se -ejecute el primero o segundo PERFORM, ya que la etiqueta  $-$ "d" forma parte de las instrucciones del segundo PERFORM, por lo que al encontrarla daría por terminado el primer PER FORM y el segundo nunca terminaría. El esquema-4 provoca-ria caer en un LOOP interminable, a menos de que se lleva- sen controles muy bien cuidados.

Prácticamente, todos los formatos se realizan de la misma forma que el formato-1, salvo que:

- a. El formato-2, se ejecutará un número determinado de ocasiones.
- b. El formato-3, se ejecutará hasta que se cumpla la condici6n-l.
- c. El formato-4, permite que se ejecuten las rutinas mencio nadas, variando el identificador-1 que bien podría ser un contador declarado en WORKING-STORAGE, de acuerdo al valor del identificador-2, a partir de un valor inicial para el identificador-3, hasta cumplirse la condici6n-l.

# 7.3. COMANDO "SORT".

Generalmente se requiere que además de la organización lógi ca que presenta la información de un archivo, los registros del mismo sean clasificados anterior a posteriormente al -proceso para el cual son empleados, esto es, cuando se re-quiere que los reqistros de un archivo ingresen al proceso va clasificado, o que el nuevo archivo esté ya organizado.-Es cuando se requiere emplear el comando SORT.

La utilización de este comando implica hacer ciertas especi ficaciones desde la división del medio ambiente (ENVIRONMENT DIVISION) en la cláusula SELECT, de la siquiente forma:

SELECT nombre-archivo-sort ASSING TO

file-code

.nombre-dispositivo

En la DIVISION DE DATOS (DATA DIVISION)

nombre-archivo-sort  $SD<sub>1</sub>$ 

DATA RECORD IS nombre-registro-sort.  $01$ nombre-registro-sort.

Como se mencionó anteriormente, el comando SORT emplea archi vos internos de trabajo, asimismo, genera la ejecución automática de instrucciones comunes de cobol, el diagrama número 1 muestra el comportamiento de esta instrucción.

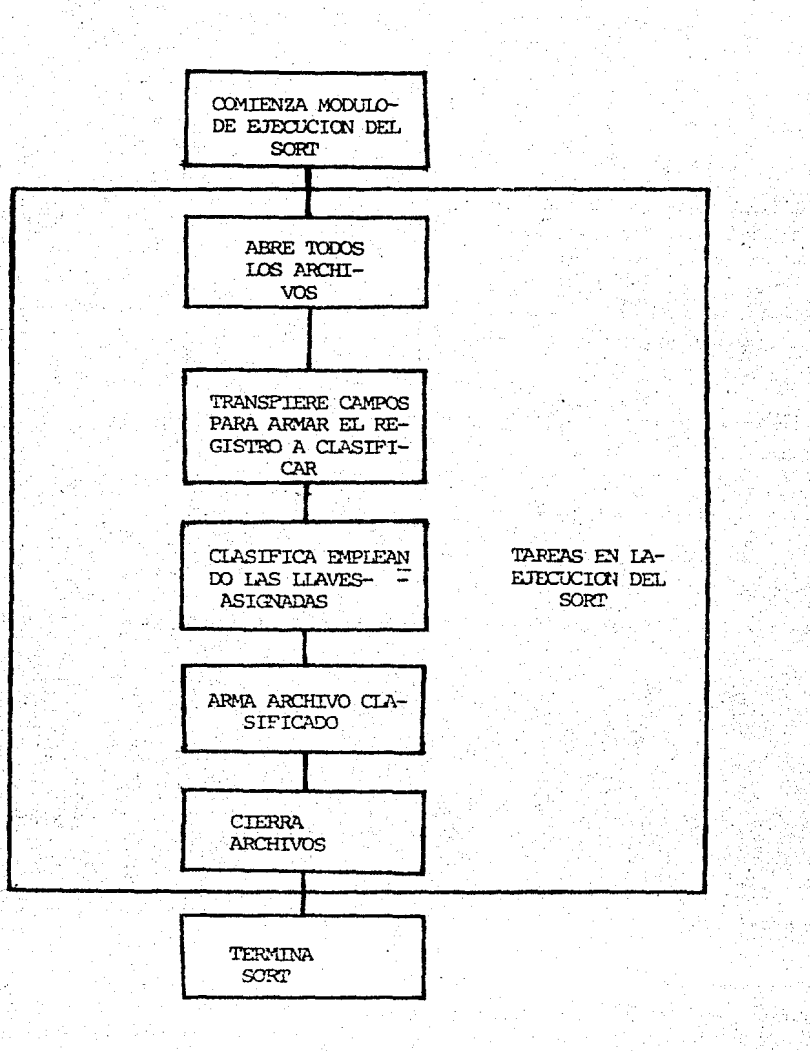

isia<br>Pitr

V. оŚ 境

S.

## Formato

SORT nombre-archivo-sort

ASCENDING KEY **CONFIDENT** nombre-llave-1 *[*  DESCENDING ASCENDING KEY nombre-llave-2 ON DESCENDING

USING nombre-archivo-1

INPUT· PROCEDURE IS nombre-secci6n-l THRU nombre'-sección-2

113

GIVING nombre-archivo-2

OUTPUT PROCEDURE'IS nombre-secci6n-3 THRU nombre-secci6n-4

El nombre-archivo-sort es el nombre asignado al archivo a sortear o clasificar. Los nombres-llave son campos del archivo de sort. La opción ASCENDING indica que la clasifica ci6n deberá ejecutarse en orden ascendente, mientras que la opción DESCENDING indica sea ejecutada en \_forma descendente de acuerdo al contenido de la llave indicada.

Como se podrá observar, este comando se compone de dos opcio nes obligatorias que son:

USING nombre-archivo-1

INPUT PROCEDURE IS nombre-secci6n-l THRU nombre-secci6n-2

## GIVING nombre-archivo-2

OUTPUT PROCEDURE IS nombre-sección-2 THRU nombre-sección-4

El nombre-archivo-1, es el archivo del cual los dates serán transferidos al archivo de sort, el cual tendrá el formato del registro del nombre-archivo-2, para cbtenerlo cono re-sultado de la clasificación.

Cuando se emplea la opción del INPUT PROCEDURE junto con el OUTPUT PROCEDURE, se le está indicando al computador que la ejecución de la clasificación está sujeta a la aplicaci6n de un proceso, para lo cual se seguirán las siguientes espe ficaciones.

#### INPUT PROCEDURE.

Indica cuál es el proceso previo a la clasificación y se requiere del comando RELEASE, que equivale a escribir el re- gistro a clasificar; el formato es el siguiente:

### RELEASE nombre-registro-sort FROM identificador

La explicación de este comando es idéntica al verbo WRITE, salvo que ésta esta orientada a la impresión del archivo - sort.

### OUTPUT PROCEDURE.

Indica cuál es el proceso posterior a la clasificación y se

requiere del comando RETURN, que equivale a leer un registro clasificado, el formato es el siguiente:

> RETURN nombre-archivo-sort RECORD INTO identificador AT END instrucción-imperativa

La explicación de este comando es idéntica al verbo READ, salvo que ésta esta orientada a la lectura del archivo sort. 7.4. COMANDO "SEARCH".

Cuando se establece que en el proceso se requiere de una ta bla, se puede emplear para: el ordenamiento más claro y codificación más rápida de las áreas de memoria, o bien por-que ésta será empleada para efectuar búsque as de informa-c16n.

Cuando una tabla es definida con la opción del

**OCCURS** entero TIMES

**ASCENDING** 

KEY nombre-llave **DESCENDING** 

campo-indexado. INDEXED BY

Se establece que será empleada para búsqueda de elementos. donde el campo-indexado es elemento del campo de la ocurren cia.

Ejemplo:

El comando SEARCH establece la búsqueda de algún elemento. de esta tabla, y el formato que presenta es: búsqueda secuencial:

# SEARCH nombre-tabla

AT END instrucción-imperativa-1

instrucción-imperativa-2

WHEN condición-1

# NEXT SENTENCE

La búsqueda secuencial hace como su nombre lo indica, una búsqueda secuencial desde el primer elemento, haciendo refe rencia al campo de la tabla y al campo-indexado.

EJEMPLOS.

8.1. DESCRIPCION DEL PROBLEMA.

Una de las actividades primordiales de una compañía de segu ros es proteger al asegurado de la ocurrencia de un riesgo, que en caso del ramo de vida, es brindar al asecurado la confianza de que en la ausencia de él sus asecurados contarán con un capital que garantice o procure cierta situación.

En el caso del seguro de daños, es proteger al asegurado de los daños a los que están expuestos sus bienes, sin embargo, no debernos olvidar que el seguro funciona bajo condicionesde incertidumbre y "buena fe", pero cuidado, esto no quiere decir que las compañías de seguros no cuenten con elementos de control que les permiten seleccionar sus "RIESGOS".

En el ramo de automóviles, la "Asociación Mexícana de Insti tuciones de Sequros" (AMIS), proporciona la información de los autos reportados por el Registro Federal. de Vehículos, como robados, para que de esta manera, cuenten con elemen- tos de control *y* no asegurar algún auto que fue robado ante riormente.

En el caso que se presenta, la compañía en cuestión recibe mensualmente la informaci6n de la AMIS, la que le sirve para actualizar sus bancos de infcrmaci6n (en este caso, una base de datos, por lo que en el ejemplo, fueren codificadas instrucciones de MDIV - Data Magnament IV -) y generar el

reporte de control correspondiente.

PROC:<br>BPARMØI.

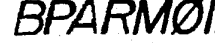

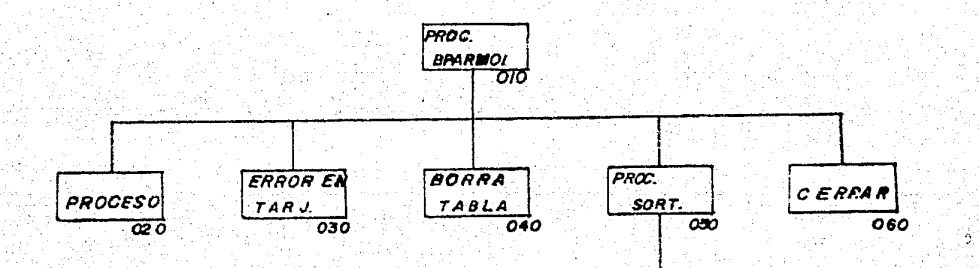

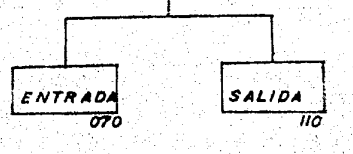

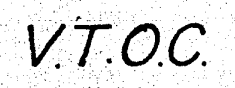

 $PROBLEM - 1$  $010$  $BPRRNol$ 7ES15 DEPARTAMENTO RESPONSABLE **NOTA FECHA** Carlos Alberto Ramiez Lazo.  $20 \frac{1}{x}$  8/ **ENTRADA** PROCESO SALIDA . *Jefa Auis*  $1 -$  Abric archives.  $2 -$  *Accotor datas de control.*  $J_{0}$ . 3-- armar lineas de encabrados.  $4 -$ Validar do tos de control llines successions 4.1. Si hay error endatos de contras r al punto 8.<br>5. Im primir lineas de encabezados.<br>6. A cresar tablo de Sautos robados" Reports <u> Annan -parometrici</u>  $6.1 - Si$  hay enot en el oueso. Is al punto  $-8$ 6.2 - Si yo no hay elementos en la fobla idance do u d sunto 6-3 - Si no huy araw en el arreso.<br>Borrar el elements  $11$  al pants  $6$ . 7 -- Ekaitor rutmo de elesificador A70- ENTUADA Lo.out  $110 - SAVAA$ au'tait nod de Johnson  $S$ . Incomer totales. Lehar arduwa Terminar proceso  $\mathcal{H}$ 

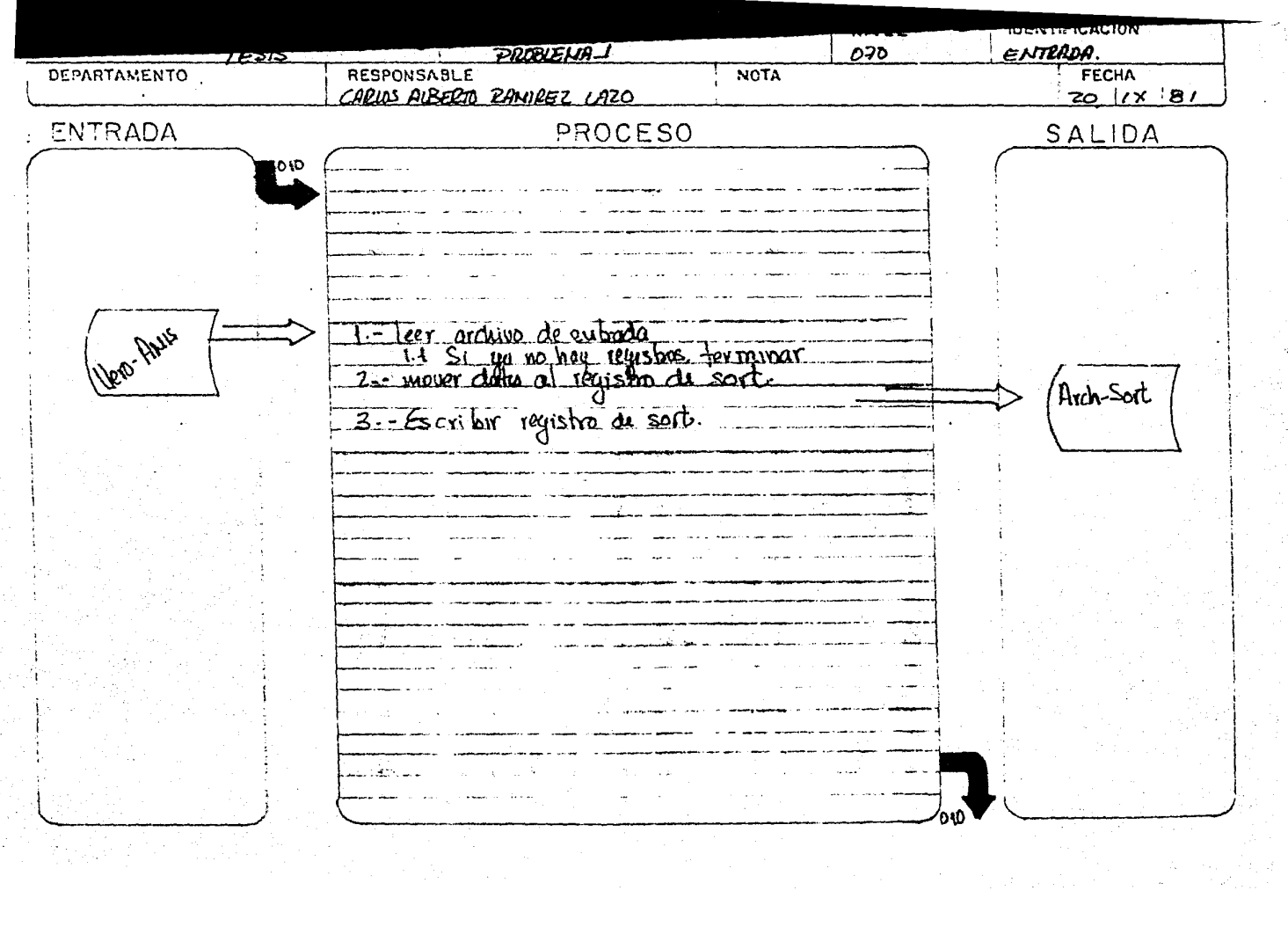

 $\omega_i$ 

 $\mathcal{L}^{\pm}$ 

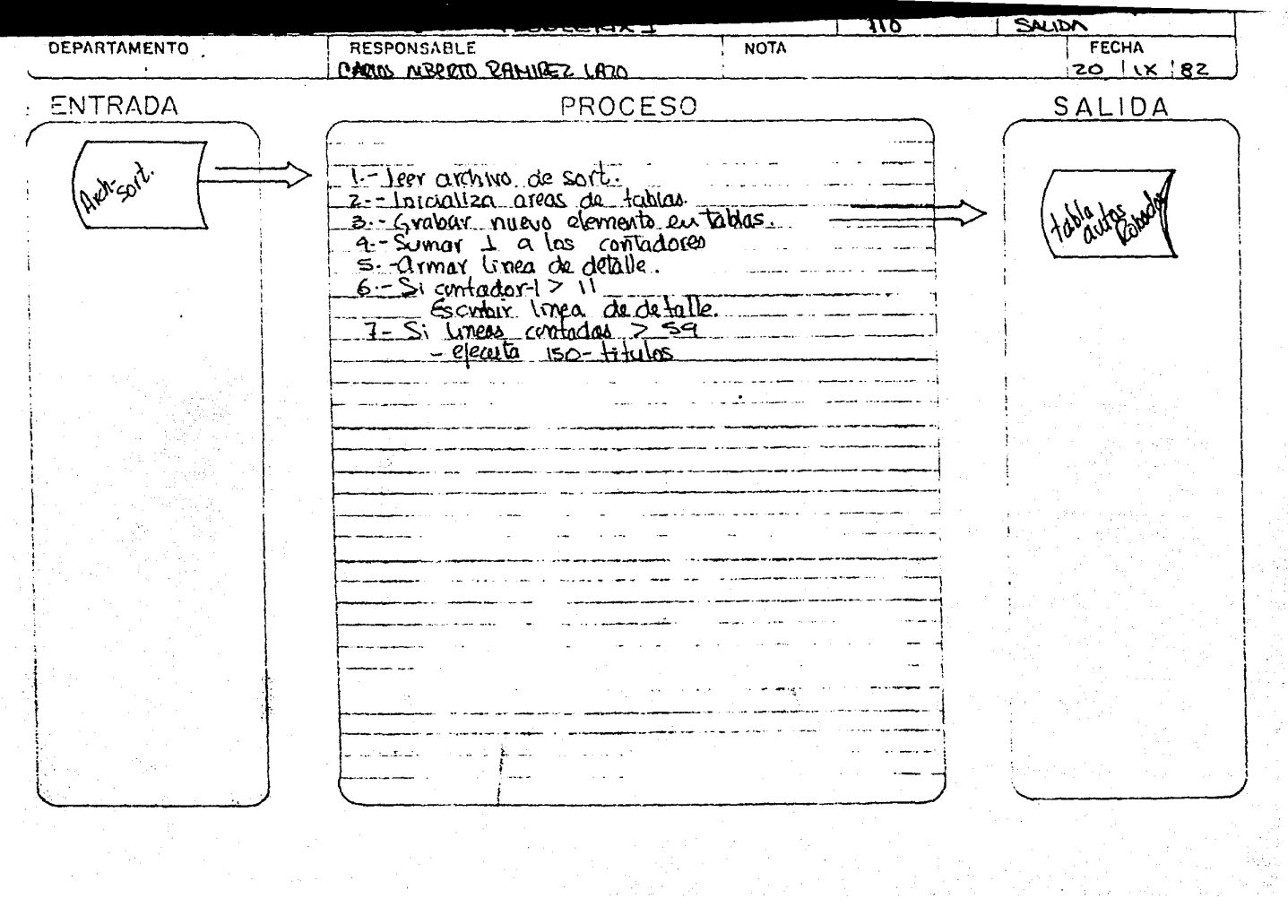

 $\rightarrow$ 

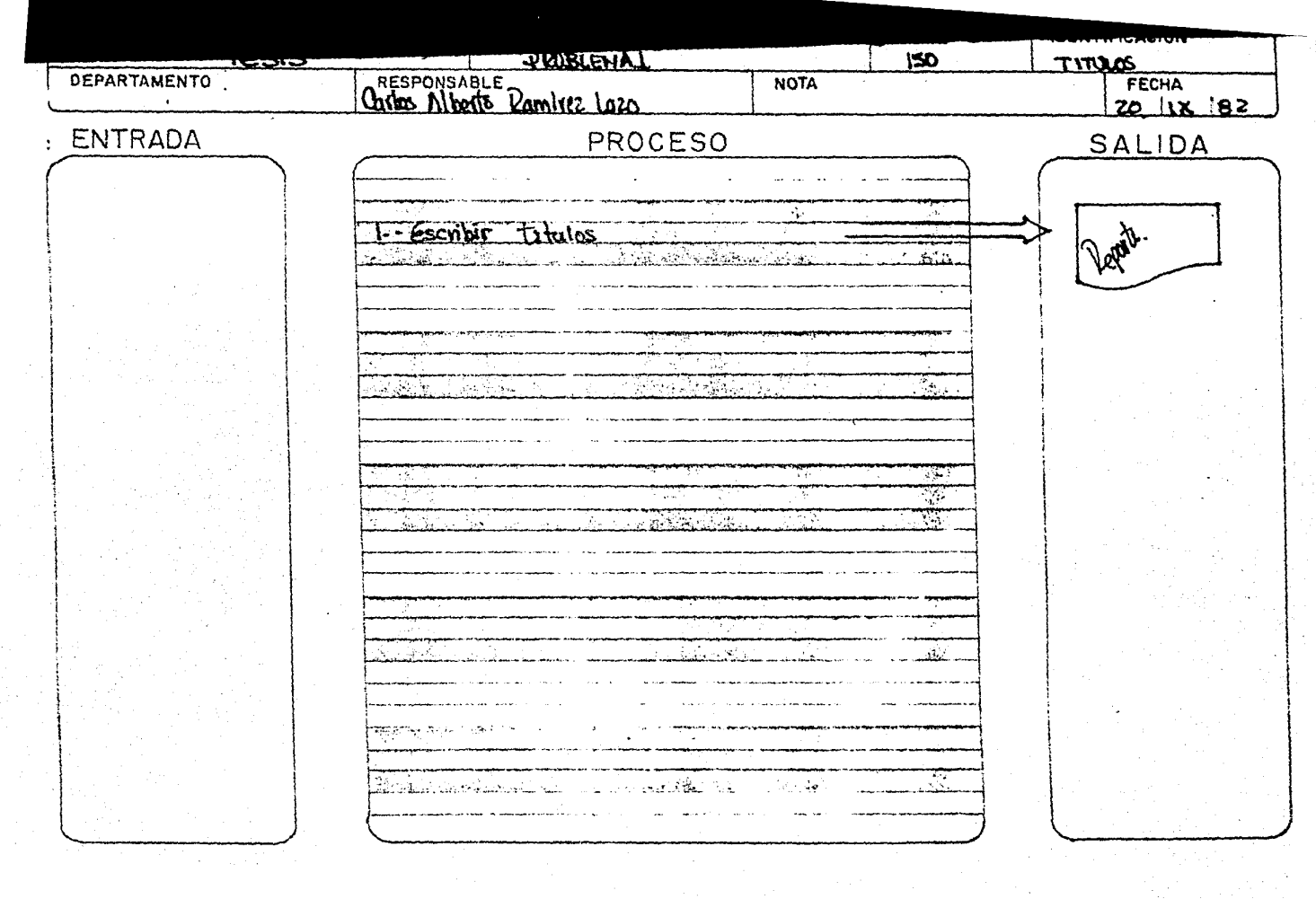

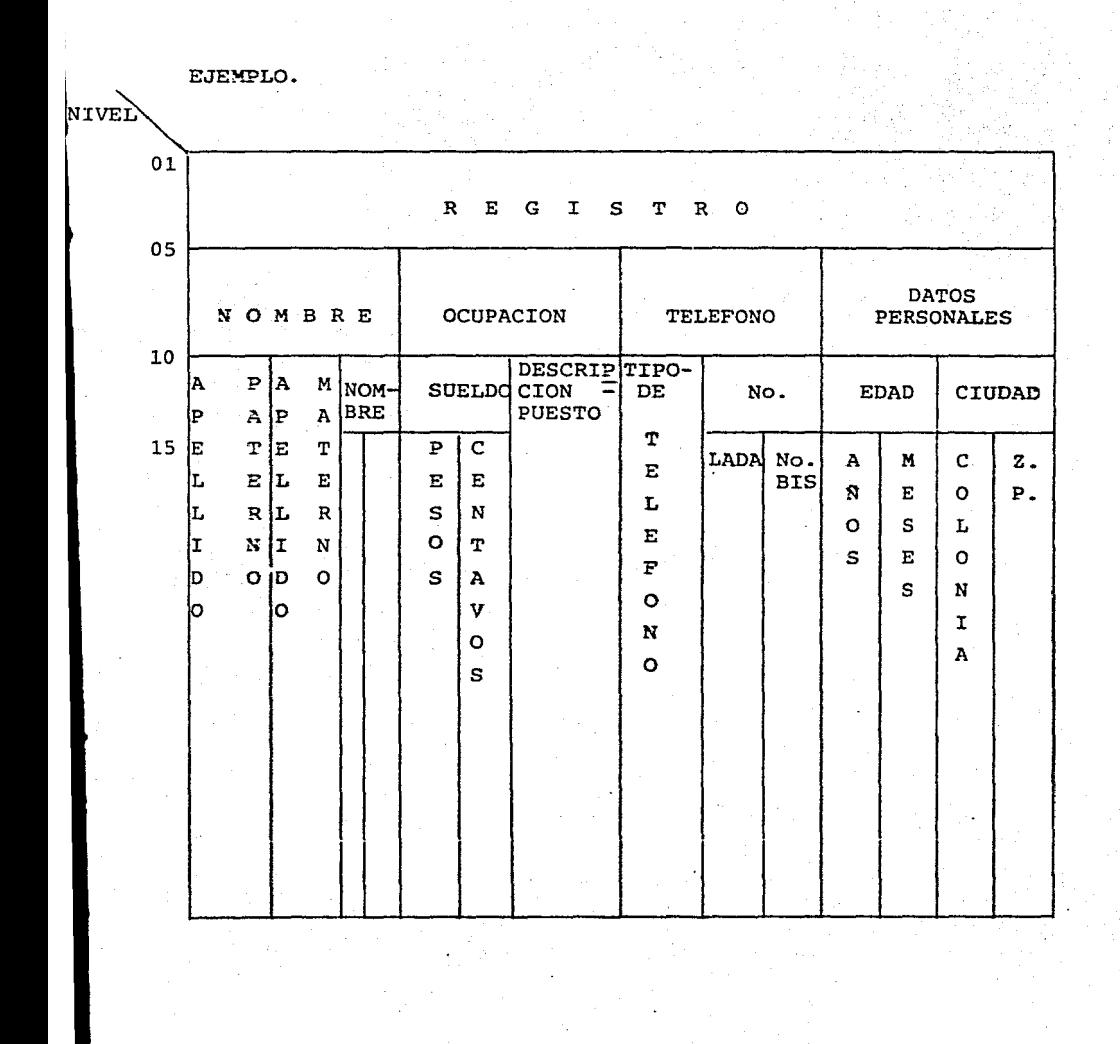

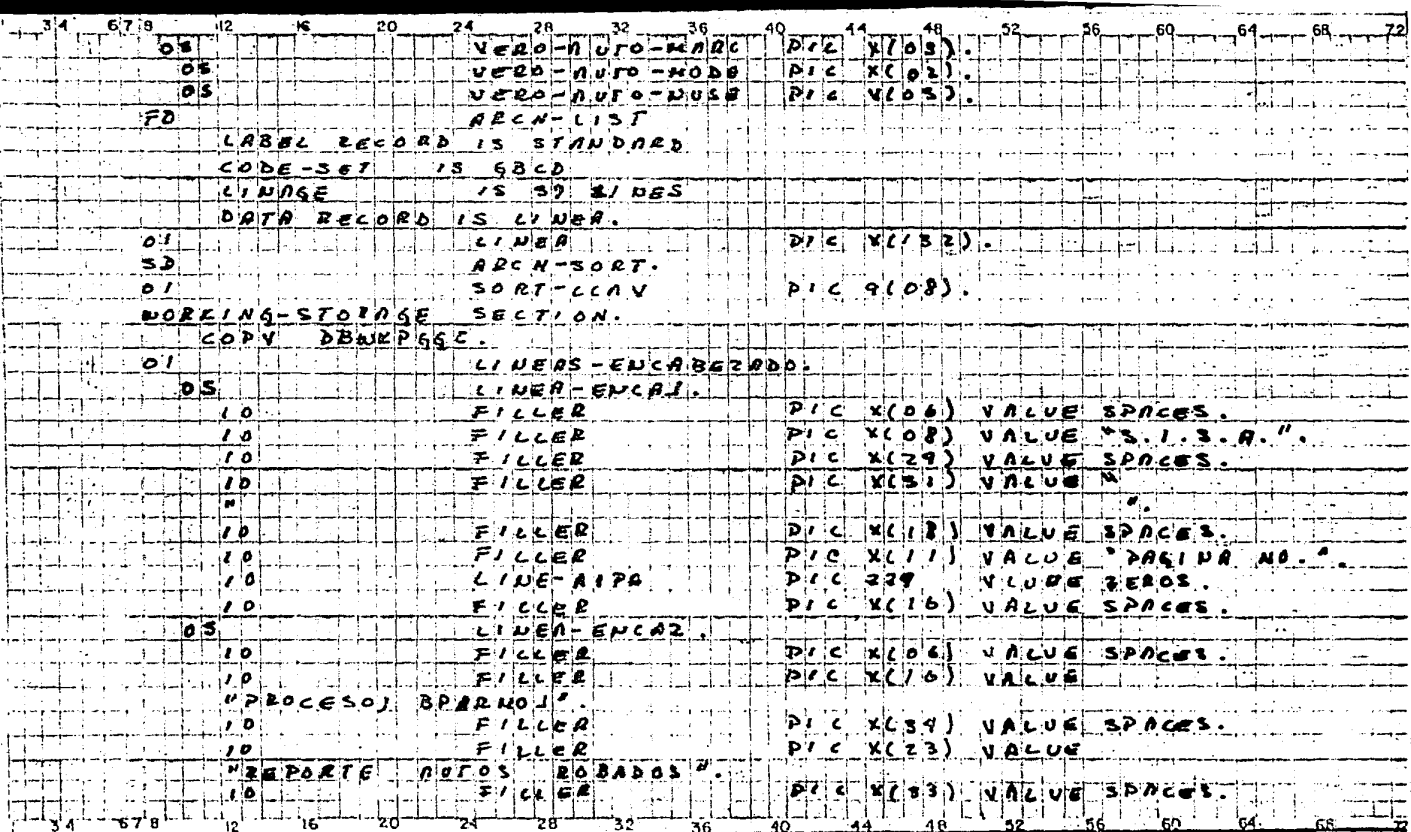

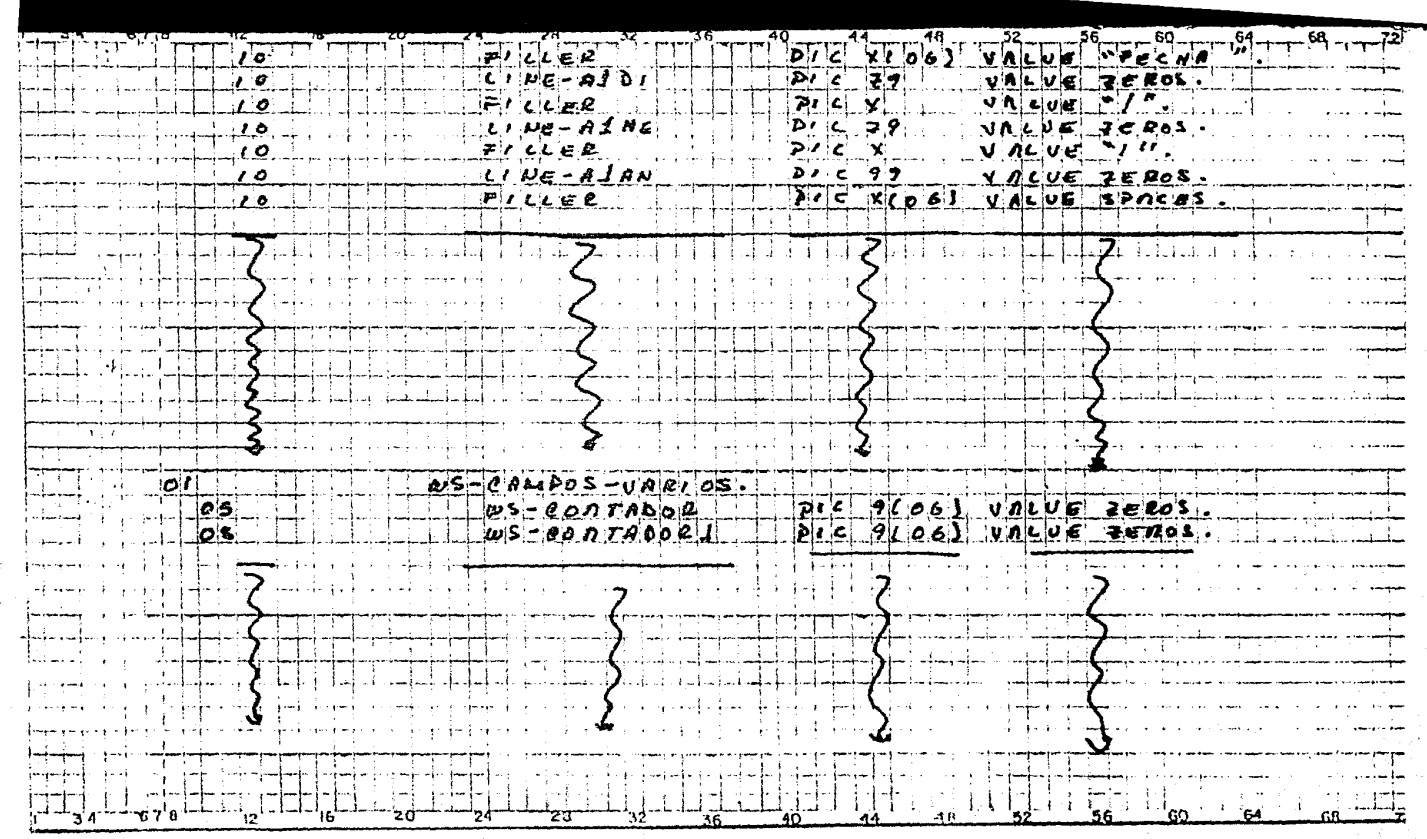

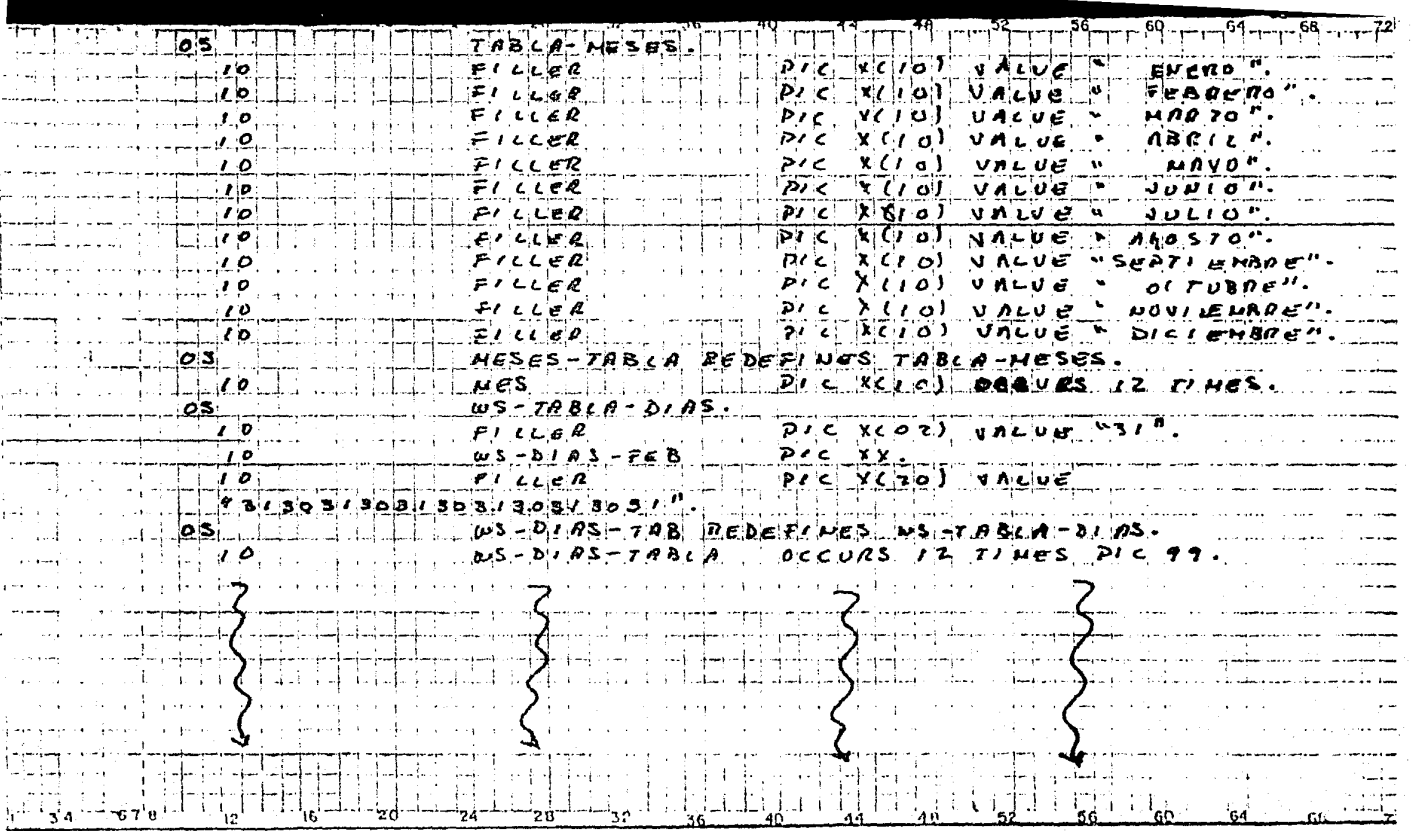

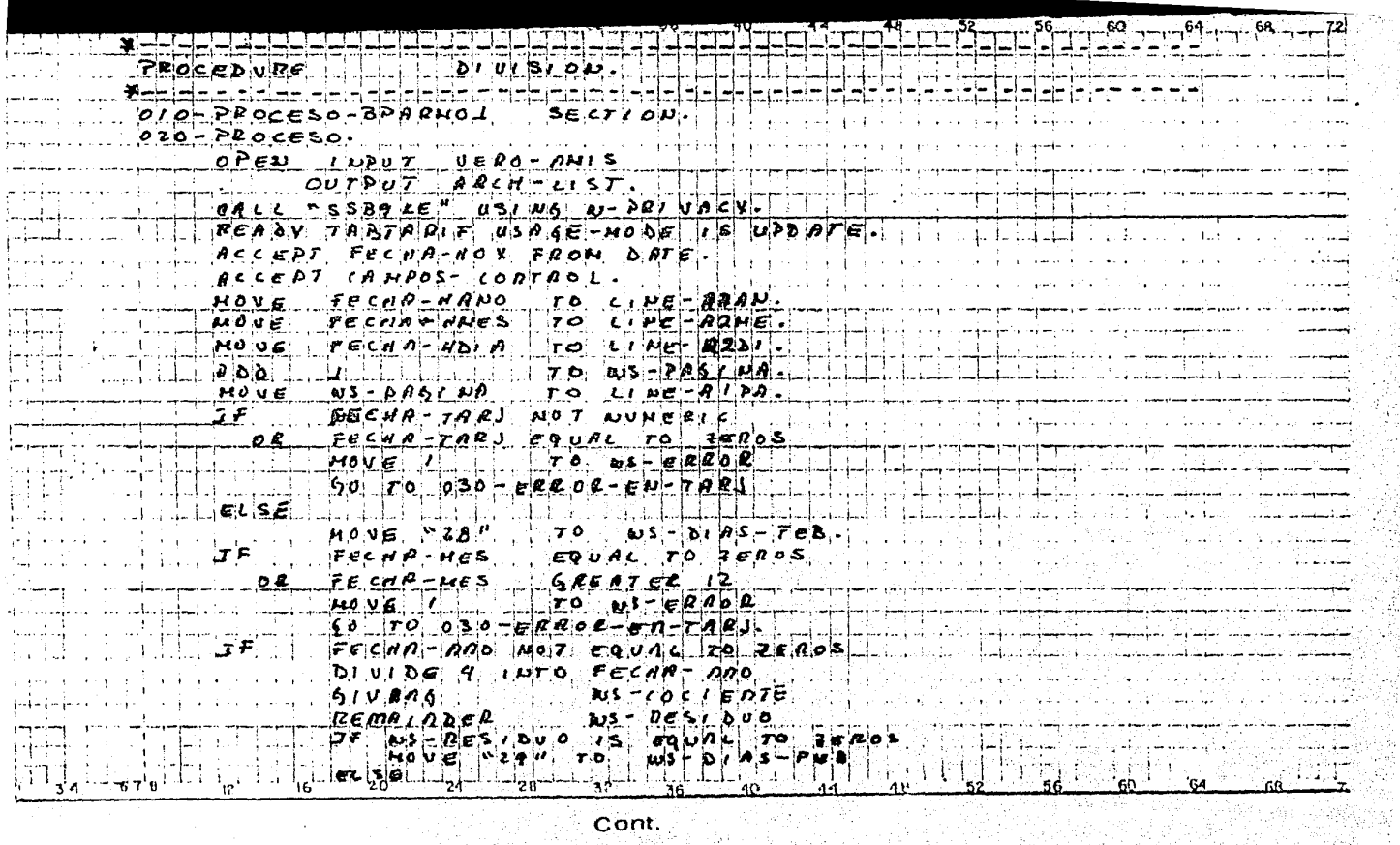

 $\overline{\nabla}_i \lambda_i$ 

ηf 

)<br>S

학

iya<br>Bibi

188.

žş g

W.

alian.

Cont.

1.cr

sika j

 $\mathcal{L}_{\mathcal{Q}}$ 

- 1942)<br>가족

é

÷

٠.

W

74 Yay

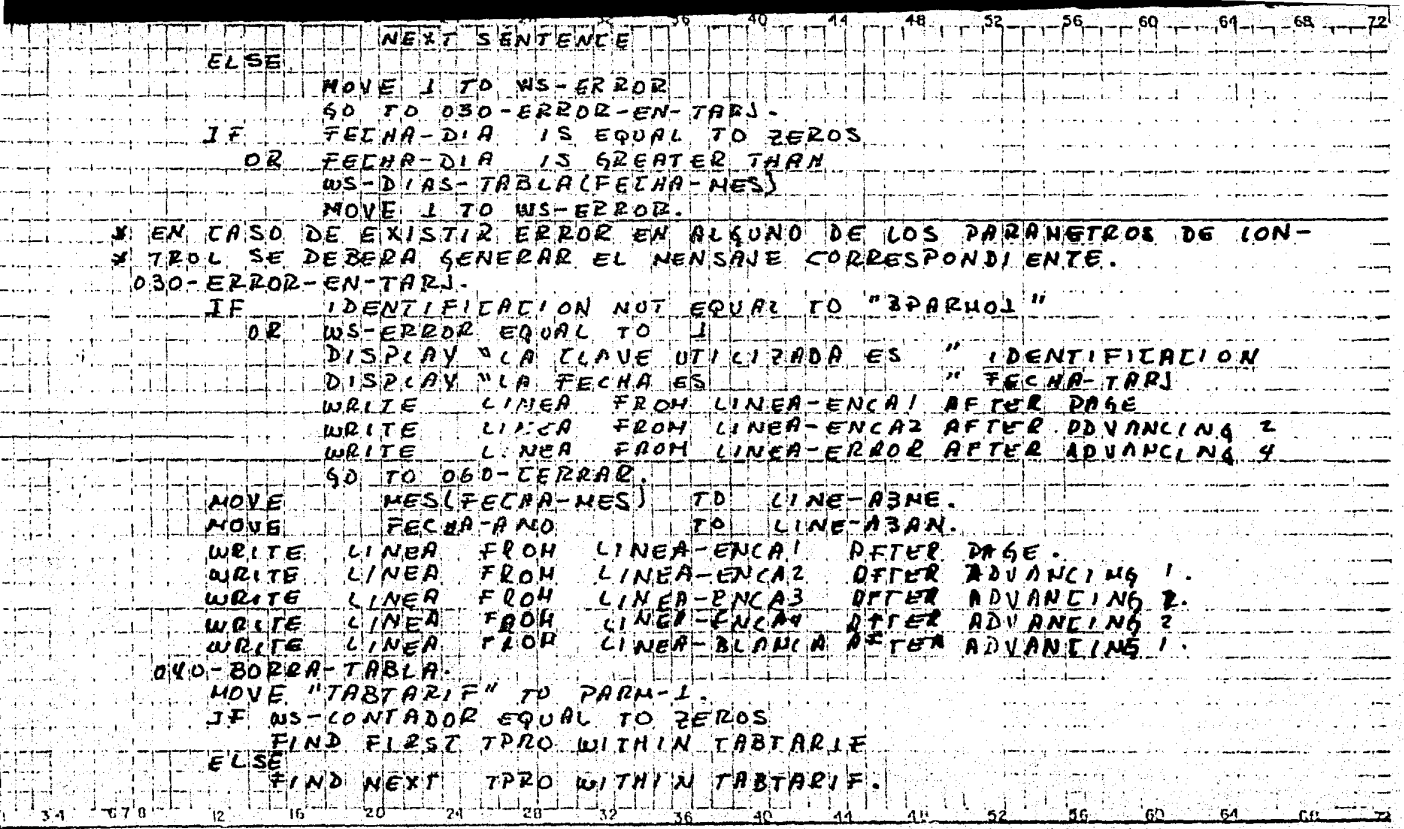

ý.

94

ÿ

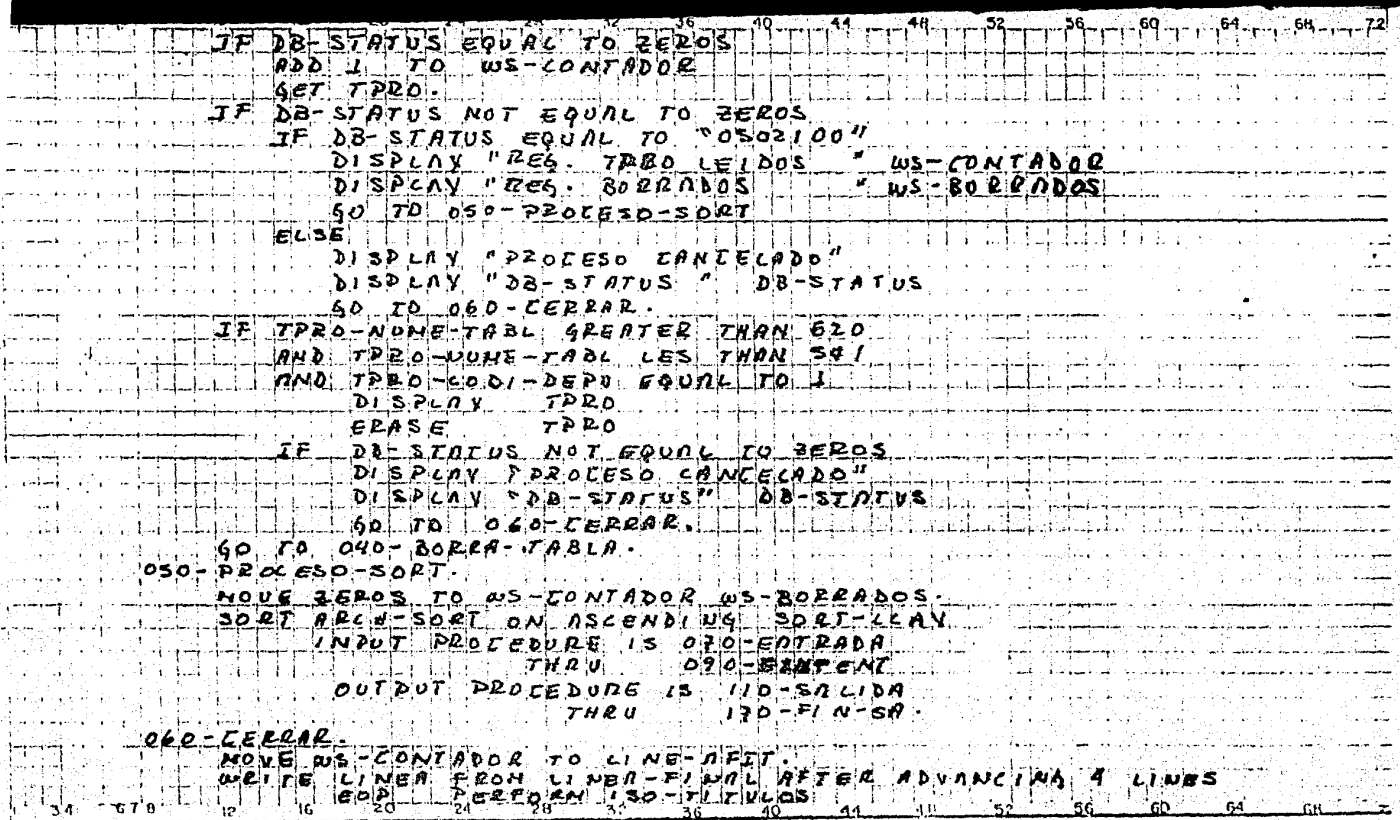

ang<br>San

المعاركين

÷,

 $rac{1}{\text{Cont.}}$ 

1948 - Print<br>1942 - Print

 $\frac{1}{2} \sum_{i=1}^{2} \frac{1}{2} \sum_{j=1}^{2} \frac{1}{2} \sum_{j=1}^{2} \frac{1}{2} \sum_{j=1}^{2} \frac{1}{2} \sum_{j=1}^{2} \frac{1}{2} \sum_{j=1}^{2} \frac{1}{2} \sum_{j=1}^{2} \frac{1}{2} \sum_{j=1}^{2} \frac{1}{2} \sum_{j=1}^{2} \frac{1}{2} \sum_{j=1}^{2} \frac{1}{2} \sum_{j=1}^{2} \frac{1}{2} \sum_{j=1}^{2} \frac{1}{2} \sum_{j=1}^{2$ 

ingen<br>Talah

TA TARANG<br>Alimento

anan<br>Minis

 $\sim$  ,  $\sim$ 

함을

'A BU

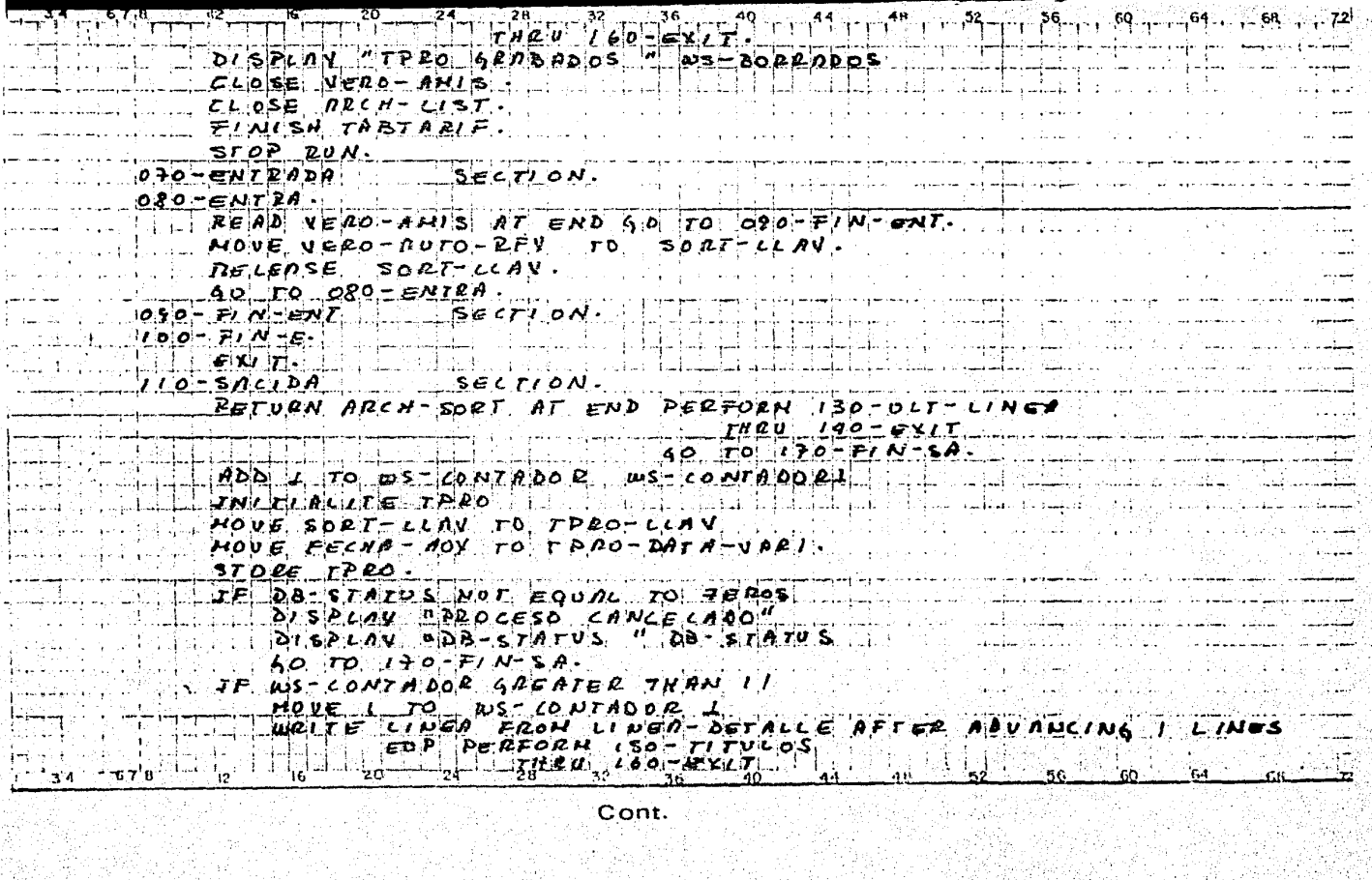

ř,

그리다

Cont.

i<br>Li

anga<br>Sebag

Ã

ing pang<br>Pertama<br>Pertama

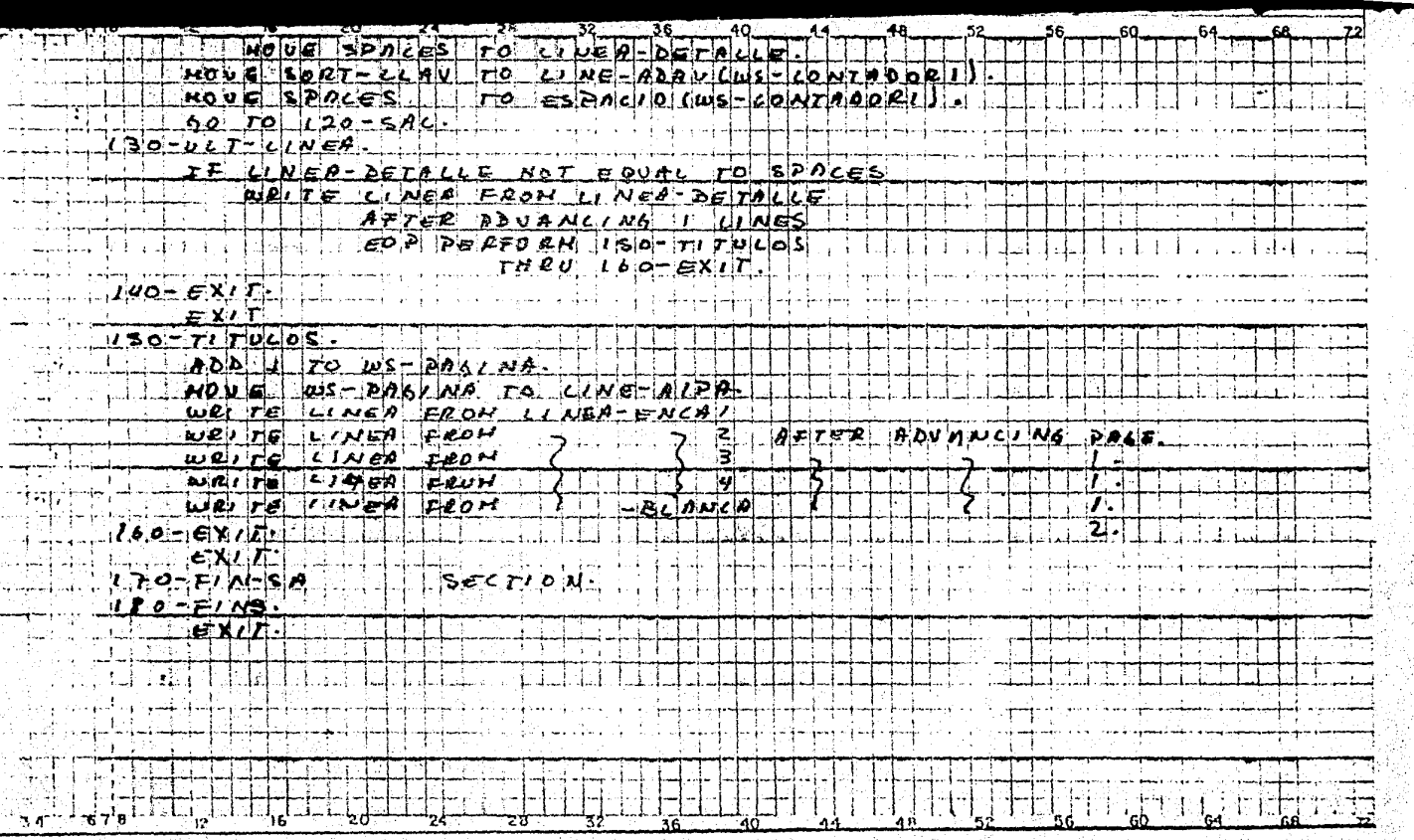

зź,

 $\sim$   $\sim$ 

lena.n **IDENTIFICATION DIVISION.** lanen RPARMOL. PROGRAM-ID. aaan AUTHOR. CARL. 2040 **\*ESTE PROGRAMA ACTUALIZA LA TABLA DE AUTOS ROBADOS** \*UTILIZA LA INFORMACION PROPORCIONADA POR LA AMIS. aaso 9960 MFECHA DE LA ULTIMA MODIFICACION.  $-8 - 0CT - 1981$ baru <u>Maaanaanaanaanaanaanaanaanaanaana</u> 6070 **ENVIRONMENT** DIVISION. 0071 *Mententerrith* oaad **CONFIGURATION** SECTION. hnan HIS-SERIES-60 LEVEL-66-ASCII. SOURCE-COMPUTER. bıoo HIS-SERIES-LO LEVEL-LL-ASCII. OBJECT-COMPUTER. bı 10 INPUT-OUTPUT SECTION. bızo FILE-CONTROL. ם בגם SELECT VERO-AMIS ASSIGN TO Y1 եւ Հп ACCESS MODE IS SEQUENTIAL b1.SO ORGANIZATION GFRC SEQUENTIAL WITH SSF. **1260** SELECT ARCH-LIST ASSIGN TO R1 h. 70 ORGANIZATION GERC SEQUENTIAL WITH SSE. **JLAO** SELECT ARCH-SORT ASSIGN TO SS. ង ១០ DATA DIVISION. 1200 SUB-SCHEMA SECTION. 121 O AIHTIU PBZZ 48 SCHEMASISA. 1220 FILE SECTION. oesl FD VERO-AMIS 240 LABEL RECORD IS STANDARD leso DATA RECORD IS VERO-AUTO leso CODE-SET IS GBCD. 1270  $01$ VERO-AUTO. 280 05 VERO-AUTO-COMP PIC X (D2). lego VERO-AUTO-CLAV PIC X. 0S VERO-AUTO-ESTA PIC X. eoo ns  $PIC708$ . 310 ns VERO-AUTO-RFV VERO-AUTO-MARC PIC X(03), Bac 05 930 95 VERO-AUTO-MODE PIC X(D2), **OS** VERO-AUTO-NUSE PIC X(05), 840 950 ARCH-LIST FD L'ABEL RECORD IS OMITTED 860  $12 E$ 870 CODE-SET bao **LINAGE IS 59 LINES** DATA RECORD IS LINEA. 890 koo  $01$ LINEA  $P(C X (132))$ k1O Œ. ARCH-SORT. SORT-LLAV  $P(C, 9(CB))$ **450** O1. **WORKING-STORAGE** SECTION. kэo 64O COPY DBUKPGGC. LINEAS-ENCABEZADO. tso D1. ķΕO 05 LINEA-ENCAL. PIC X(DL) VALUE SPACES. k70 10  $FILLER$ PIC X(DA) VALUE "S.I.S.A.", k. 50 JО **FILLER** PIC X(29) VALUE SPACES. t9O 10 FILLER PIC X(51) VALUE 600 10 **FILLER**  $PIC X(15)$ VALUE SPACES. ıо FILLER 510 *"PAGINA NO*"  $P(C X(11))$ VALUE **FILLER** 620 ิวย LINE-AIPA **PIC 229** VALUE ZEROS.  $10$ 630

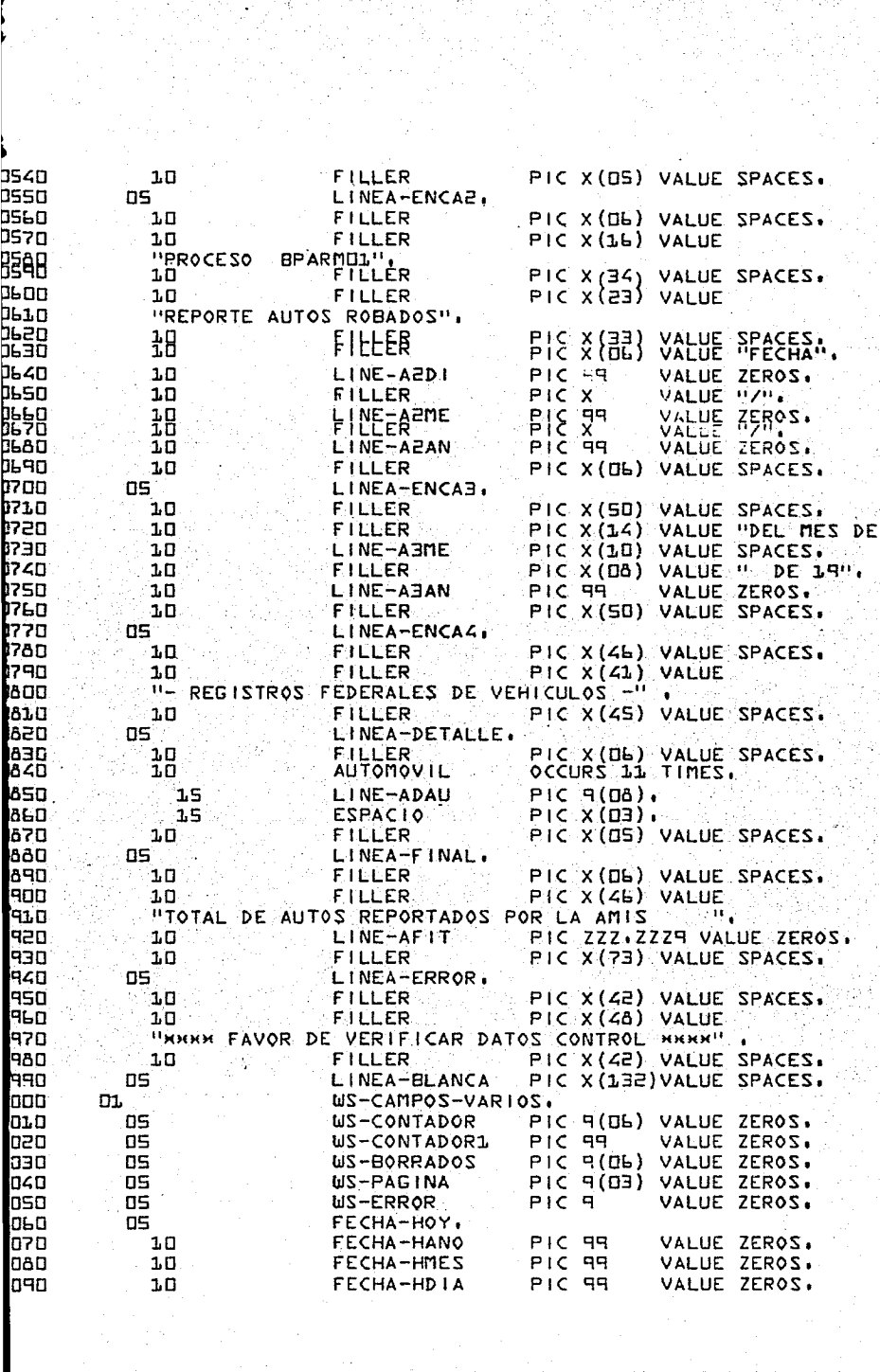

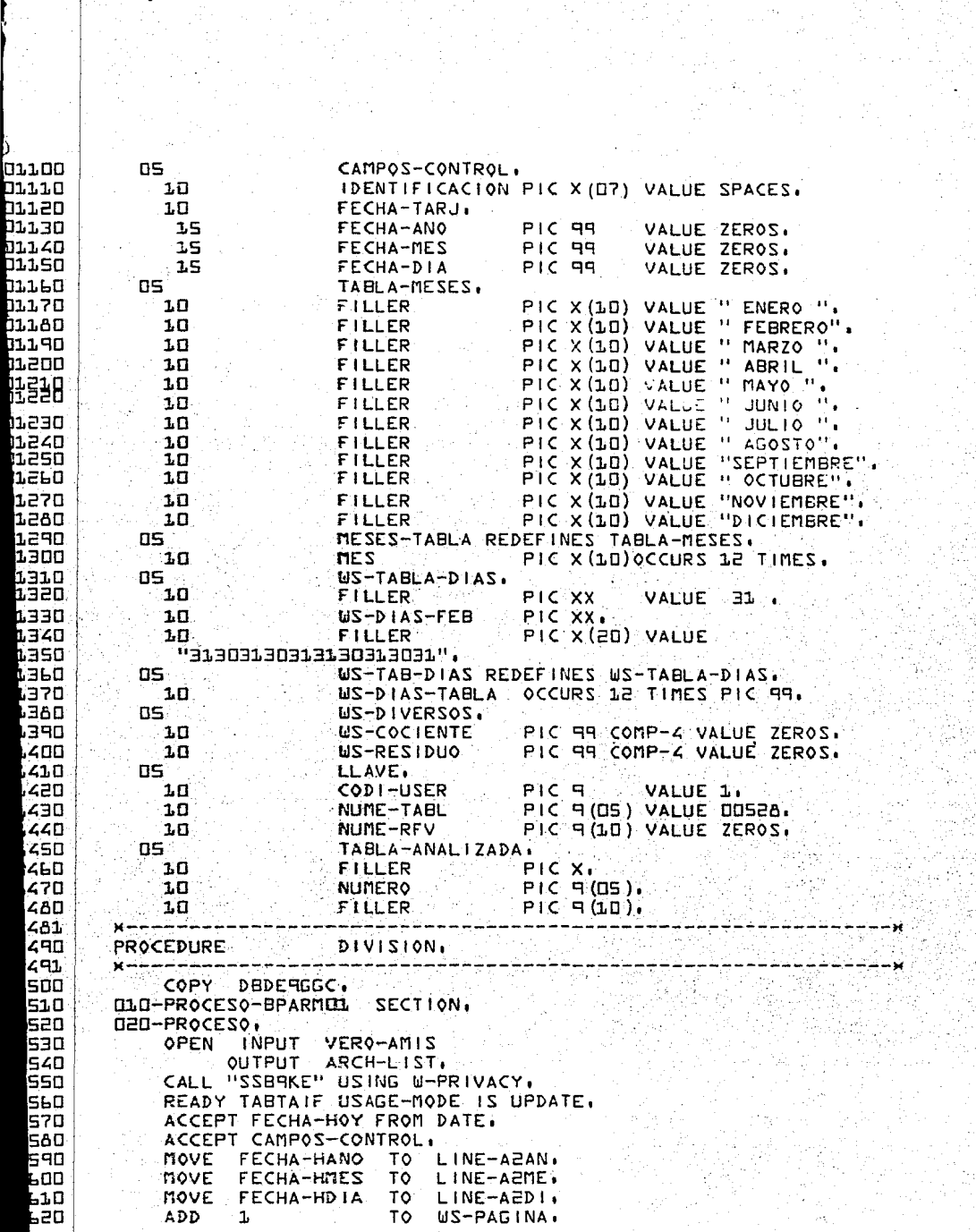

i gend<br>Friedrik en 193<br>Voqealar

I

MOVE **US-PAGINA** TO. 1630 LINE-ALPA. 1640 1F. FECHA-TARJ NOT **NUMERIC** 1650 0R FECHA-TARJ EQUAL TO ZEROS րբեն MOVE 1 TO. **WS-ERROR** 167O GO TO DBD-ERROR-EN-TARJ 168⊡ **ELSE** ևեզո MOVE "PA" TO.  $WS-DIAS-FFB$ . **1.**700 IF. FECHA-MES EQUAL TO ZEROS 6.710 0R FECHA-MES GREATER 12 **b.720**  $MQUE - 1$ TO. **WS-ERROR** 02730 GO TO DED-ERROR-EN-TARJ. **6748** IF FECHA-ANO NOT EQUAL TO ZEROS t758 DIVIDE 4 INTO FECHA-ANO 6760 GIVING **WS-COCLENTE 1778** REMAINDER US-RESIDUO L780 IF US-RESIDUO IS EQUAL TO ZEROS 1790 MOVE "29" TO US-DIAS-FEB 660 ELSE A1.n NEXT SENTENCE 156. **ELSE NEA** MOVE 1 TO US-ERROR .640 GO TO DED-ERROR-EN-TARJ. laso ΙF FECHA-DIA IS EQUAL TO ZEROS. نەھا FECHA-DIA IS GREATER THAN **OR** 870 US-DIAS-TABLA (FECHA-MES) 880 MOVE 1 TO US-ERROR. 881 \* EN CASO DE EXISTIR ERROR EN ALGUNO DE LOS PARAMETROS DE CON-\* TROL SE DEBERA GENERAR EL MENSAJE CORRESPONDIENTE. 568 890<br>900 U3D-ERROR-EN-TARJ.<br>IF IDENTIFICACION NOT EQUAL TO "BPARMUL" 910 US-ERROR EQUAL TO 1 0R. 920 DISPLAY "LA CLAVE UTILIZADA ES" IDENTIFICACION " FECHA-TARJ 930 DISPLAY "LA FECHA ES 940 **URITE** LINEA FROM LINEA-ENCAL AFTER PAGE 950 **URITE** LINEA FROM LINEA-ENCAZ AFTER ADVANCING 960 **URITE** LINEA FROM LINEA-ERROR AFTER ADVANCING 4 970 **GO TO** OLO-CERRAR. 980<br>990 PESISESHA-MES) 78 MOVE LINE-AJME: laaa **URITE** LINEA FROM LLINEA-ENCALLAFTER PAGE. o o **URITE** LINEA FROM LINEA-ENCAZ AFTER ADVANCING 1. 620 **WRITE** LINEA<sup>®</sup> FROM LINEA-ENCAB AFTER ADVANCING 1. 030 **WRITE** LINEA FROM LINEA-ENCA4 AFTER ADVANCING 2. 040 **URITE** LINEA FROM LINEA-BLANCA AFTER ADVANCING 1. 050 D4D-BORRA-TABLA. 060 MOVE "TABTARIF" TO PARM-1. 67 O IF US-CONTADOR EQUAL TO ZEROS, 080 FIND FIRST TPRO WITHIN TABTARIF b۹o EL SE 10O FIND NEXT TPRO WITHIN TABTARIE. hıo IF DB-STATUS EQUAL TO ZEROS bzo ADD 1 TO US-CONTADOR ≵эо GET TPRO. IF DB-STATUS NOT EQUAL TO ZEROS 1 4 O **158** IF DB-STATUS EQUAL TO "O5O2100"

02160 DISPLAY "REG. TPRO LEIDOS" **GOODTADOR** DISPLAY "REG. - ORRADOS in a 02170 **WS-BORRADOS** 02160 GO TO USU-PROCESO-SORT ELSE<br>DISPLAY "PROCESO CANCELADO" 02190 n≡ão¤ 21ITAT2-5R4 " 21ITAT2-Bd" YAJR210 baain basad GO TO DED-CERRAR. IF TPRO-NUME-TABL EQUAL TO SEA 驿路 ERASE TPRO<br>ADD 1 TO US-BORRADOS 62550 IF DB-STATUS NOT EQUAL TO ZEROS 62260 haazn DISPLAY "PROCESO CANCELADO" DISPLAY "EL DB-STATUS ES " DB-STATUS 02280 nesso GO TO DLO-CERRAR **DOES0 FLSE** o.ced GO TO D40-BORRA-TABLA. **05ES0** IF. TPRO-NUME-TABL GREATER THAN 520 0EE51 AND TPRO-NUME-TABL LESS THAN 541 o>ES AND TPRO-CODI-DEPLI EQUAL TO 1 leasn DISPLAY TPRO nars ERASE TPRO 2370 IF DB-STATUS NOT EQUAL TO ZEROS 0655 DISPLAY "PROCESO CANCELADO" .aPE5 DISPLAY "EL DB-STATUS ES " DB-STATUS" 2400 GO TO ULU-CERRAR. 2410 GO TO DAN-BORRA-TABLA, 2420 050-PROCESO-SORT. 6430 MOVE ZEROS TO US-CONTADOR US-BORRADOS. 244 B SORT ARCH-SORT ON ASCENDING SORT-LLAV 2450 INPUT PROCEDURE IS D7D-ENTRADA 2460 THRU ORD-FIN-ENT OUTPUT PROCEDURE IS 110-SALIDA 2470. THRU  $170-FIN-SA$ :480 **LAN NLN-CERRAR.** 1500 MOVE US-CONTADOR TO LINE-AFIT. 510 WRITE LINEA FROM LINEA-FINAL AFTER ADVANCING 4 LINES 520 EOP PERFORM 150-TITULOS 530. THRU 160-EXIT. DISPLAY "TPRO GRABADOS " EX-BORRADOS lszn. CLOSE VERO-AMIS. 550 CLOSE ARCH-LIST. 560. FINISH TABTARIE 570 580 STOP RUN. 690 **U70-ENTRADA** SECTION. ьоо DAD-ENTRA. 610 READ VERO-AMIS AT EN GO TO DAD-FIN ENT. 650 MOVE VERO-AUTO-RFV TO SORT-LLAV. 630 RELEASE SORT-LLAV. 540 GO TO UAD-ENTRA. 550 090-FIN-ENT SECTION,  $100-FIN-E$ 660 570 EXIT. 68O  $110-SAL$  IDA SECTION, 590  $120-5AL$ 

RETURN ARCH-SORT AT END PERFORM 130-ULT-LINEA 02700 0271.O THRU 140-EXIT 12720 GO TO 170-FIN-SA. ほううう ADD 1 TO US-CONTADOR 62726 **INITIALIZE TPRO** 12750 MOVE SORT-LLAV TO NUME-RFV アフレロ MOVE LLAVE TO TPRO-LLAV 12770 MOVE FECHA-HOY TO TPRO-DATA-VARI. 12780 STORE TPRO. 2790 ADD 1 TO US-BORRADOS asno IF DB-STATUS NOT EQUAL TO ZEROS 2810 DISPLAY "PROCESO CANCELADO" aaan DISPLAY "DB-STATUS OBTENIDO ES " DB-STATUS oeas GO TO 170-FIN-SA. 2840 IF US-CONTADOR1 GREATER THAN 11 2850 MOVE 1 TO US-CONTADOR1 2860 WRITE LINEA FROM LINEA-DETALLE AFTER ADVANCING 1 LINES. 2870 FOP PERFORM 150-TITULOS 2880 THRU 1LD-EXIT ÞA9N MOVE SPACES TO LINEA-DETALLE. 2900 MOVE SORT-LLAV TO LINE-ADAU (US-CONTADOR1). TO ESPACIO (US-CONTADOR1). 691 O MOVE SPACES 6420 GO TO 120-SAL. baan 130-ULT-LINEA. bazo IF LINEA-DETALLE NOT EQUAL TO SPACES 2950 **NRITE LINEA FROM LINEA-DETALLE** 045 P AFTER ADVANCING 1 LINES þq?n EOP PERFORM 150-TITULOS ם מפי THRU 160-EXIT. 990  $1.2D-FX$  $T.$ nnn EXIT. 150-TITULOS. n1.n iaza ADD 1 TO US-PAGINA. oso MOVE US-PAGINA TO LINE-AIPA. 1040 URITE LINEA FROM LINEA-ENCAL AFTER PAGE. oso FROM LINEA-ENCAZ AFTER ADVANCING 1. URITE LINEA مدها URITE LINEA FROM LINEA-ENCAB AFTER ADVANCING 1. 1070 URITE LINEA FROM LINEA-ENCAG AFTER ADVANCING 1. lnan **URITE LINEA** FROM LINEA-BLANCA AFTER ADVANCING 2. 09D  $160-EXIT$ hinn EXIT. 1.1 O 170-FIN-SA SECTION. h.an  $180 - F$  ins. Lэo EXIT.

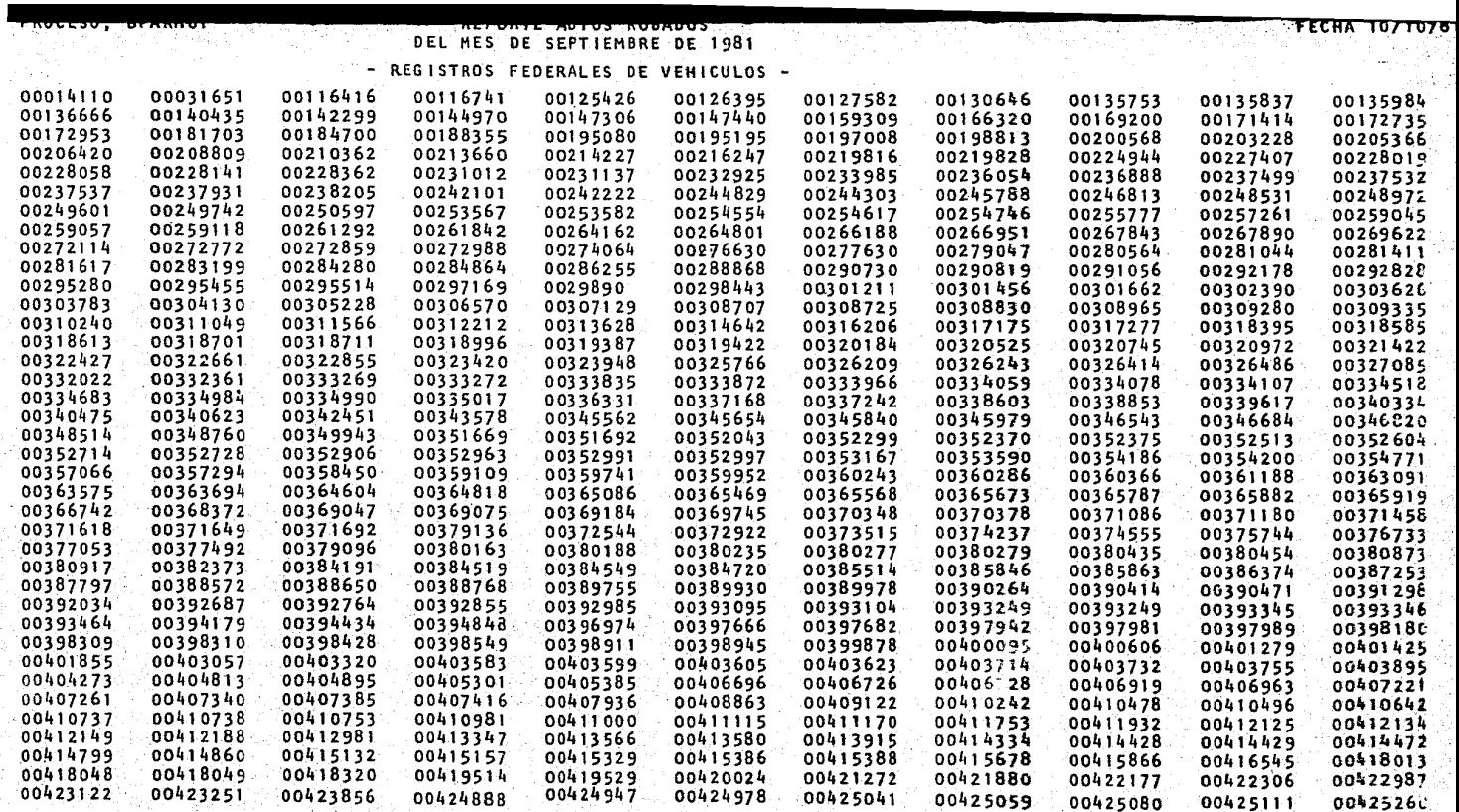

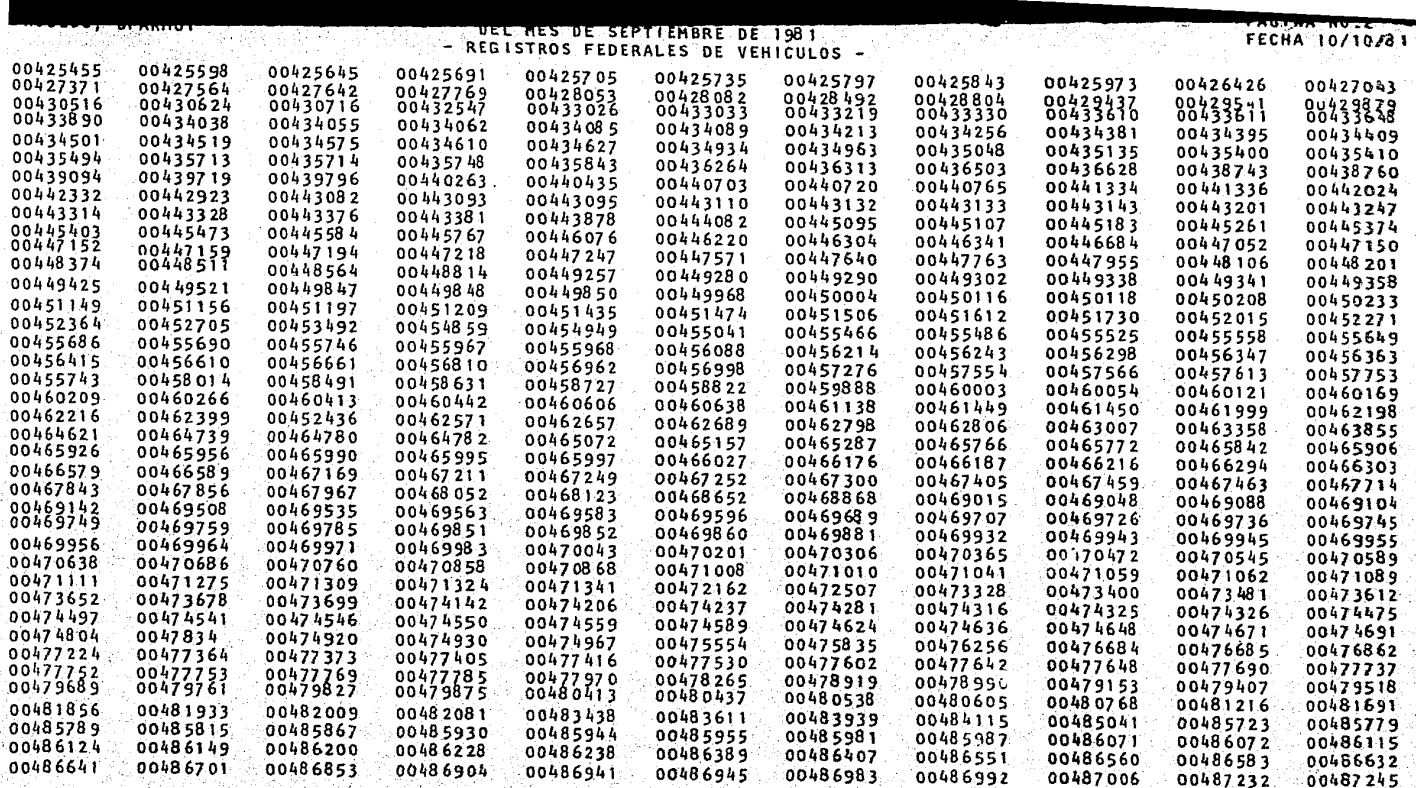

nda ya Se

en en en<br>Politika

33

리지 12월<br>12월 12일 1839

ester<br>Striperi

8.2. DESCRIPCION DEL PROBLEMA.

Uno de los problemas a los que se enfrenta cualquier compañía o institución, una vez que ha implantado nuevos siste-mas de trabajo, como: incluir un computador en el desarro-llo de las "viejas" actividades, es la conversión de lo ya existente a los nuevos estandares de procedimientos, álmace namiento etc. Más aun cuando los cambios intervienen con los insumos básicos de un proceso de cobranzas.

**142** 

El ejemplo en cuestión valida los datos de un archivo emplea do en un viejo sistema de cobranzas en una compañía de segu ros, para contar con la información más confiable en la con versión de las pólizas de vida, contratadas antes de la --automatización de la captura y generación de las pólizas de vida.

La característica del programa que se expone es la descripción y manejo de tablas indexadas.
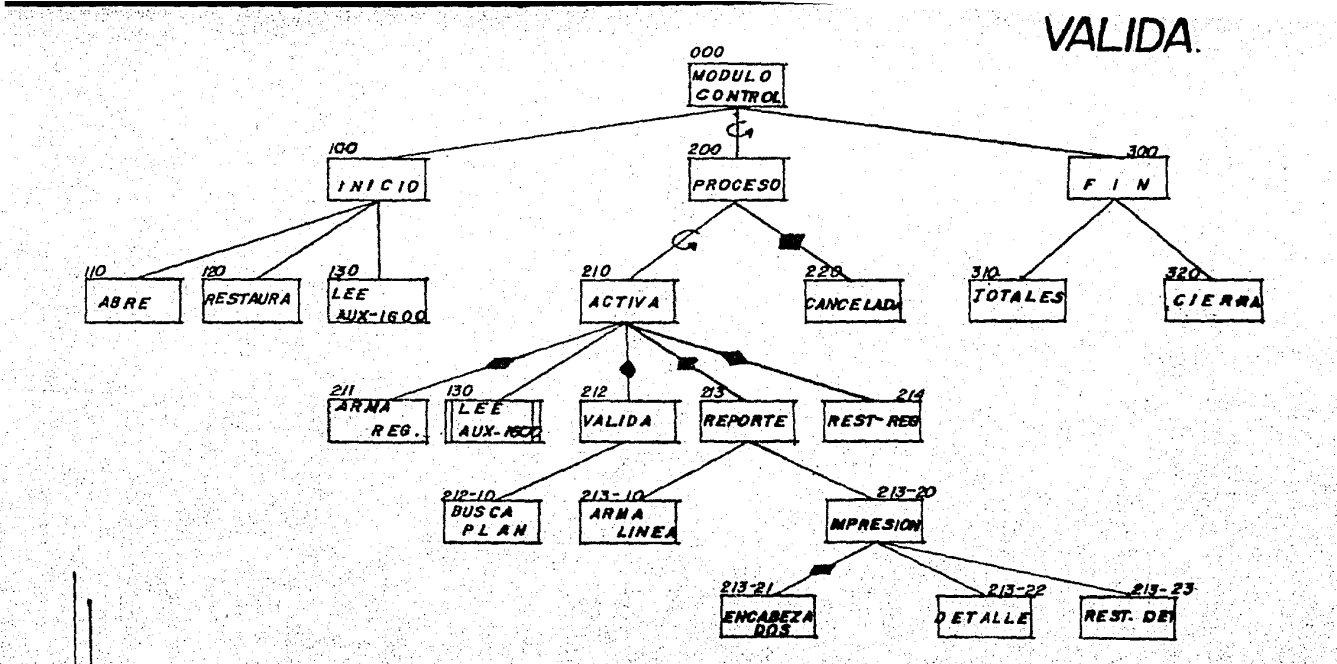

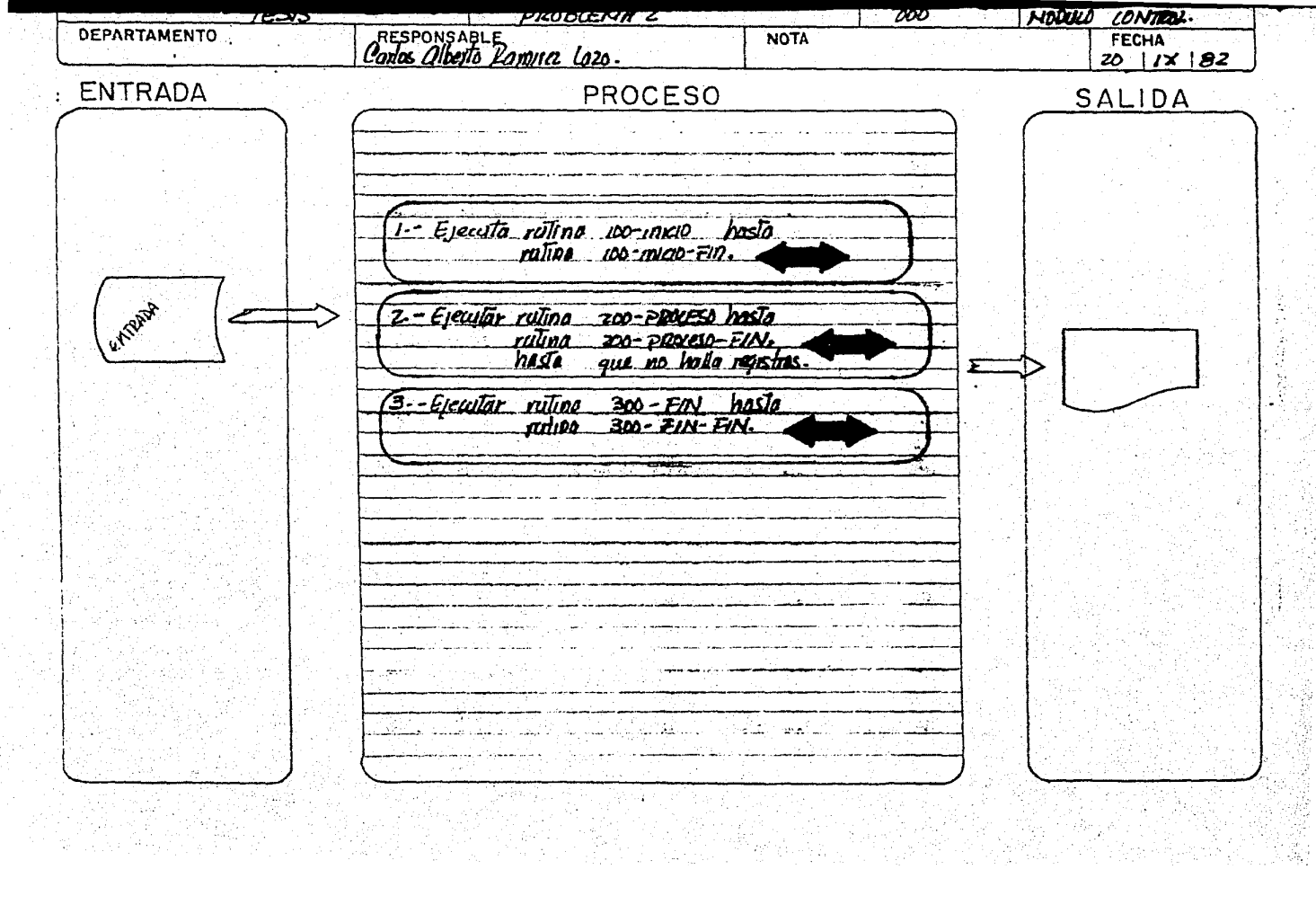

t)<br>C

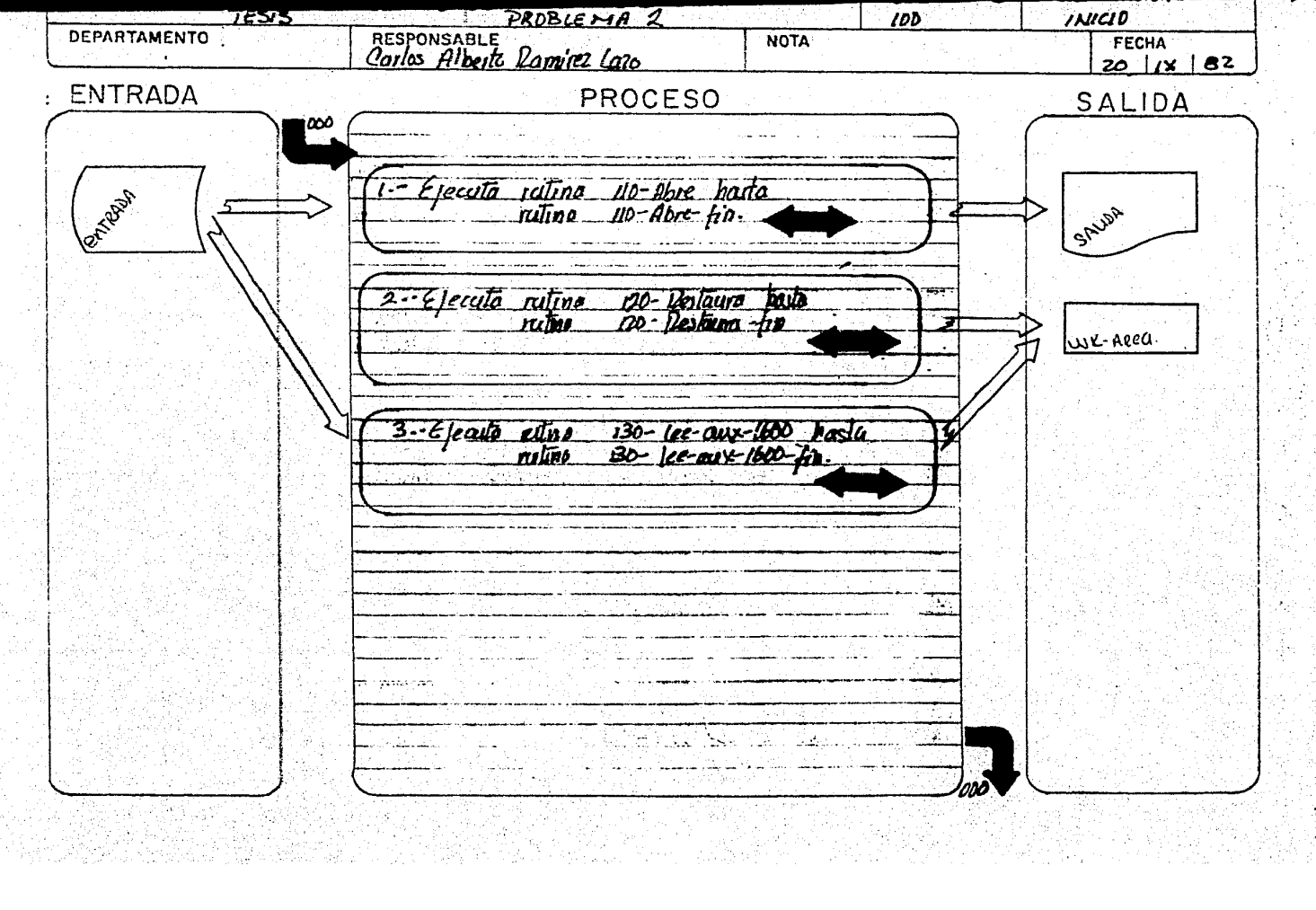

Ź,

 $\bar{\mathcal{L}}$ 

 $\ddot{\phantom{a}}$ 

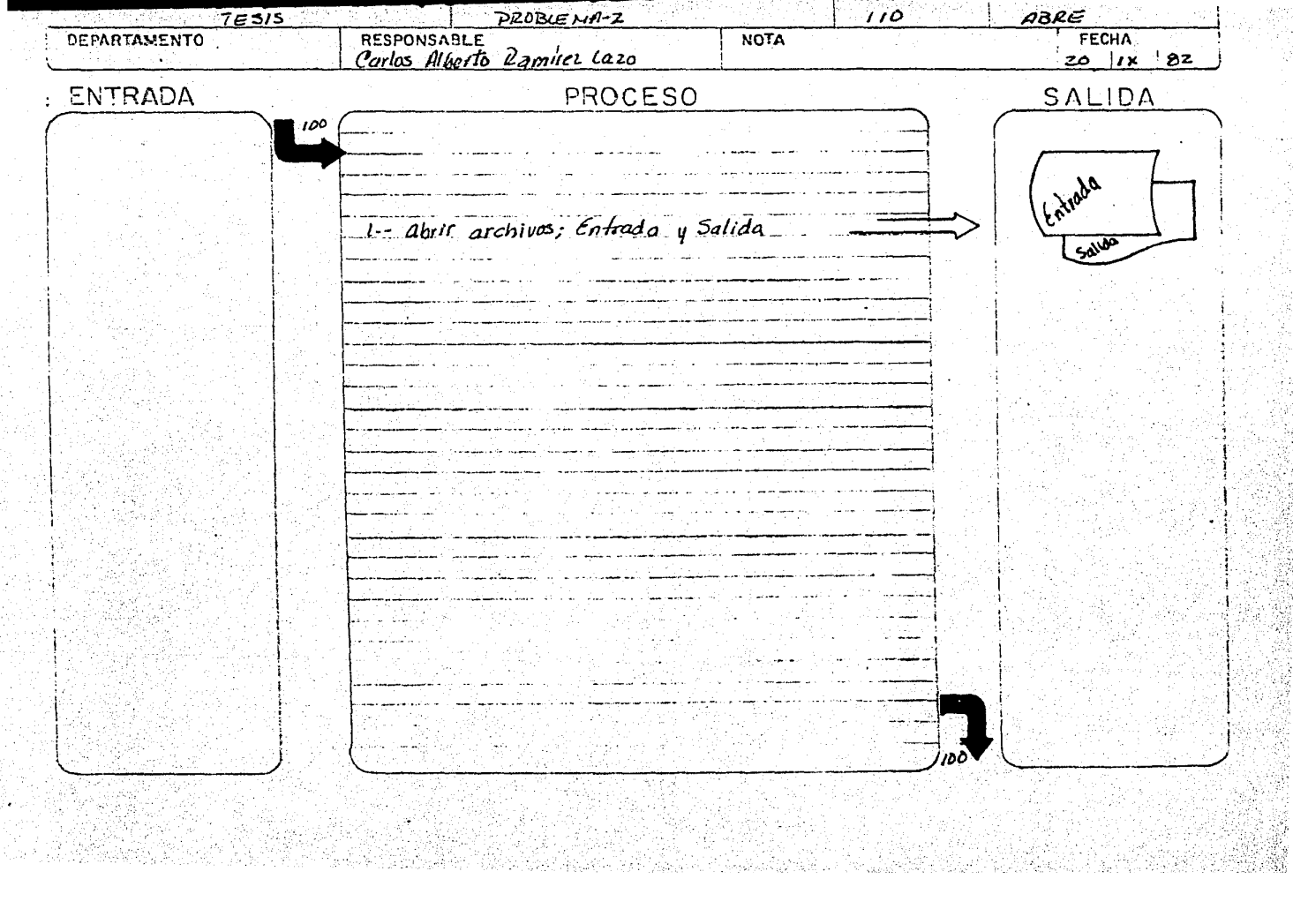

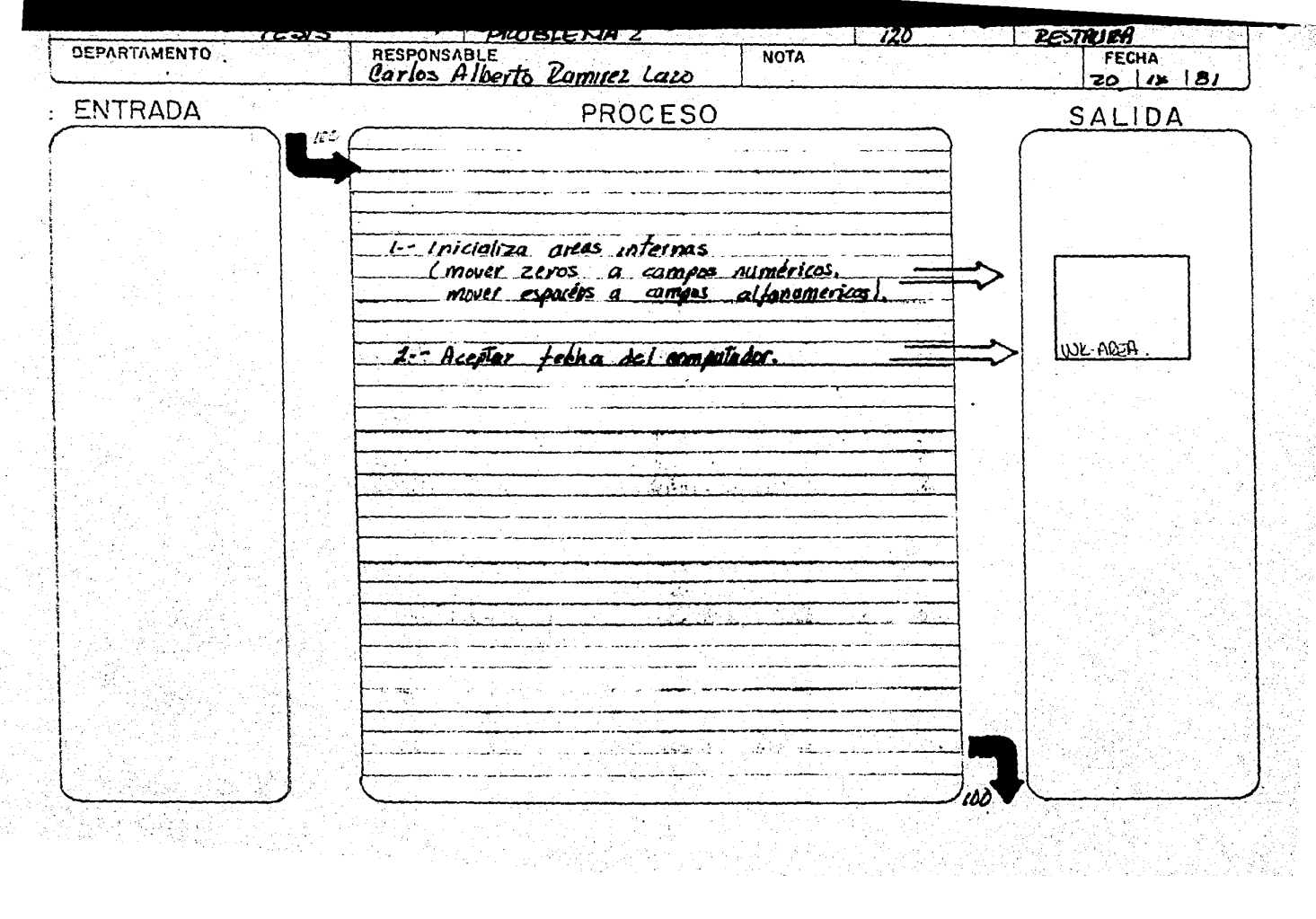

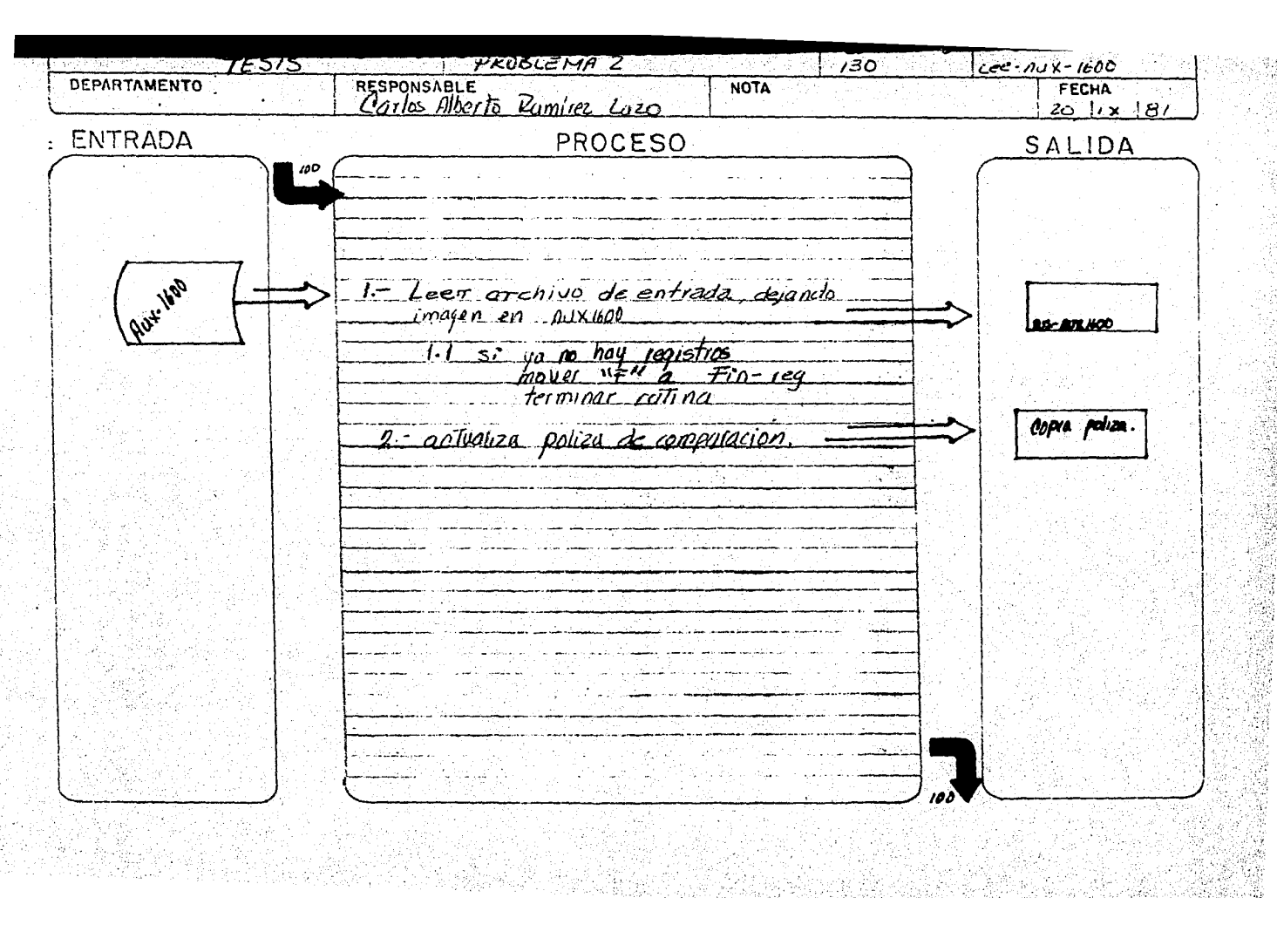

h.<br>M

**PROCESO** --------------- $700$ RESPONSABLE<br>Carlos Alberto Pamirez Lazo DEPARTAMENTO **NOTA FECHA**  $20 \frac{1}{10}$   $|82|$ ENTRADA PROCESO SALIDA ω  $k = SiE$  BO-AUX DISTINTO A Of<br>efecutor roting 210-normalize basta wh-need SALLER 2.- Si EDe-AUX ignal A of<br>qeculor rulina zzo-cancelada haste<br>ruline zzo-cancelada-ph 000

**PROBLEMA 2**  $\overline{210}$ ACTIVA 72515 RESPONSABLE<br>Carlos Alberto Ramuez Lazo **FECHA DEPARTAMENTO NOTA**  $20$   $\frac{1}{x}$   $\frac{1}{2}$ **ENTRADA** PROCESO SALIDA  $I - Si$  lipo-aux iqual a "02" lus-arvico  $t$ <sub>1</sub> $\rho$ <sub>0</sub> $\sigma$  $\alpha$ <sub>x</sub>  $t$   $\alpha$ <sup>1</sup> $\alpha$ <sup>3</sup> ecuta rutina zil-arma-reg-i hasta  $241 - \text{anna-}$  $\epsilon q$ - $\mu$ n. rutna 2 -- Ejecula ruling 130- lee-aas-160 hasta<br>130 - Ice-aas-160-fin 3 -- Si poliza-act distinto poliza-ant. ejecuto rulino 212- valida hasto **IDSS** detailez distinto a espagos ejeculo rutino xiz: reporti haito  $n$ Tine  $2/y$  res-reg-fin. detallez squal a es parios  $3.2.$  $n$ tine  $244 - n$ - $n$ - $n$ - $n$ . 200

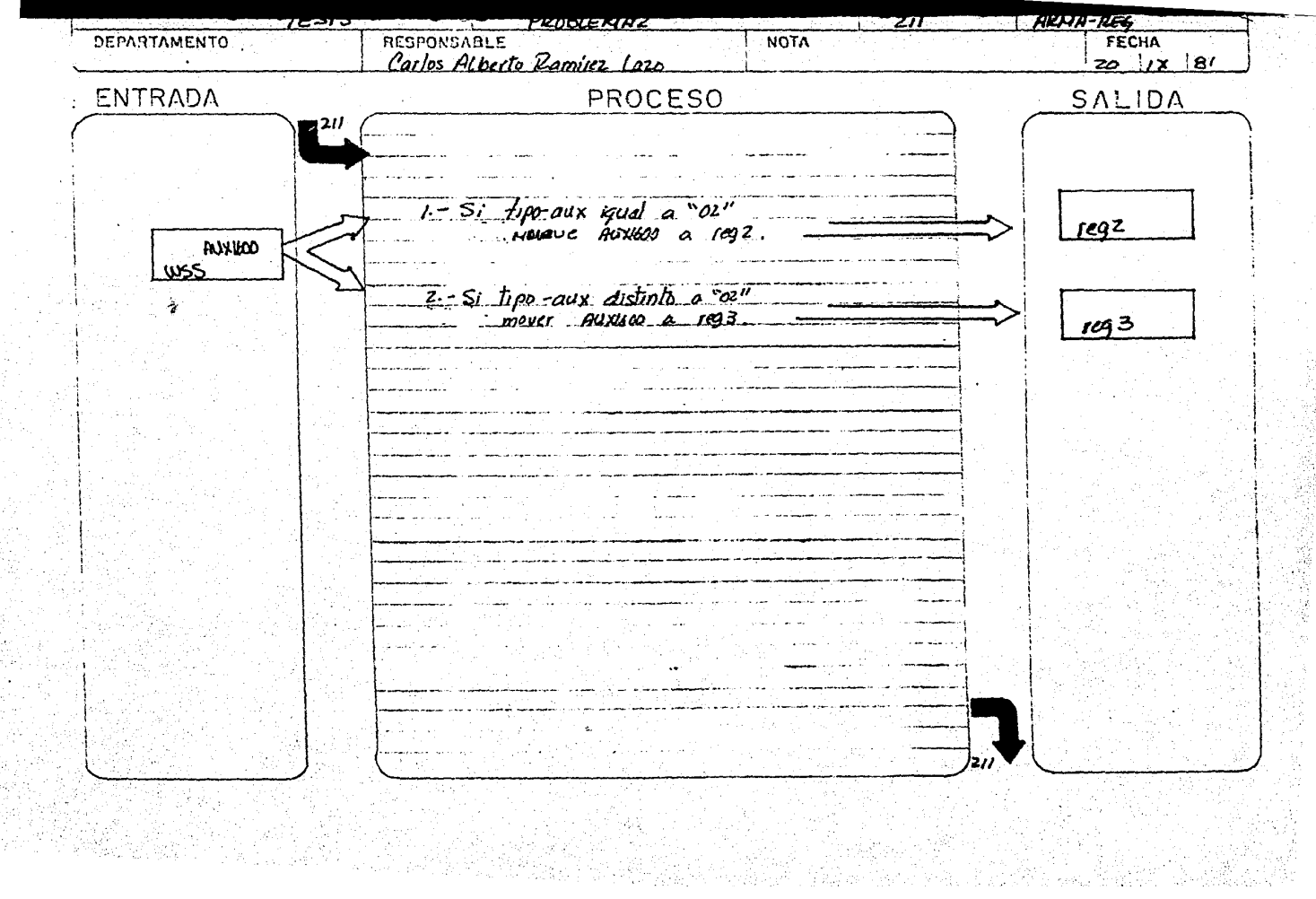

存款:

in<br>M

 $\bar{z}$ 

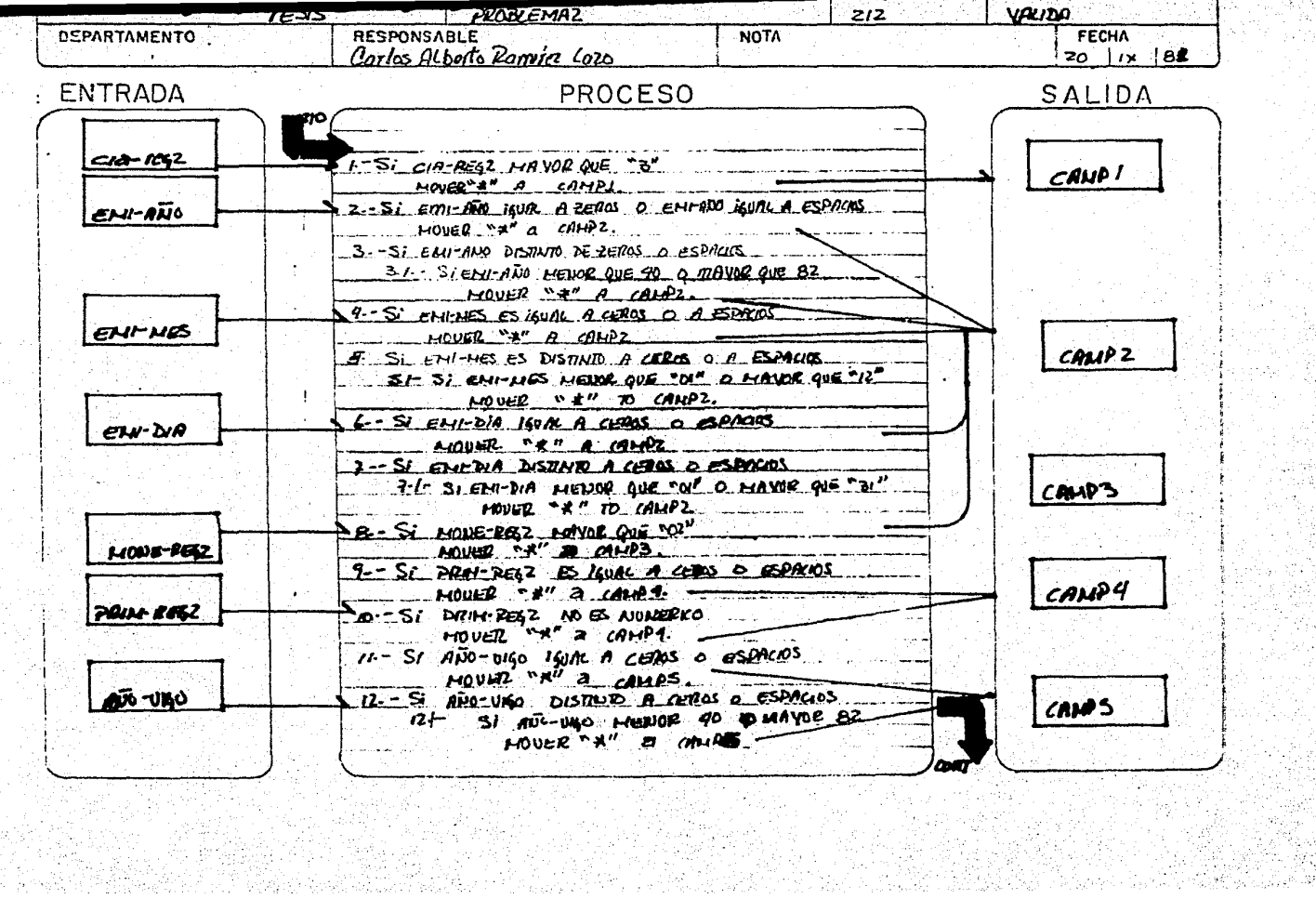

sko (1988), Topollon<br>Tiple Allon (1980)<br>Kristijski (1980)

ente de Caraca de Casa<br>Alcora de Casa de Casa

STAR.

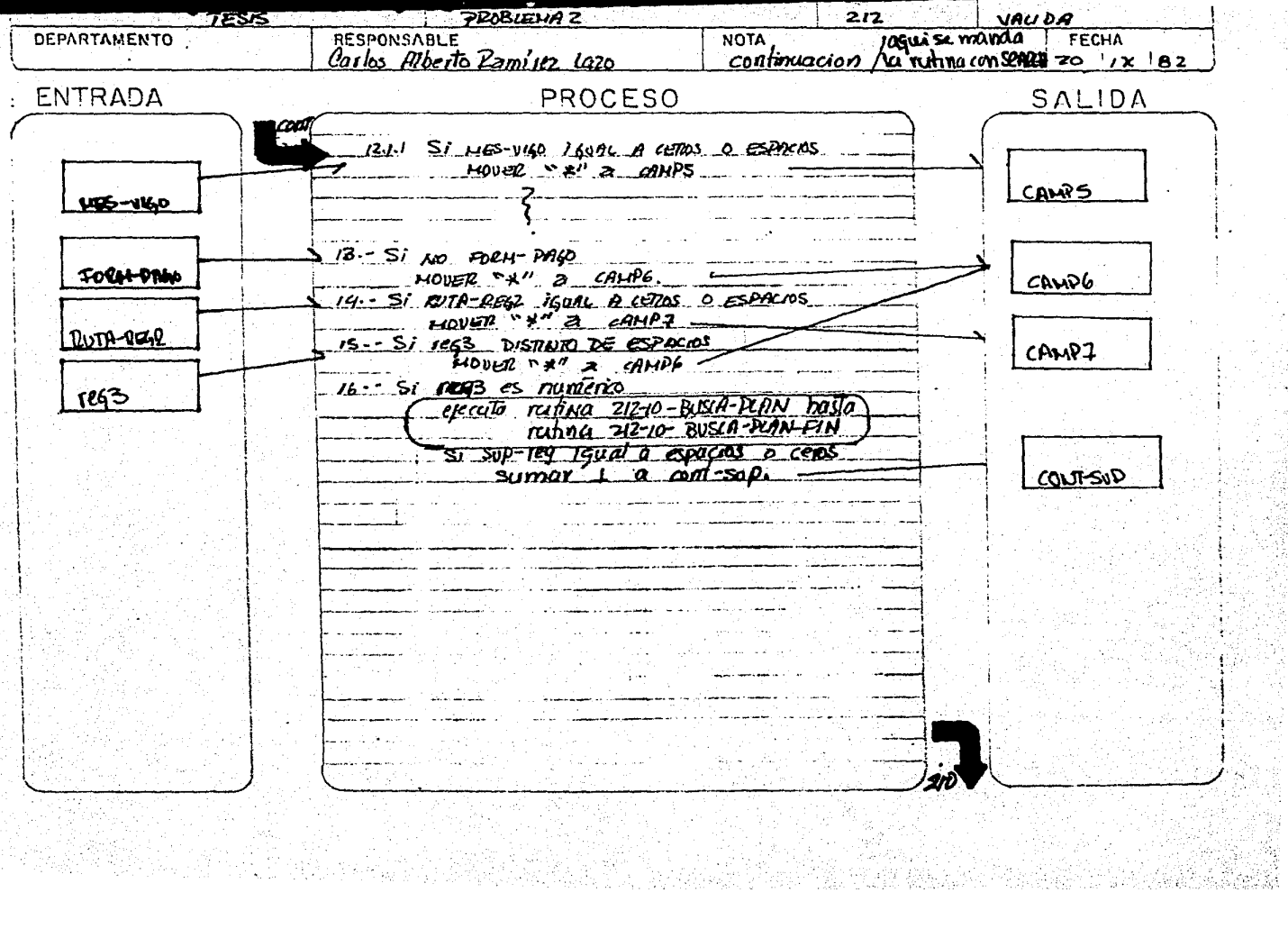

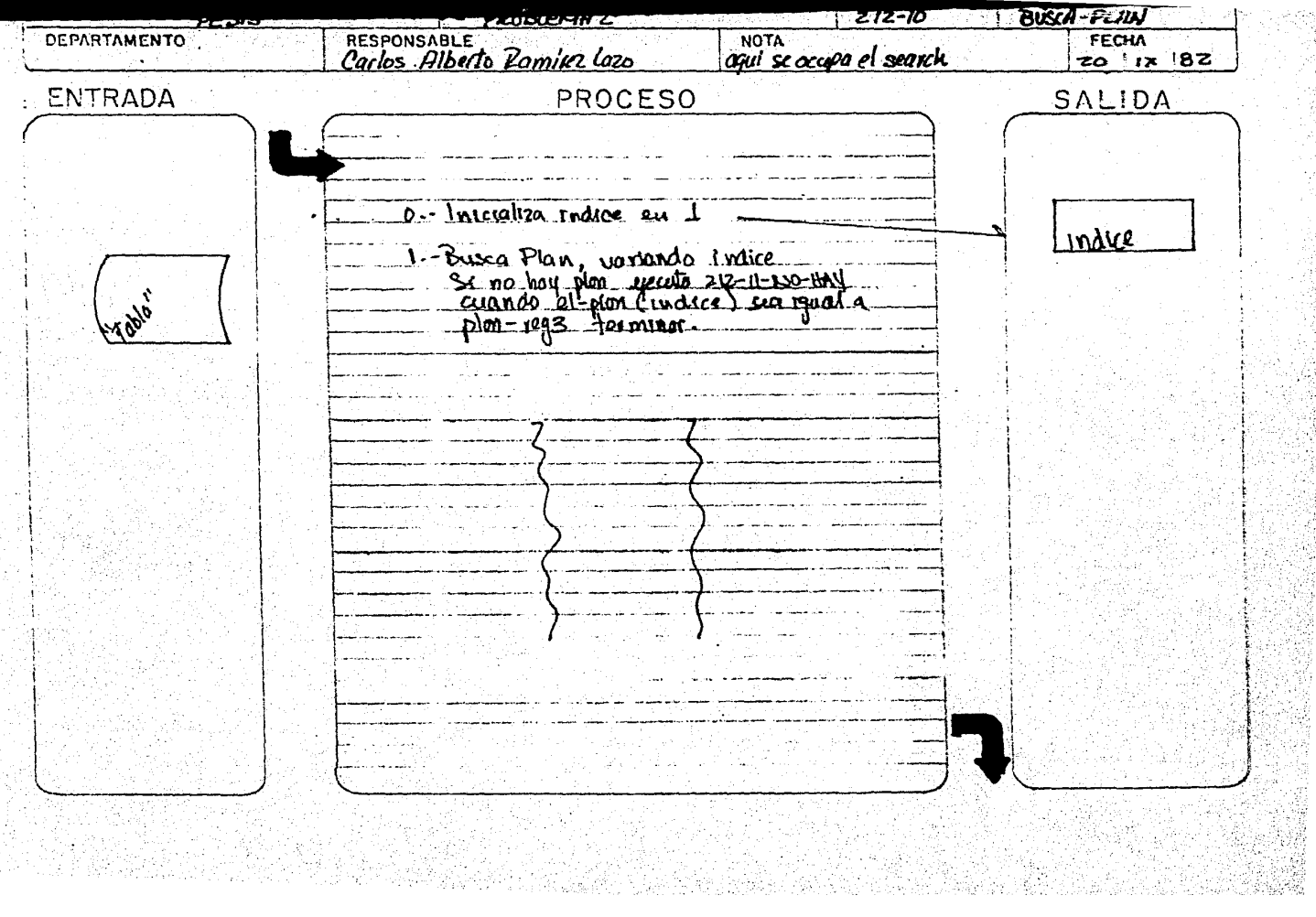

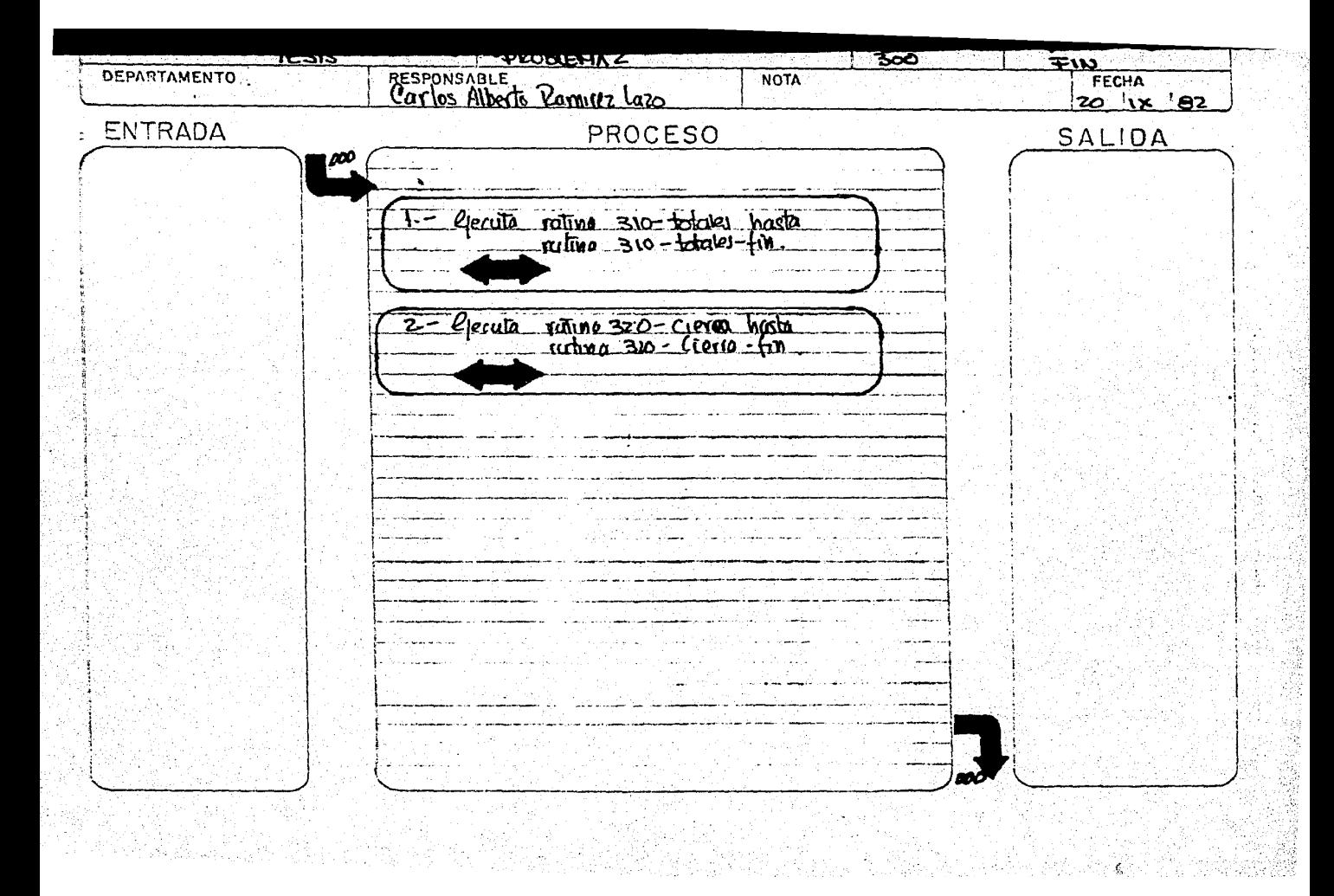

SISTEMA **IDENTIFICACION SUBSISTEMA NIVEL 7ESIS** PROBLENA 2  $300$ **TOTALES DEPARTAMENTO** RESPONSABLE<br>Carlos alberto Ramilez Lazo **NOTA FECHA**  $20'$  ' $\sqrt{2}$  | 8' **ENTRADA** PROCESO SALIDA 300 1 - Contadores<br>1.1 - Mover cont-cancel a pol-cancel-del<br>1.2 - Hover cont-sup a sup-tot-del. **NSS** 2-- Houe cont-hoja a enca-hoja.  $\frac{3 - \rho}{\rho}$ ecutor rittino 213-71-encoberado las 4.- escribir sule ulilizando detale **Jegaite** o i hel i 6 : 111.15.28

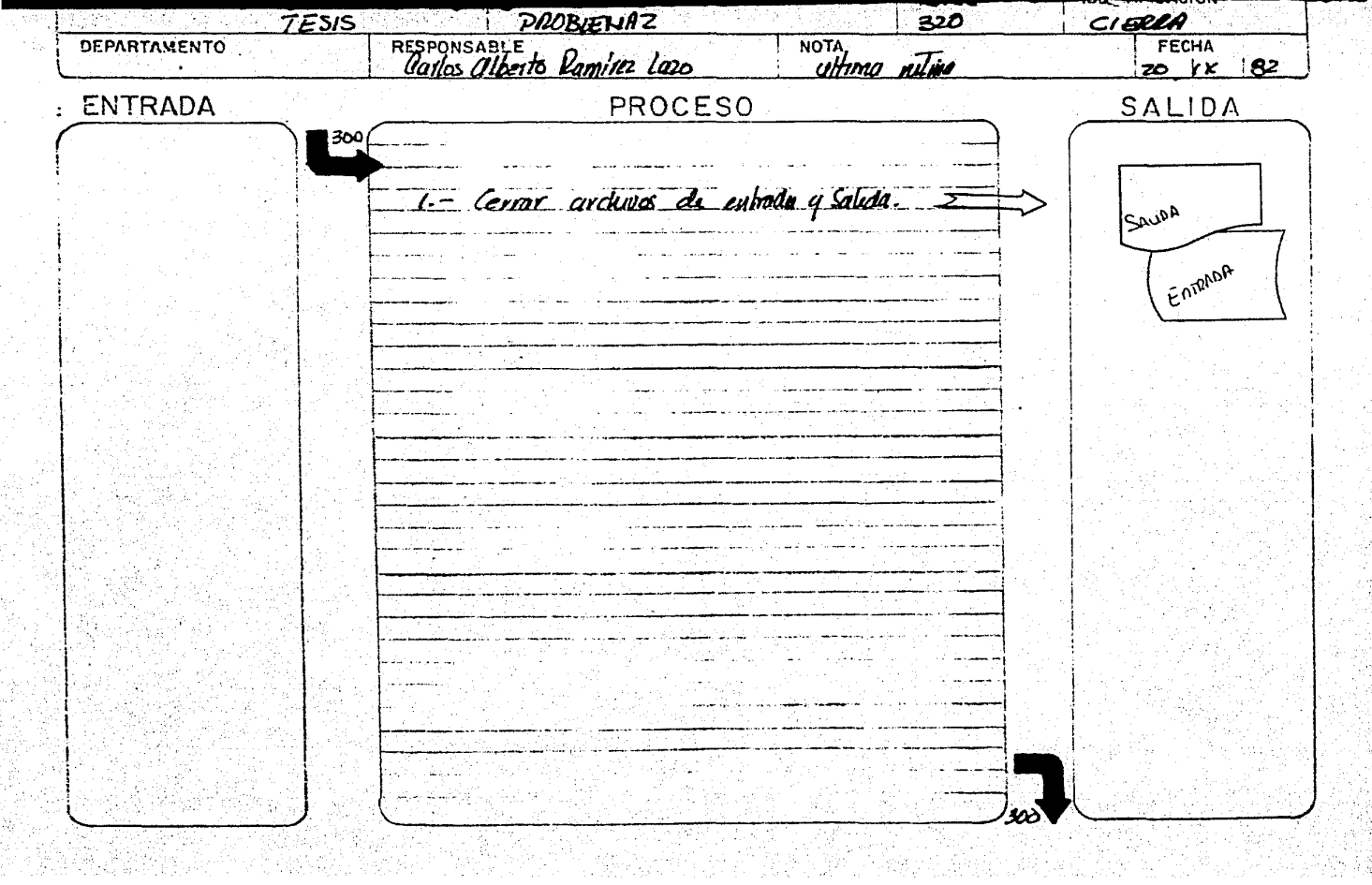

ТV.

648

Ż,

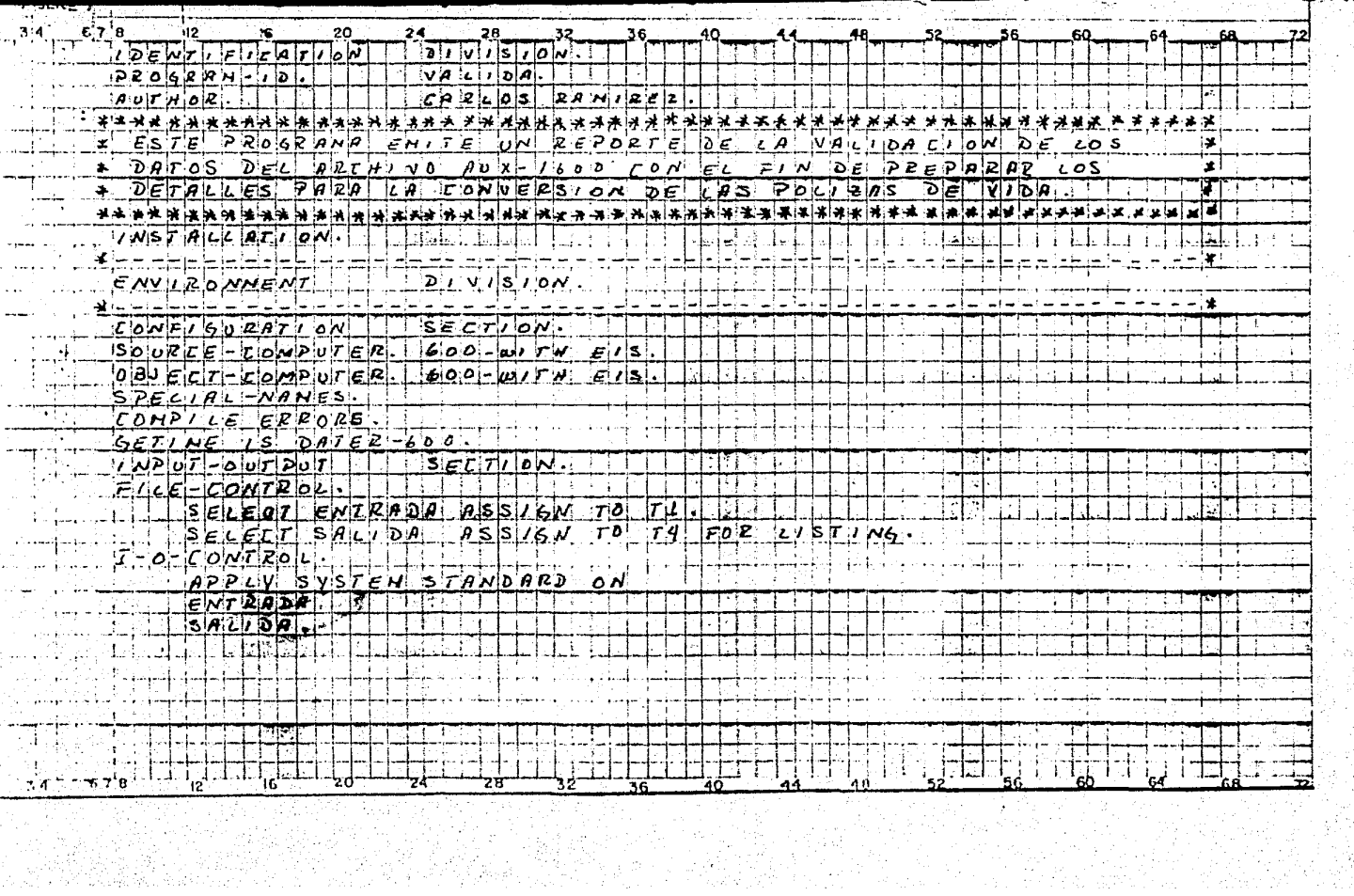

 $\sim$ 

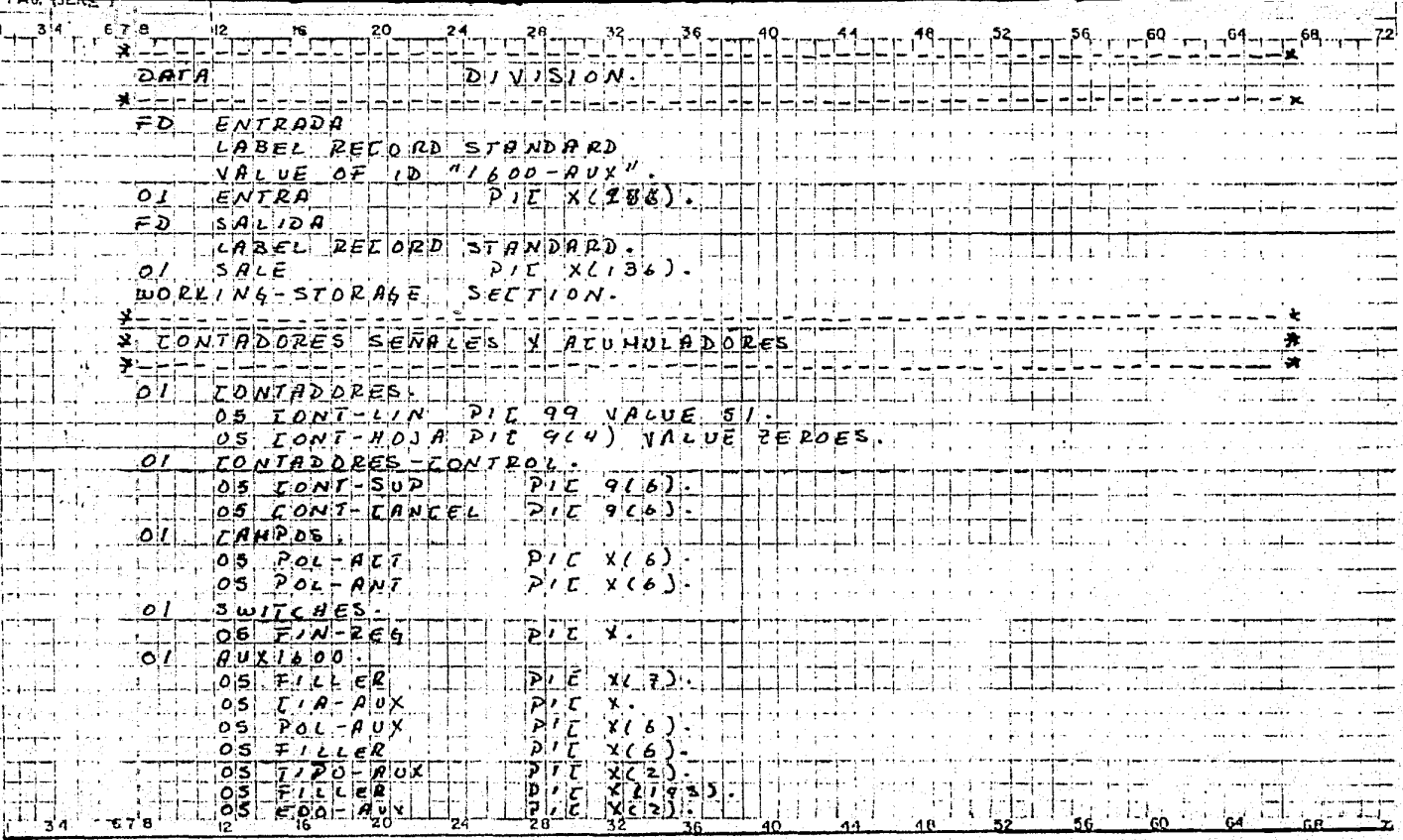

Cont.

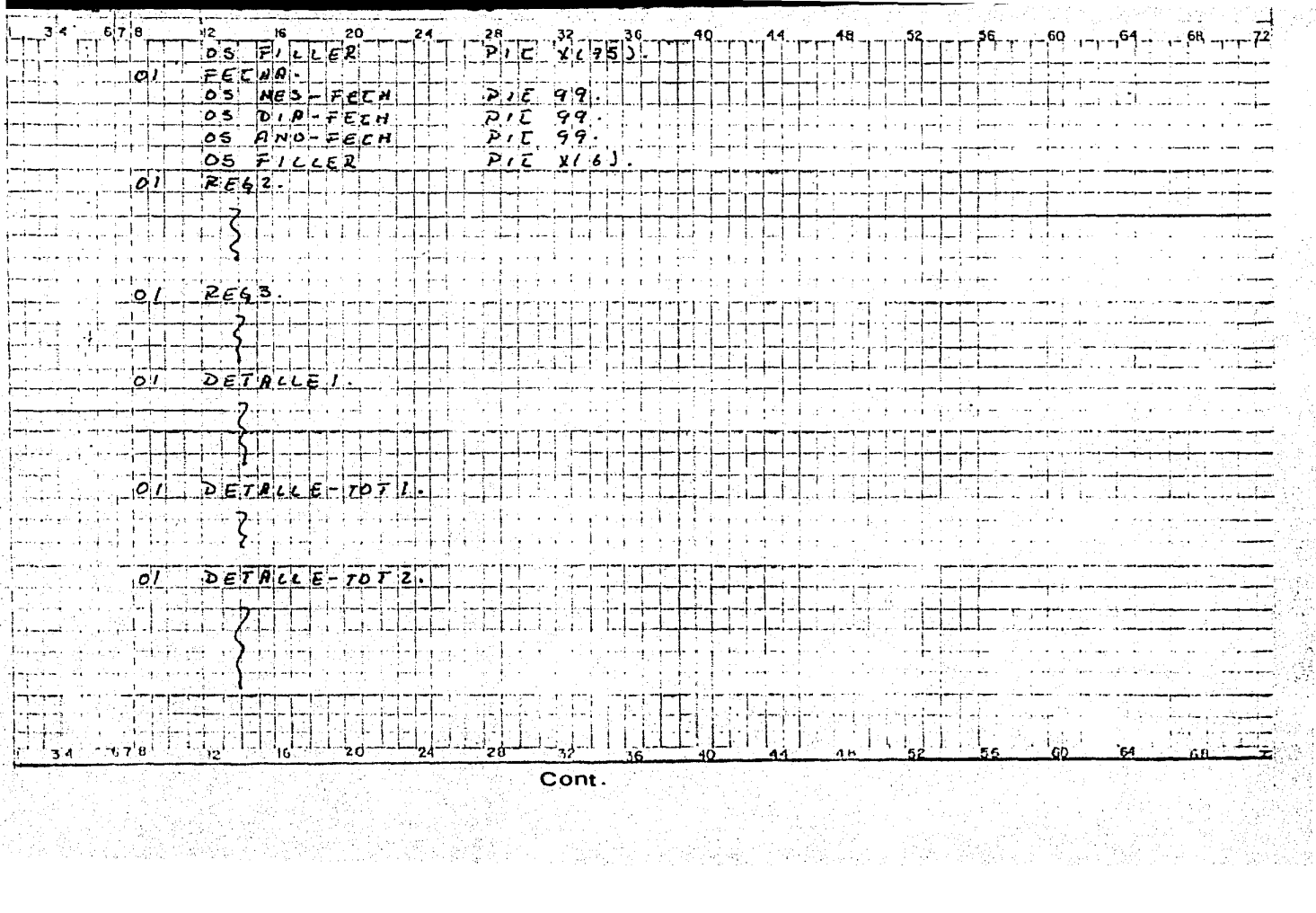

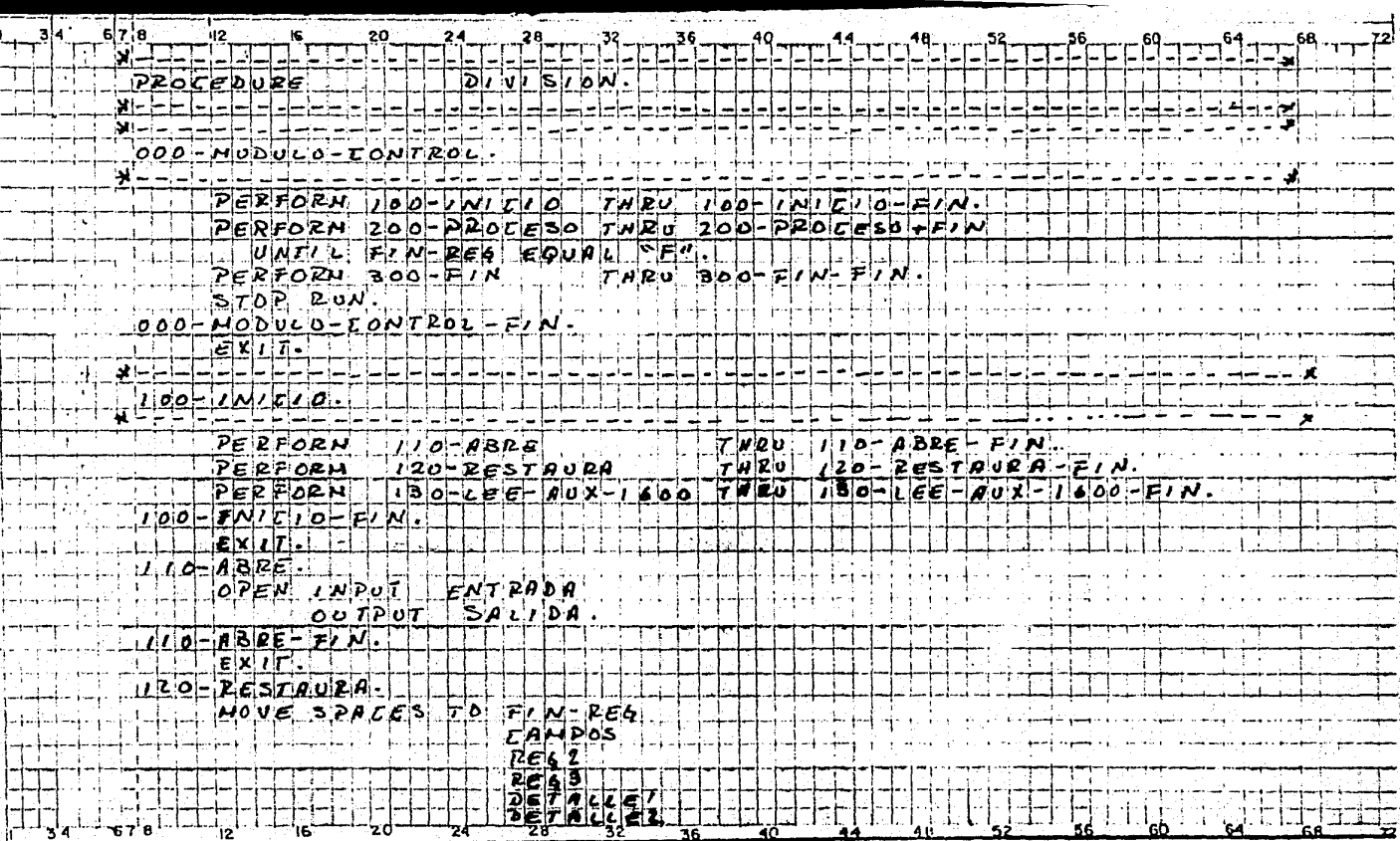

Cont.

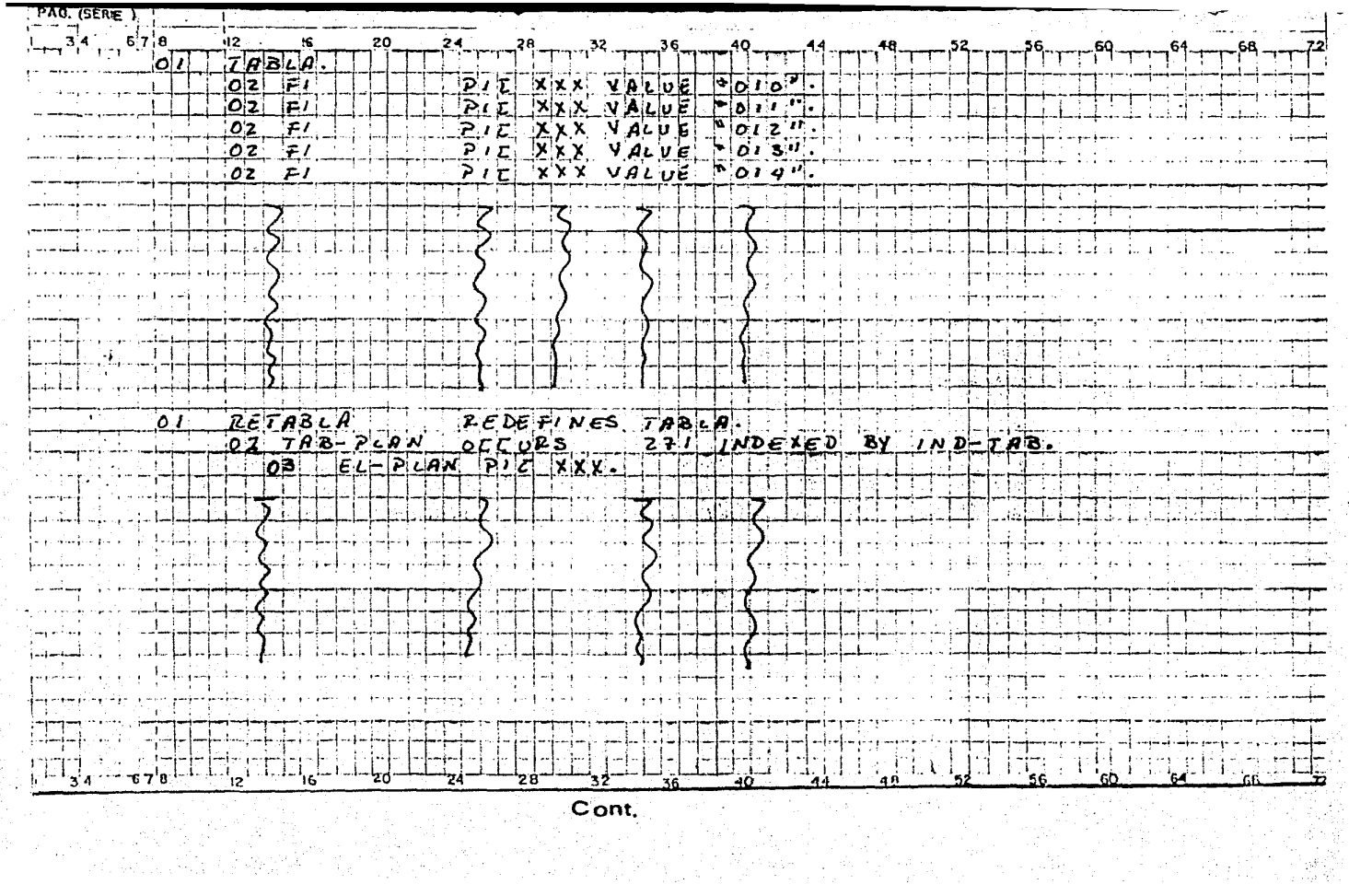

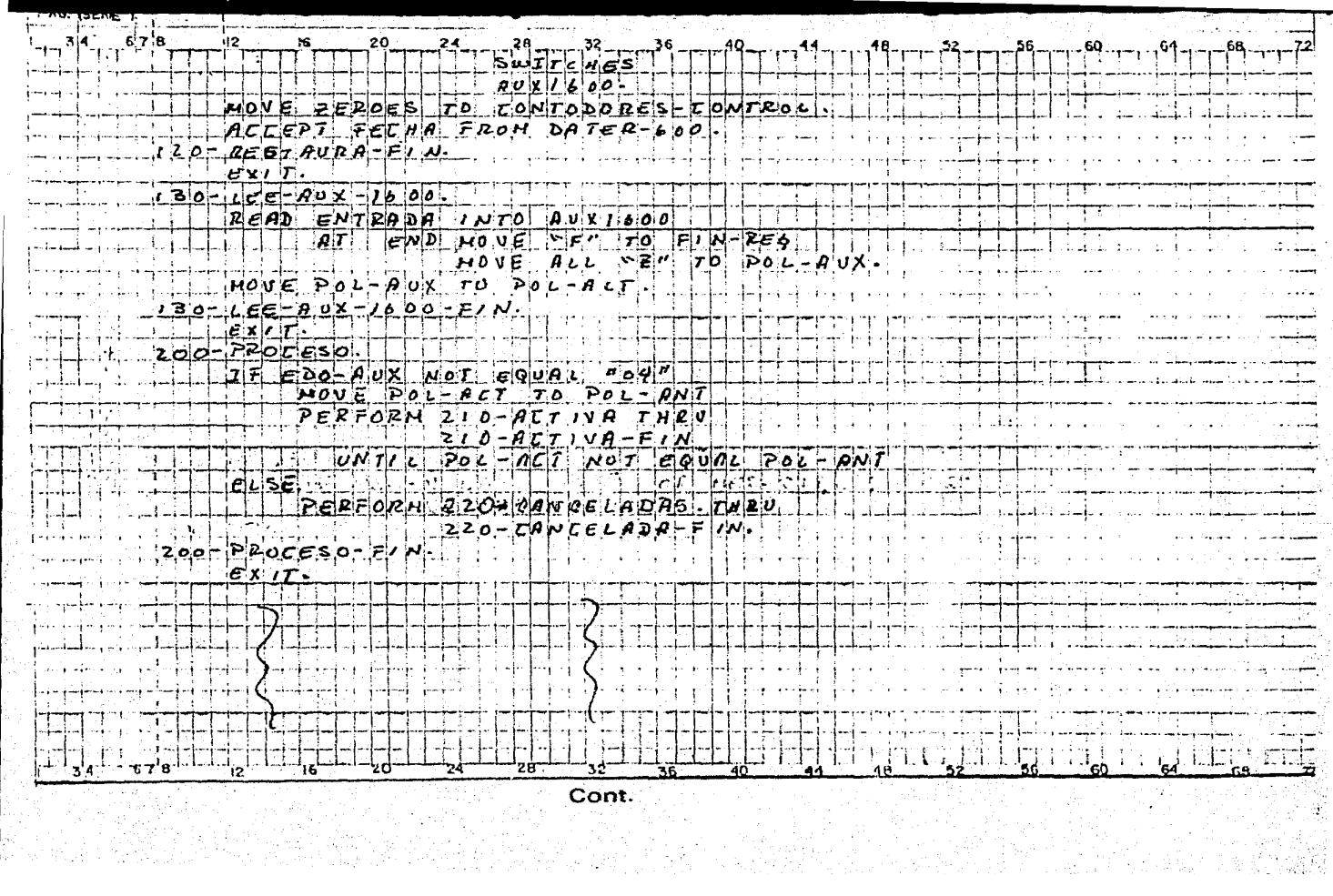

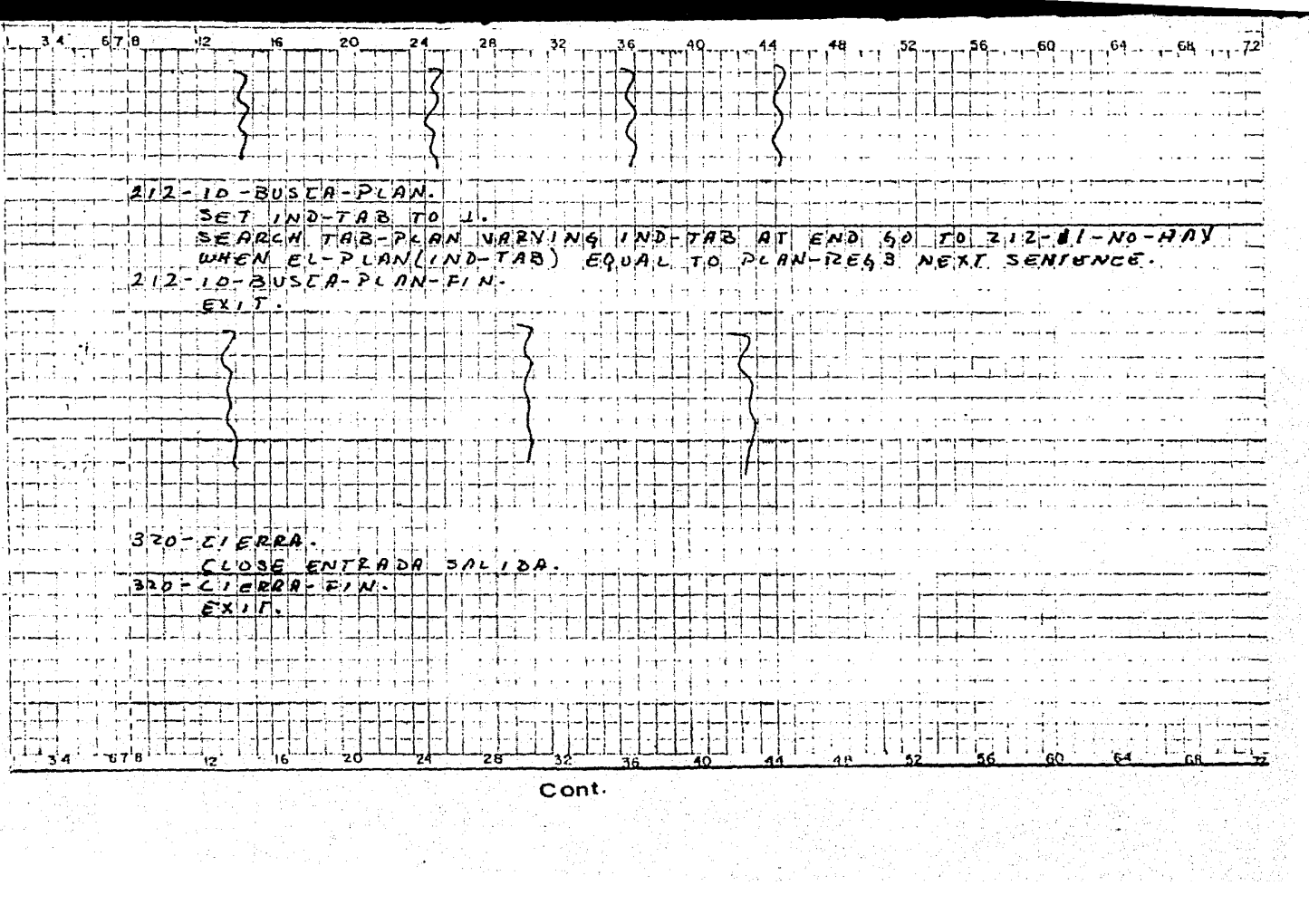

DOLO: IDENTIFICATION DIVISION. **UUZUIPROGRAMA-ID.** VALIDA. **ODBOIAUTHOR.I** CARLOS RAMIREZ nnzn 0050 \* ESTE PROGRAMA EMITE UN REPORTE DE LA VALIDACION DE LOS **Contract** R DATOS DEL ARCHIVO AUX-LEDI CON EL FIN DE PREPARAR LOS **DOLD**  $\mathbf{M}$ \* DETALLES PARA LA CONVERSION DE LAS POLIZAS DE VIDA  $\ddot{ }$ 0070. 0080 **DOSDI INSTALLATION.** 0100 **Mannermann DILIBIENVIRONMENT DIVISION.** \*---------------ns.n 0130 CONFIGURATION SECTION. 0140.SOURCE-COMPUTER, LOOD WITH EIS. 0150.OBJECT-COMPUTER, LOOD WITH EIS, D160.SPECIAL-NAMES. 0170. COMPILE ERRORS. D180.GETIME IS DATER-600. D19D.INPUT-OUTPUT SECTION. D200.FILE-CONTROL. 8210. **Mar** SELECT ENTRADA ASSIGN TO T1, naan. SELECT SALIDA ASSIGN TO TA FOR LISTING. **U23D.I-0-CONTROL.** 0240. APPLY SYSTEM STANDARD ON 0250. **ENTRADA DZ60.** SALIDA. 0270 \*\*\*\*\*\*\*\*\*\*\* DEBO.DATA DIVISION. 0290 **N----------**DEDB.FILE SECTION. **OB1O.FD ENTRADA** LABEL RECORD STANDARD **O320.** VALUE OF ID "AUX-1600", ∙aeeó 0340.01.ENTRA  $P(C X (244)$ 0350.FD **AGIJA2** LABEL RECORD STANDARD. ,0360 0370.01.SALE  $P(C X (136))$ UBAD, WORKING-STORAGE SECTION. **ספפס** gan manang manang manang 0400 \* CONTADORES SENALES Y ACUMULADORES . gana na matana na matana na matana na matana na matan 0410 0420.01 CONTADORES. PIC 99 VALUE 51. **UE20** US CONT-LIN PIC 9(4) VALUE ZEROES. 0440. **US CONT-HOJA** 0450.01 CONTADORES-CONTROL:  $PIC$   $q(L)$ . OS CONT-SUP 0460.  $P(C, 9(L))$ **OS CONT-CANCEL** 0470. CAMPOS. 0480.01  $P(C X(L))$ 89 POL-ACT **D490.**  $P(C X(L))$ **nsoo.** 05 POL-ANT SWITCHES. 0510.01 PIC X. DS FIN-REG 8520. AUX1600. 10,0530  $PrC X(7)$ 0540. OS FILLER PIC X. 0550. DS CIA-AUX

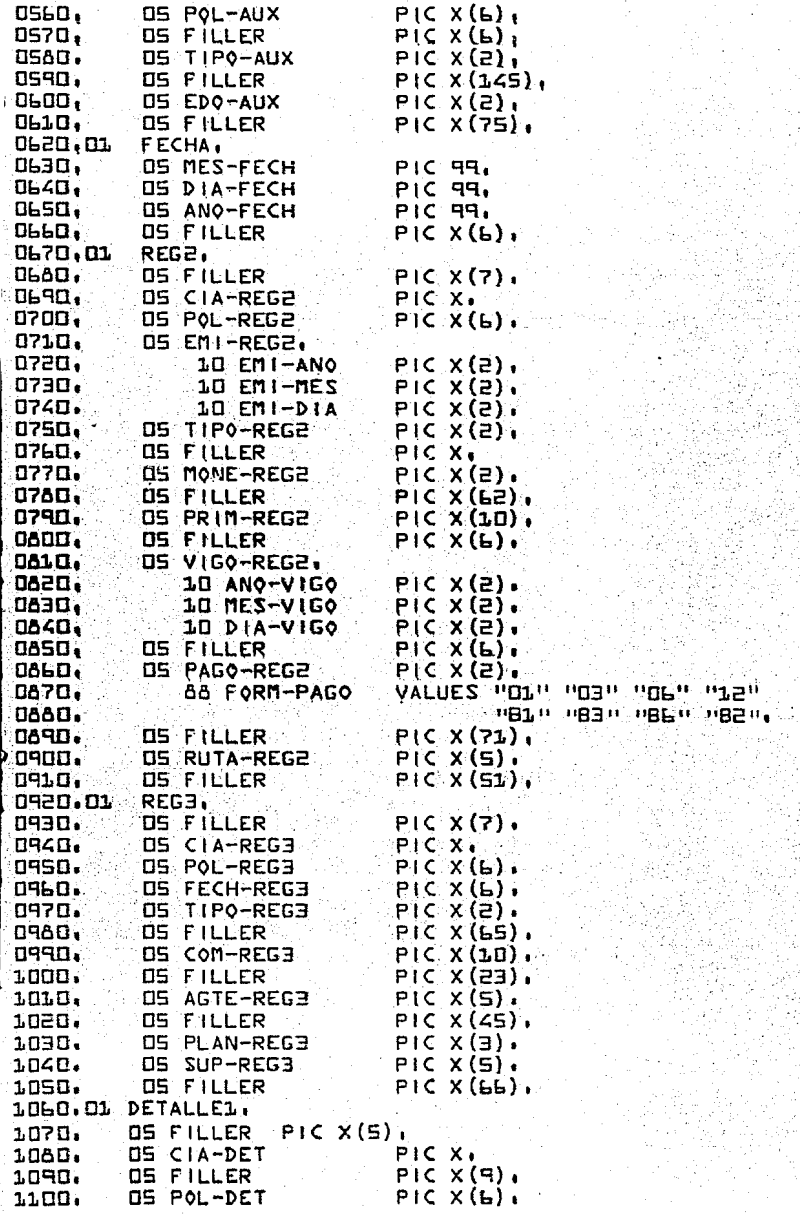

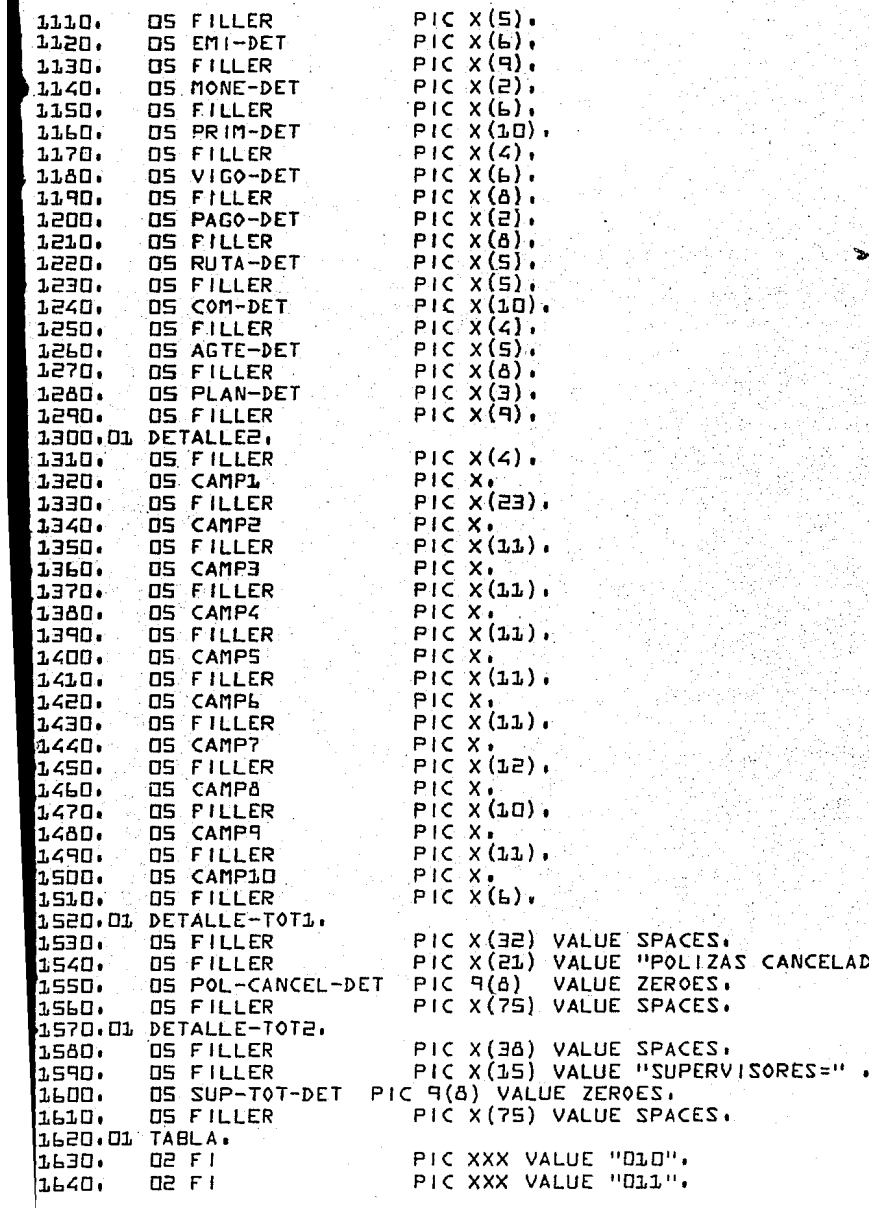

 $1 = 2A$ 

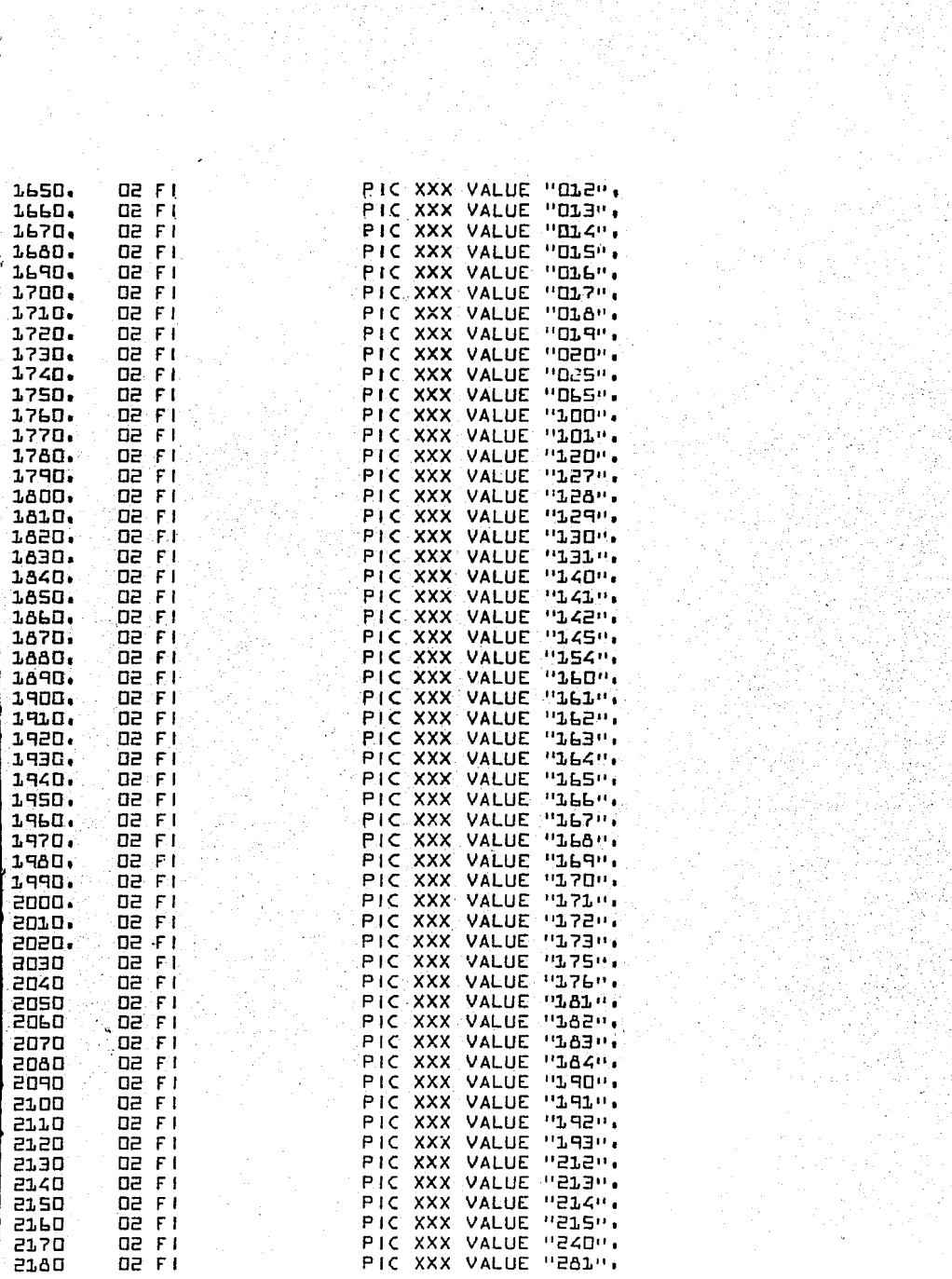

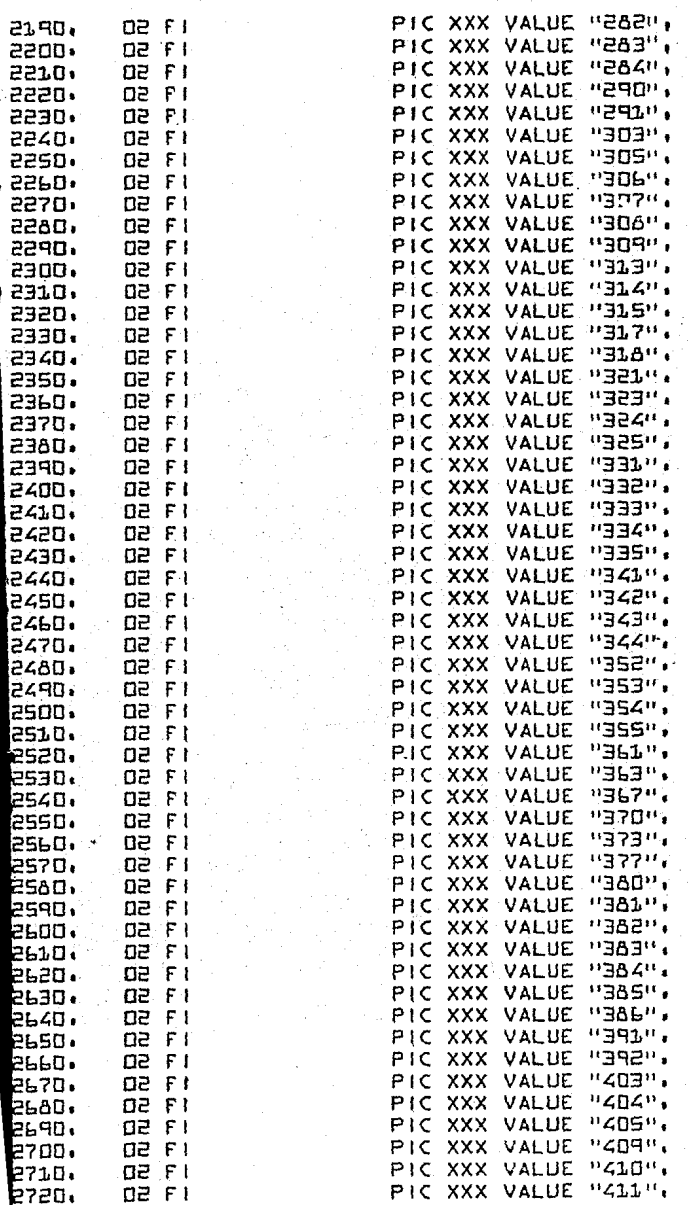

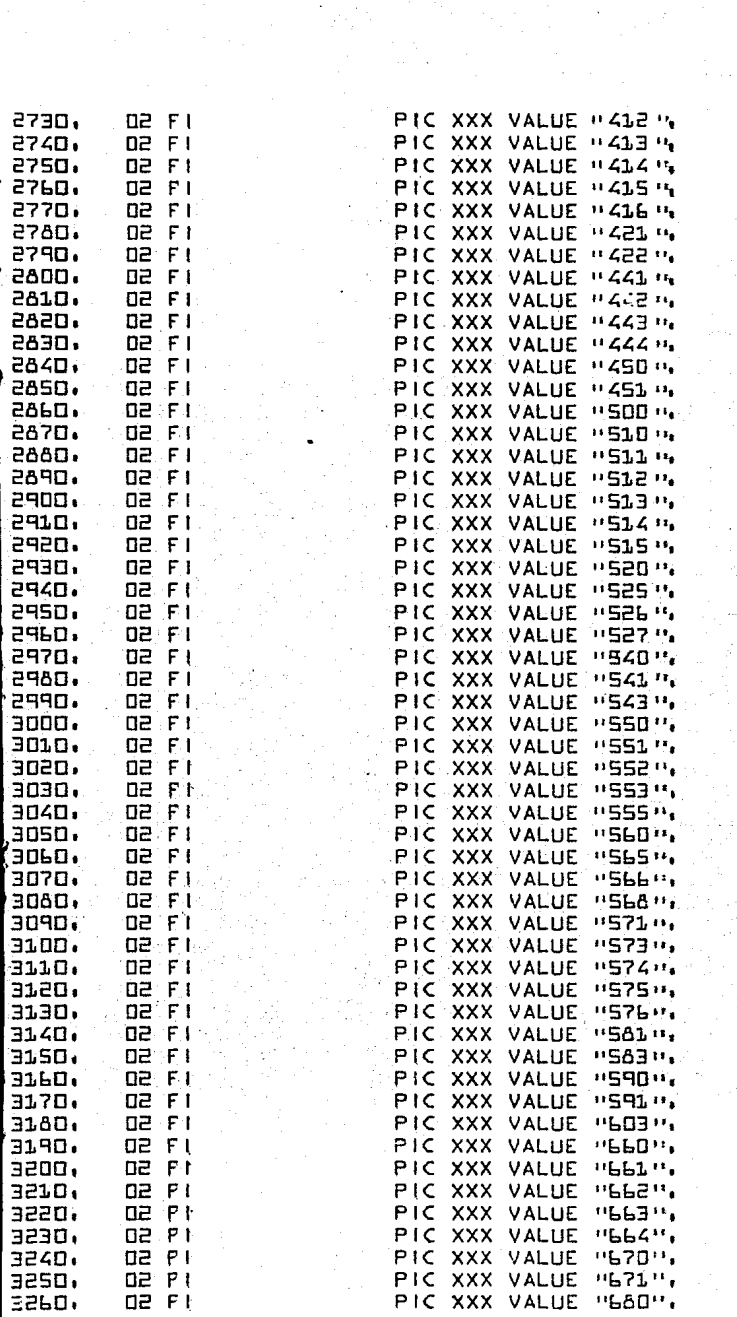

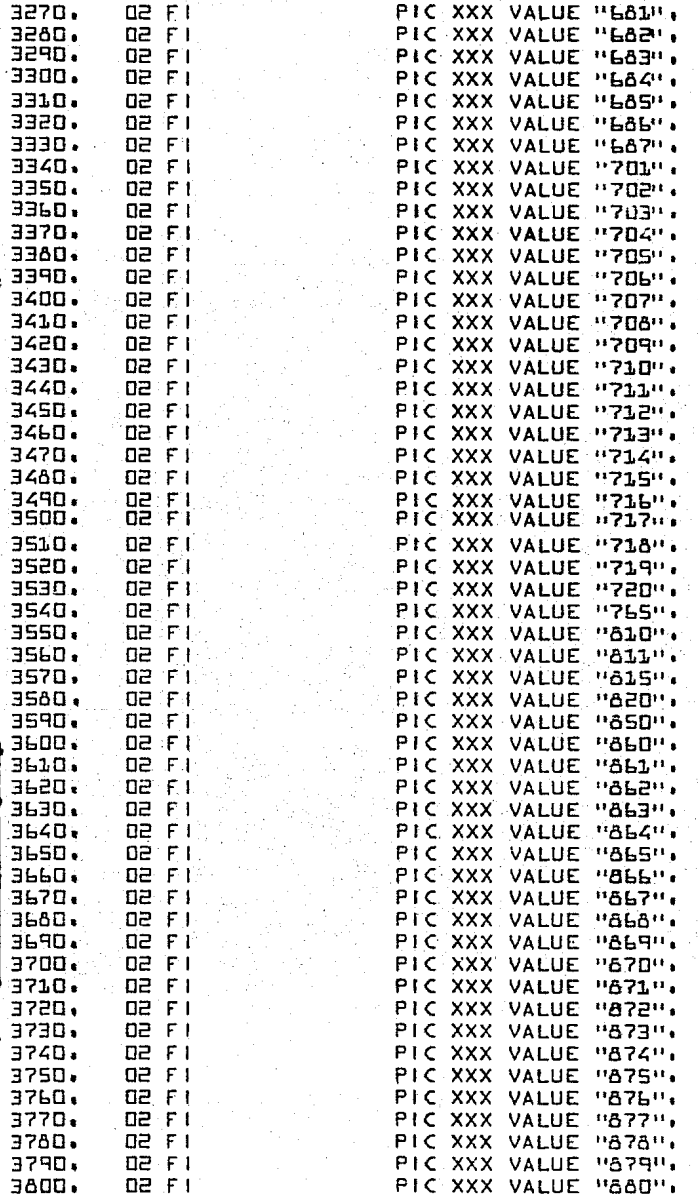

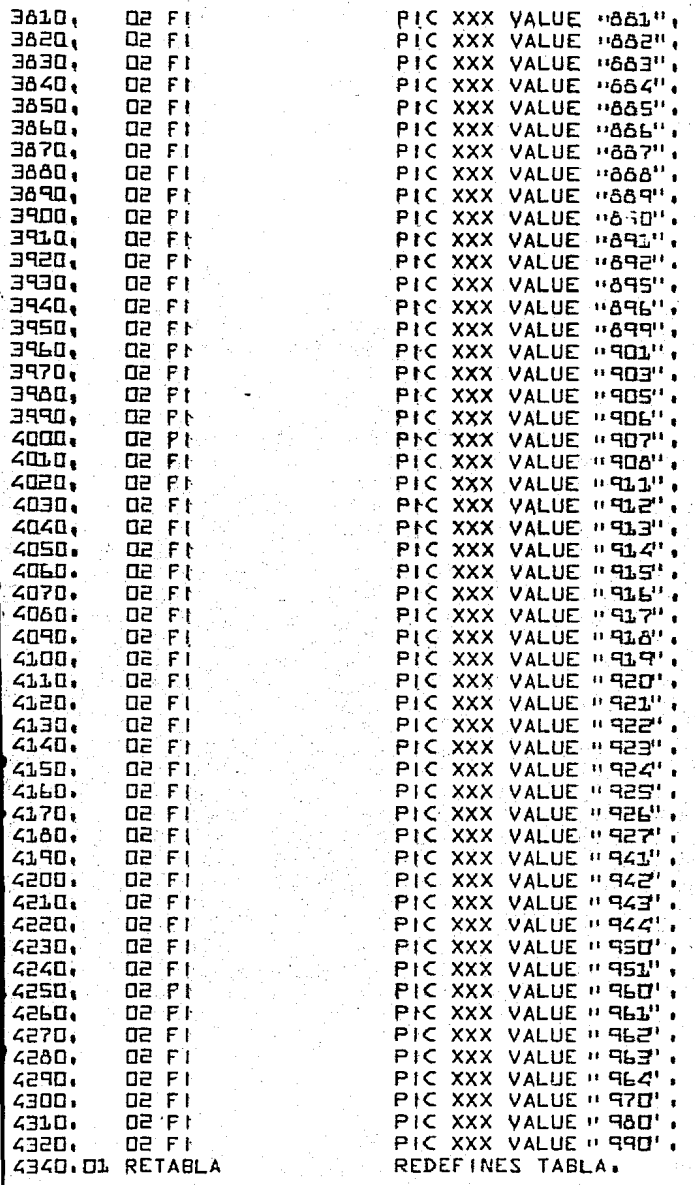

S OCCURS 271 INDEXED BY IND-TAB. 4350. **Q2 TAB-PLAN U3 EL-PLAN PIC XXX.** 4360. 4370.  $\mathbf{v}$ . <u>. . . . . . . . . . . . .</u> . . . . مزدس سراسا المراسات 4380.  $\mathbf{r}$ **ENCABEZADOS**  $\overline{\mathbf{M}}$  $4390.$ 4400.m ENCABEZADO-1. PIC X(4) VALUE SPACES.  $4410.$ **US ENCA-CODI-USUA** LLPN. PIC X (35) VALUE SPACES. **OS FILLER** 4430. **OS FILLER** PIC X(54) VALUE 444n. **US FILLER** PIC X(28) VALUE SPACES. 4450. US FILLER PIC X (7) VALUE "PAGINA", 44LN. **US ENCA-HOJA** a stal PIC ZZZH VALUE ZERCES. 4470.01 ENCABEZADO-2, 4480. OS FILLER  $P(C \times (5))$ VALUE "PROG". 4490. **US ENCA-PROGR**  $PIC X(7)$ VALUE "VALIDA", 4500. PIC X(32) VALUE SPACES, OS FILLER PIC X(52) VALUE "VALIDACION DE DATOS DEL AU 451.0. **NS FULLER** 4520. "X-ILDO CONVERSION POLIZAS", OS FILLER PIC X (20) VALUE SPACES. 4530. -511 4540. OS FILLER  $P(CX(7))$ VALUE"FECHA", US ENCA-DIA-CORR1 PIC 99 4550. VALUE ZEROS, VALUE !!?!!! PIC X 4560. OS FILLER 4570. US ENCA-MES-CORRI PIC 99 VALUE ZEROS. 4560. **OS FILLER** VALUE "/". PIC X 4590. **OS ENCA-ANO-CORR1** PIC 99. VALUE ZEROS. 4600,01  $ENCABEZADO -  $\exists$$ PIC X  $4610.$ OS FILLER VALUE SPACES. **4620. OS FILLER** PIC X (131) VALUE ALL "-" ENCABEZADO-4 PIC  $X(4)$  value all  $H - H$ **4630.** 4640.01 US FILLER PIC X (132) VALUE " CIA POLIZA 4650. EMISION FILLER PIC X (LEE) VALUE IN CIA POLIZA PENISION -<br>Politic MONEDA - LMPO PRIM - VIGOR FORM PAGO - RUTA  $4660.$ 4670.  $\mathbf{u}$ COMISION AGRENTE PLAN", AGAO. ويثبرهم بتناسب سابشاهى **4690.PROCEDURE DIVISION.**  $\mathbf{x}$  and an and an analysis and a set of  $\mathbf{x}$ 14700. 4710.000-MODULO-CONTROL. 14720. ')(mmmmmmmmmmmmmm 4730. PERFORM LOD-INICIO THRU 100-INICIO-FIN. **4740.** PERFORM 200-PROCESO THRU 200-PROCESO-FIN 14750. UNTIL FIN-REG EQUAL PEPT THRU 300-FIN-FIN. PERFORM BOO-FIN 4760. 4770. STOP RUN. 4780.COO-MODULO-CONTROL-FIN. 6790, EXIT.  $H - - - - -$ 4600 4810.100-INFCTO. 4820  $H + - - - - - - - -$ PERFORM 110-ABRE THRU 110-ABRE-FIN. 4830. 4840. PERFORM 120-RESTAURA THRU 120-RESTAURA-FIN. 4850. PERFORM 130-LEE-AUX-1600 THRU 130-LEE-AUX-1600-FIN. 4860,100-INICIO-FIN. **4870.** EXIT. 4880  $x - -$ 4690.110-ABRE

```
4910, OPEN INPUT ENTRADA
                   output SALIDA,
 4930,110-ABRE-FIN.<br>4940, EXIT.
 4940, EXIT,<br>4950 x---
 4q50 K----------------------------------------------------~-------K 4q6Dol2D-RESTAURA1 . 4q70 K------------------------------------------------------------K ~q801 MOVE SPACES TO FIN-REG 
                                CAMPOS<br>REG2
 50001 REG2 
 5010.<br>5020.
 50201 DETALLEJ. 
 50301 DETALLE2 
 ' 5040 1 SW 1 TCHES 
 SOSO.<br>SOGO.     MOVE ZEROES TO CONTADOR
 5DbD. MOVE ZEROES TO CONTADORES-CONTROL.<br>507D. ACCEPT FECHA FROM DATER-BOO.
            ACCEPT FECHA FROM DATER-600.
 5080.120-RESTAURA-FIN.<br>5090. EXIT.
 5090, EX|T,<br>5100 Metr
 se in 1990 – Solit Landsdeed en de staan de staan de staan de staan de staan de staan de staan.<br>5100 komme - Keepeny - Lenn.
 5110,1300-LEE-AUX-1600,<br>5120
 5130. READ ENTRADA INTO AUX1600<br>5140. AT END NOVE "F" TO F
 5140. AT END MOVE "F" TO FIN-REG"<br>5150. TOVE ALL "Z" TO POL-
 5150, MOVE ALL 12" TO POL-AUX, SILL 11 2" TO POL-AUX,
            5lb0o MOVE POL-AUX TO PQL-ACTo 
 5170.130-LEE-AUX-1600-F IN.<br>5180. EXIT.
 5180. EXIT.<br>5190 **---
 5190<br>5200.200-PROCESO
 . 52:!.0 ><--------------'---------------------·-------------------------K 
             52201 IF EDO-AUX NOT Ell.UAL"04'' 
 52301 MOVE POL-ACT TO POL-ANT 
 5240.<br>5250. PERFORM 210-ACTIVA-FIN
 ~I 52501 · 2:1.0-ACTIVA-FIN' 
                            UNTIL POL-ACT NOT EQUAL POL-ANT
>52701 ELSE 
 52801 PERFORM 220-CANCELADA THRU 
                            52qo, 220-CANCELADA-FINo 
5300.200-PROCESO-FIN.<br>5310. EXIT.
 5310. EX1T.<br>5320 x---
 5320K~-------------------------------------------------~-----~---K 53301210-ACT1 VA• 
5340K------------------------------------------------------~-----K , 53500 1 F T 1 PO-AUX. Ell.UAL "02" OR .T 1 PO-AUX Ell.UAL 11 03" 
                   PERFORM 211-ARMA-REG THRU 211-ARMA-REG-FIN.
 53700 PERFORM 130-LEE-AUX-1600 THRU J.30-LEE-AUX-J.bDO-FINo 
 ; 53800 IF POL-ACT NOT EQUAL POL-ANT 
 53qo, 'PERFORM 212-VALIDA THRU 212-VALIDA-FIN 
 5400, IF DETALLEE NOT EQUAL SPACES
 S410. PERFORM 213-REPORTE THRU 213-REPORTE-FIN
 54201 PERFORM 214-RES-REG THRU 214-RES-REG-FIN 
 $4301 ELSE 
 54401 PERFORM 2:L4-RES-REG THRU 2:1.4-RES-REG-F IN, 
 5450.210-ACTIVA-FIN,
```
5460. FXIT. 5470  $M = -1$  $5480.211 - ARMA - REG.$ **SZAN** 5500. IF TIPO-AUX EQUAL "02" 5510. MOVE AUX1600 TO REGE 5520. **ELSE SS30.** MOVE AUX1600 TO REG3, 5540.211-ARMA-REG-FIN. 5550. EXIT. x-----------------------5560 5570.212-VALIDA. 5560  $\frac{1}{2}$ 5590. IF CLA-REGE CREATER THAN "3". MOVE "H"TO CAMPL.  $SLDD$ . **SL1.0.** IF EMI-ANO EQUAL ZEROES OR EMI-ANO EQUAL SPACES **SL20.**. MOVE USH TO CAMPP 5630. ELSE<sup>1</sup> IF EMI-ANO LESS THAN "40" OR EMI-ANO GREATER THAN "82" 5640. 5650. MOVE "\*"TO CAMPE, 5660. IF EMI-MES EQUAL ZEROES OR EMI-MES EQUAL SPACES MOVE HERTO CAMPE 5670, 5660. **ELSE** 5690. IF EMI-MES LESS THAN "OL" OR 6700. EMI-MES GREATER THAN "12" MOVE "x"TO CAMP2. 5710. 5720. IF EMI-BIA EQUAL SERVES OR 6730. 5740. MOVE """ TO CAMPE 6750. **ELSE** IF EMI-DIA LESS THAN "01" OR 6760. EMI-DIA GREATER THAN "31" 5770, MOVE "H" TO CAMPE. 5780. 6790. IF MONE-REGE GREATER THAN "DE" MOVE "\*"TO CAMP3. 6800. IF PRIM-REGE EQUAL ZEROES OR PRIM-REGE EQUAL SPACES 5810. MOVE "K" TO CAMP4. 6820. IF PRIM-REGE NOT NUMERIC 6830. MOVE HRIL TO CAMP4. 6840. IF ANO-VIGO EQUAL ZEROES OR ANO-VIGO EQUAL SPACES 6850. MOVE UNIL TO CAMPS 6860. 6870. **ELSE** IF ANO-VIGO PIADPOR ANO-VIGO **HARH** 6880. MOVE UXH TO CAMPS. 6890. 6900, IF MES-VIGO EQUAL ZEROES OR MES-VIGO EQUAL SPACES MOVE THE TO CAMPS 6910. 6920. EL SE 6930. **MOLIF OR MES-VIGO**  $IF$   $MES-V1GQ$ **11211** MOVE "HOTO CAMPS. 6940. 6950, IF DIA-VIGO EQUAL ZEROES OR 6960, DIA-VIGO EQUAL SPACES MOVE "He" TO CAMPS 6970. 6980. ELSE IF  $DIA-VIGO$ "UL"OR DIA-VIGO  $"31"$ 6990, MOVE "\*" TO CAMPS. 6000

6010. IF NOT FORM-PAGO 6020. MOVE "\*" TO CAMPL, .020a IF RUTA-REGE EQUAL ZEROES OR RUTA-REGE EQUAL SPACES 6040. MOVE "\*" TO CAMP7, 6050. IF REGE NOT EQUAL SPACES IF COM-REGE NOT NUMERIC Lolo. MOVE "\*" TO CAMPA 6070. 6080. FI.SA 6090. IF AGTE-REGE NOT NUMERIC MOVE "H" TO CAMPH 6100. **ELSE** 6110. 6120. PERFORM 212-10-BUSCA-PLAN THRU 6130. 212-10-BUSCA-PLAN-FIN 6140. IF SUP-REGE EQUAL SPACES OR ZEROES ADD J TO CONT-SUP 6150. 6160. **ELSE** 6170. NEXT SENTENCE. 6180.212-VALIDA-FIN. 6190. EXIT. kann . . gaudinamin manananananan mananan 6210.212-10-8USCA-PLAN. g gannannnannnann 1552 .230. SET IND-TAB TO 1 6240, 1 SEARCH TAB-PLAN VARYING IND-TAB AT END GO TO 212-11-NO-HAY WHEN EL-PLAN (IND-TAB) EQUAL PLAN-REGE NEXT SENTENCE. 6250. .260,212-10-8USCA-PLAN-FIN. 6270. EXIT. . Notionalisaanin tai katematika maana maana maana maana ma .280 6290.212-11-NO-HAY . 00 E 2 Laio. MOVE "\*" TO CAMPIO, GO TO 212-10-BUSCA-PLAN-FIN. .320. . 1019-YAH-ON-41-SCS.DEE .g2Ed EXIT. .350. . **Munus** .JLO.213-REPORTE. سماسا ساداته والرازان 6370 PERFORM 213-10-ARMA-LINEA THRU 213-10-ARMA-LINEA-FIN. .oacJ PERFORM 213-20-IMPRESION THRU 213-20-IMPRESION-FIN. 6390. 6400.213-REPORTE-FIN. 6410. EXIT. - **Number considered and all and considera** -420  $\sim 10^{-1}$ 6430.213-10-ARMA-LINEA. 6440 **Runnannannannannannannannan** 64SO. MOVE CIA-REGE TO CIA-DET. MOVE POL-REGE TO POL-DET. 6460. MOVE EMI-REGE TO EMI-DET. 6470. MOVE MONE-REGE TO MONE-DET. 6480. MOVE PRIM-REGE TO PRIM-DET. 6490. 6500. MOVE VIGO-REGE TO VIGO-DET. MOVE PAGO-REGE TO PAGO-DET. 6510. MOVE RUTA-REGE TO RUTA-DET. 6520. MOVE COM-REGE TO COM-DET. LG28 MOVE AGTE-REGE TO AGTE-DET. 16540, 6550. MOVE PLAN-REG3 TO PLAN-DET.

6560.213-10-ARMA-LINEA-FIN. 6570. EXIT. **6580 Repeat Construction Carl Commercial** 6590.213-20-IMPRESION. **Contract Contract** 6606  $x_{-}$ IF CONT-LIN GREATER THAN 49  $L L 1.$  $R<sub>4</sub>$ 6620. ADD 1 TO CONT-HOJA MOVE CONT-HOJA TO ENCA-HOJA<br>PERFORM 213-21-ENCABEZADO THRU 213-21-ENCABEZADO-FIN 6630. LLZO. 5650. MOVE 2 TO CONT-LIN. **6660.** PERFORM 213-22-DETALLE THRU 213-22-DETALLE-FIN. 6670. PERFORM 213-23-RESTAURA-DET THRU 213-23-RESTAURA-DET-FIN. 5680.213-20-IMPRESION-FIN. LCAN. **FXIT.** 6700 *Manne* 6710, 213-21-ENCABEZADO, 6720 MOVE DIA-FECH TO ENCA-DIA-CORR1, 6730. 5740. MOVE MES-FECH TO ENCA-MES-CORR1. 6750. MOVE ANO-FECH TO ENCA-ANO-CORR1. 6760. IF CONT-HOJA NOT EQUAL 1 **L770.** MOVE SPACES TO ENCA-PROGR. 6780, WRITE SALE FROM ENCABEZADO-1 AFTER ADVANCING TO TOP OF PAGE. URITE SALE FROM ENCABEZADO-2 AFTER 2. 6790. URITE SALE FROM ENCABEZADO-3 AFTER 2. 6600. **L810.** URITE SALE FROM ENCABEZADO-4 AFTER 1. **LA20.** URITE SALE FROM ENCABEZADO-3 AFTER 1. 6630.213-21-ENCABEZADO-FIN. 6840. EX<sub>1</sub>T. 6850  $R$ --------**6860.213-22-DETALLE.** 6870 **Digital and and all of the second company** ----------------------------6880. URITE SALE FROM DETALLEL AFTER L.<br>URITE SALE FROM DETALLE 2 AFTER L. 6890, 6900 ADD 2 TO CONT-LIN. 6910.213-22-DETALLE-FIN. 6920. EXIT. **DEP3** L940.213-23-RESTAURA-DET. 6950 MOVE SPACES TO DETALLE 1 DETALLEE. 6960. E970.213-23-RESTAURA-DET-FIN. 6980. EXIT. 6990  $M + M +$ 7000,214-RES-REG, **Nunnann--------------------------------**7010 7020. MOVE SPACES TO REGE REGE. 7030,214-RES-REG-FIN, EX<sub>1T</sub>. 7040. 7050  $X + - - - -$ 7060,220-CANCELADA.  $M$  –  $m$  –  $m$  –  $m$  –  $m$ 7070 7080. ADD 1 TO CONT-CANCEL, 7090, MOVE POL-ACT TO POL-ANT, 7100. PERFORM 130-LEE-AUX-1600 THRU 130-LEE-AUX 1600-FIN

```
7110,
          \alpha , and \alpha , and \alphaUNTIL POL-ACT NOT EQUAL POL-ANT.
7120,220-CANCELADA-FIN,
,0E17
         EXIT.
                          -------------------------
7140
           H = -17150,300-PIN.
                      -------------------------------------
7160
           H + m + m + mHHLISTALES-FIN.
          PERFORM
7170.
7180,
7190.
          PERFORM 320-CIERRA THRU
7200.
                   320-CIERRA-FIN.
7210,300-FIN-FIN.
7220.
          EXIT.
         : Nwesternessessesses
7230
7240.310-TOTALES.
7250.
          . definition in the context of the line of
                                 ---------------------
         MOVE CONT-SANCEL TO POLTSALITION
7260.
7270.
7280.
          ADD 1 TO CONT-HOJA.
7290. .
         MOVE CONT-HOUA TO ENCA-HOUA.
, 00ES
         PERFORM 213-21-ENCABEZADO THRU
aores
                   213-21-ENCABEZAD0-FIN,
         URITE SALE FROM DETALLE-TOT1 AFTER 5.
,0569
, OEES
         URITE SALE FROM DETALLE-TOTE AFTER 5.
7340.310-TOTALES-FIN.
,oaes
         EXIT.____________________________
          R which is L = L나는 이렇게 나
           Manufacture
          CLOSE ENTRADA SALIDA.
                                    11.
PAOD J20-CIERRA-FIN.<br>PALO, EXIT,
P42O$:PRMFL:C*,W,S,SISABT/INTERFASE/0BJ/INDAVAL
P430$; FILE; K*, NULL
```
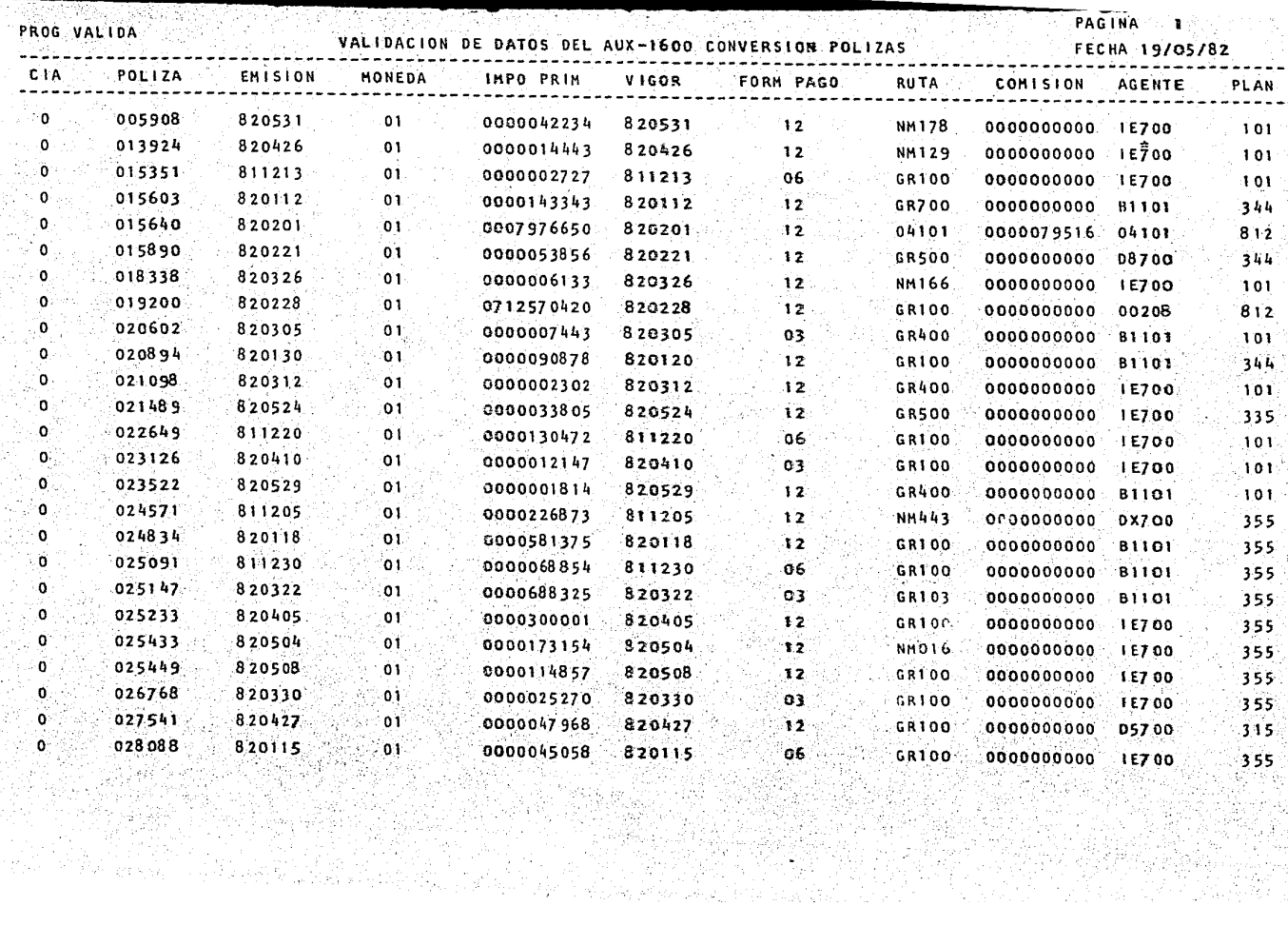

 $\mathcal{L}^{\text{max}}_{\text{max}}$ 

in di Jawa<br>Kabupatén PROG

化气管 ting<br>T

FECHA 19/05/82

ing.<br>Tiga

J. A.

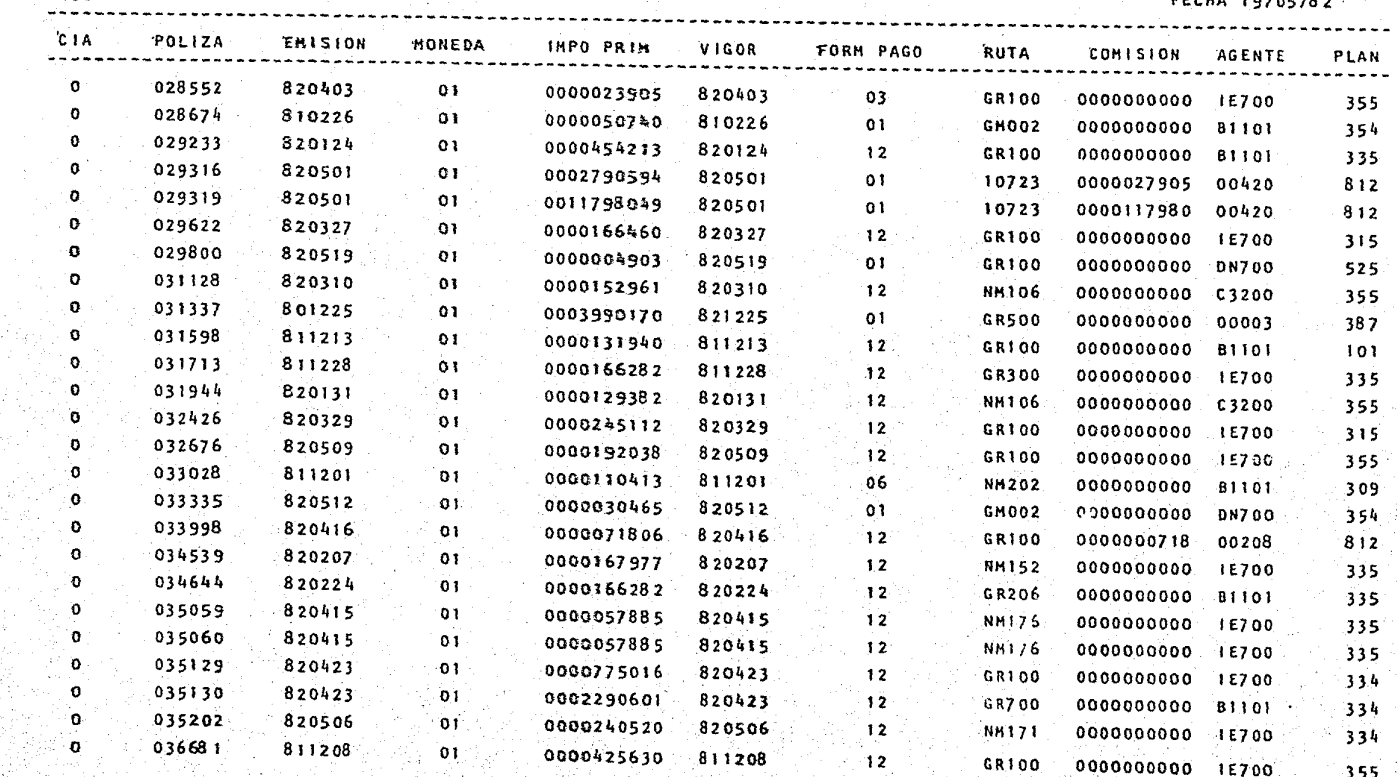

9. BIBLIOGRAFIA.

## HONEYWELL

1979 SERIES 60(LEVEL 66), SOFTWARE COBOL 74, REFERENCE MANUAL.

HONEYWELL

1980 SERIES 60 (LEVEL 66) , SOFTWARE COBOL 68, REFERENCE MANUAL

BOURROUGHS

1979 REFERENCE MANUAL, COBOL.

PEDDICORR, RICHARD G.

1980 UNDERSTANDING COBOL

CHICAGO. ALFRED PUBLISHING. ca.

WARNIER, J. D. FLANAGAN, B. M.

1976 PROGRAMACION LOGICA, TOMO. I

CONSTRUCCION DE PROGRAMAS.

BARCELONA. ED. TECNICOS ASOCIADOS S.A.

HONEYWELL BULL.

CHAI, WINCHUNG A.

CHAI, HENRY W.

1976 PROGRAMING STANDARD COBOL.

NEW YORK. ACADEMIC PRESS, INC.